# **CS062 DATA STRUCTURES AND ADVANCED PROGRAMMING**

# **12: Insertion Sort & Mergesort**

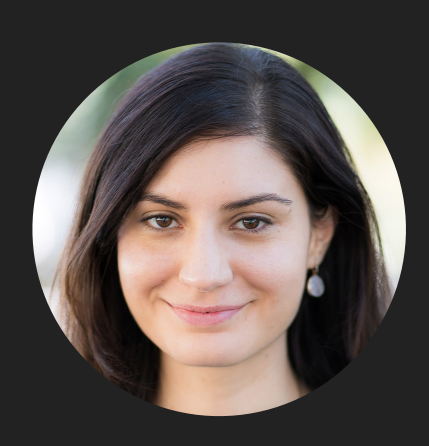

**Alexandra Papoutsaki she/her/hers**

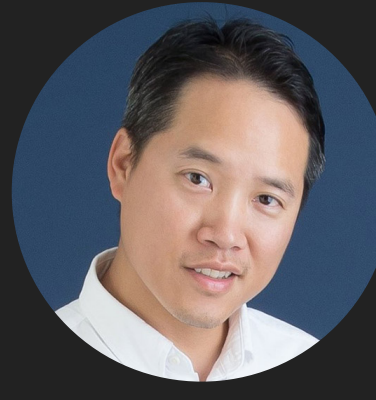

**Tom Yeh he/him/his** Lecture 12: Insertion Sort & Mergesort

- ▶ Insertion Sort
- ▸ Mergesort

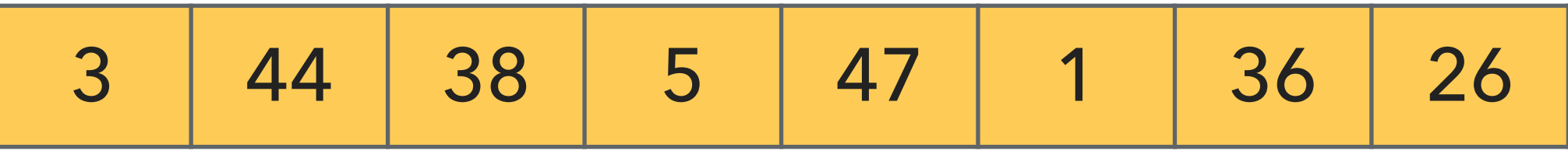

- Keep a *partially* sorted subarray on the left and an unsorted subarray on the right
- Repeat:
	- ▶ Examine the next element in the unsorted subarray.
	- ▸ Insert this element by exchanging with every entry to the left that is greater.
	- ▸ Move subarray boundaries one element to the right.

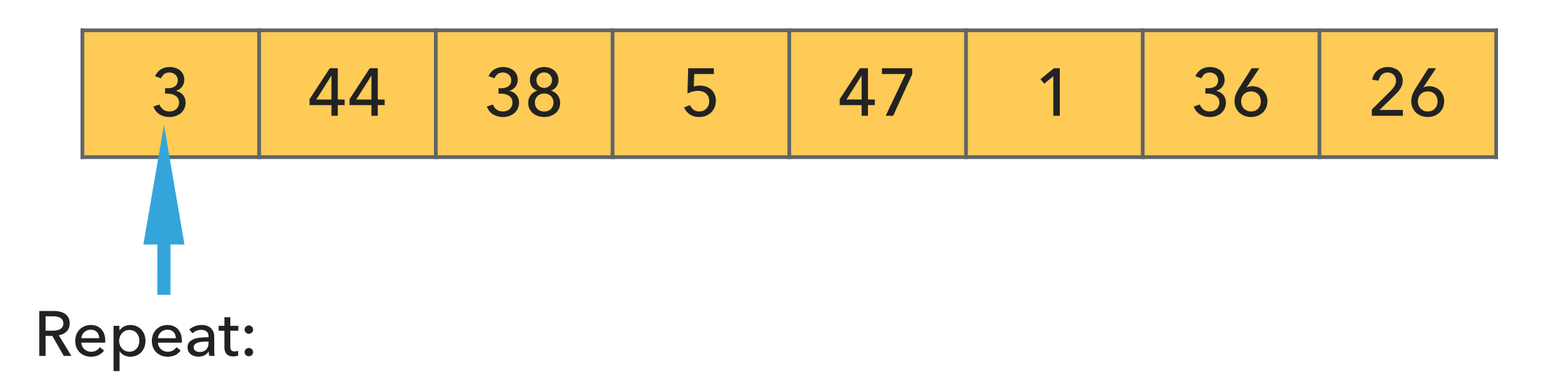

- ▶ Examine the next element in the unsorted subarray.
- ▸ Insert this element by exchanging with every entry to the left that is greater.
- ▸ Move subarray boundaries one element to the right.

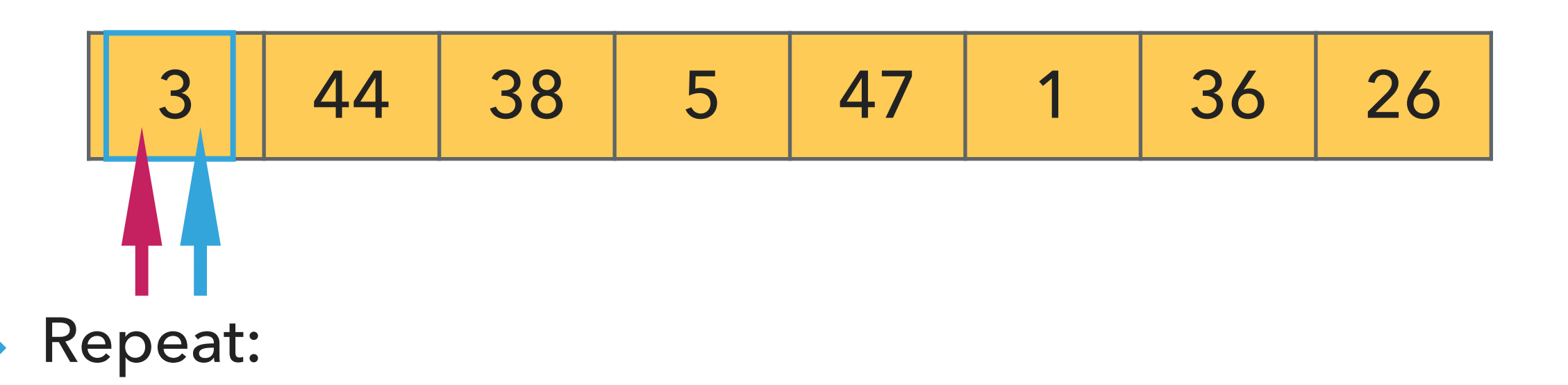

- ▸ Examine the next element in the unsorted subarray.
- ▶ Exchange this element with every entry to the left that is greater.
- ▸ Move subarray boundaries one element to the right.

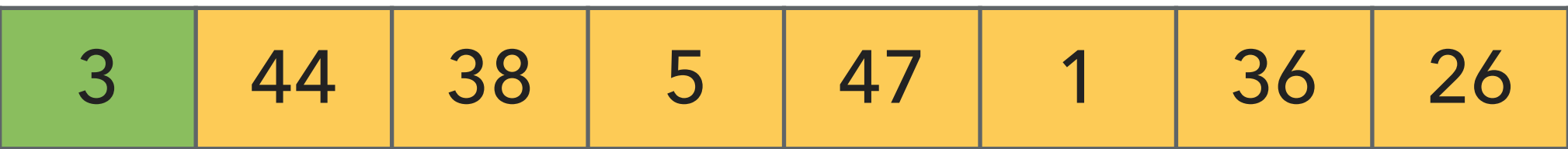

# Repeat:

- ▸ Examine the next element in the unsorted subarray.
- ▶ Exchange this element with every entry to the left that is greater.
- ▸ Move subarray boundaries one element to the right.

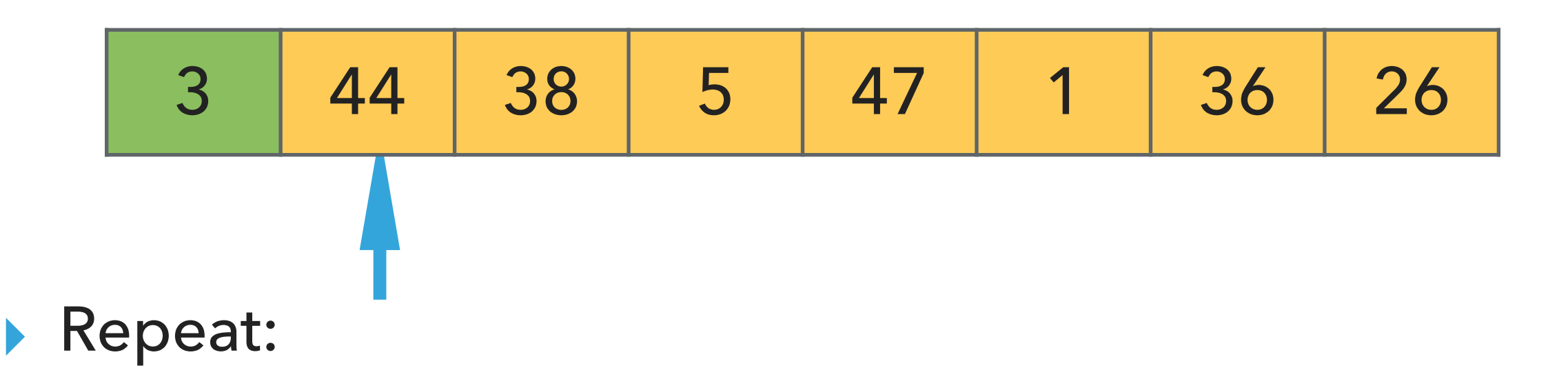

- ▸ Examine the next element in the unsorted subarray.
- ▶ Exchange this element with every entry to the left that is greater.
- ▸ Move subarray boundaries one element to the right.

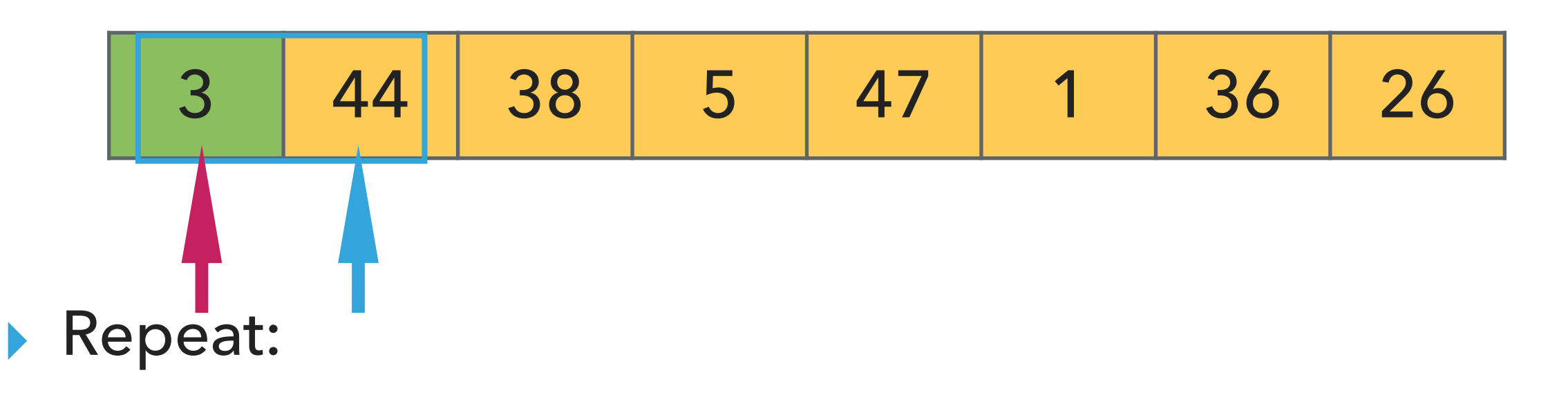

- ▶ Examine the next element in the unsorted subarray.
- ▶ Exchange this element with every entry to the left that is greater.
- ▸ Move subarray boundaries one element to the right.

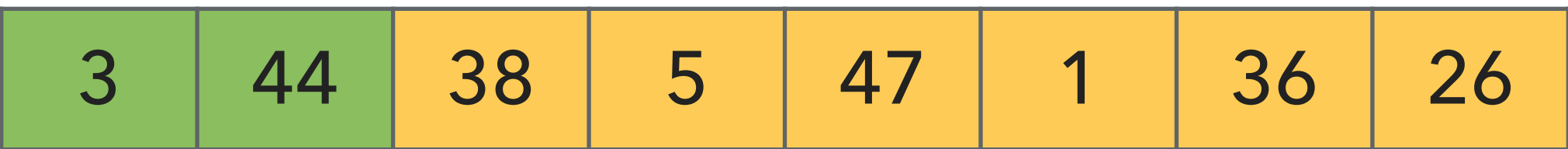

- ▸ Examine the next element in the unsorted subarray.
- ▶ Exchange this element with every entry to the left that is greater.
- ▸ Move subarray boundaries one element to the right.

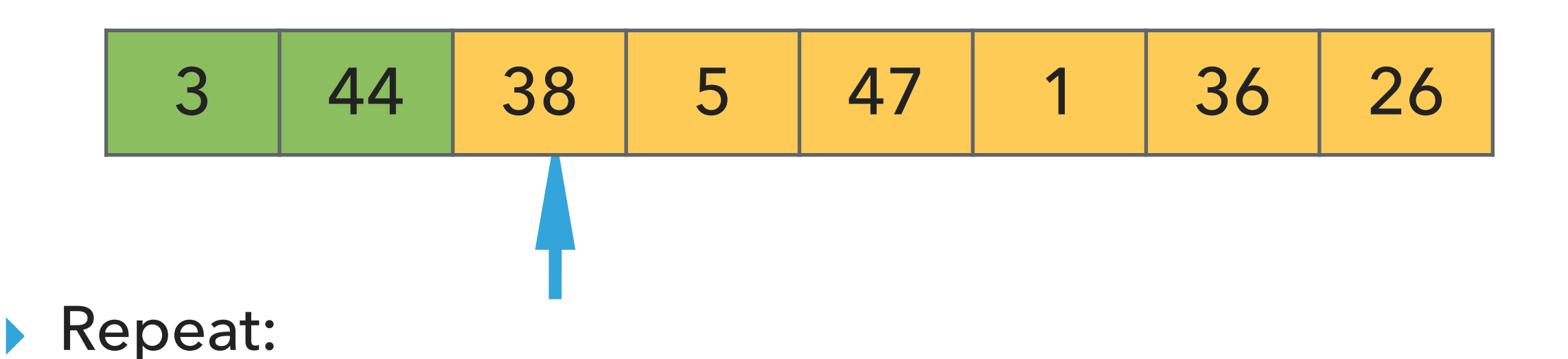

- ▶ Examine the next element in the unsorted subarray.
- ▶ Exchange this element with every entry to the left that is greater.
- ▸ Move subarray boundaries one element to the right.

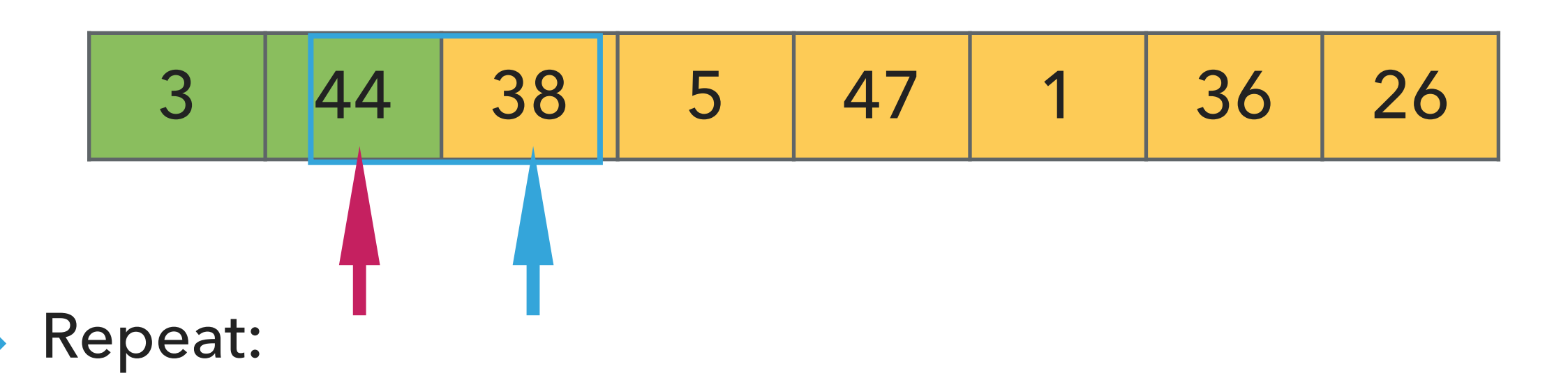

- ▸ Examine the next element in the unsorted subarray.
- ▸ Exchange this element with every entry to the left that is greater.
- ▸ Move subarray boundaries one element to the right.

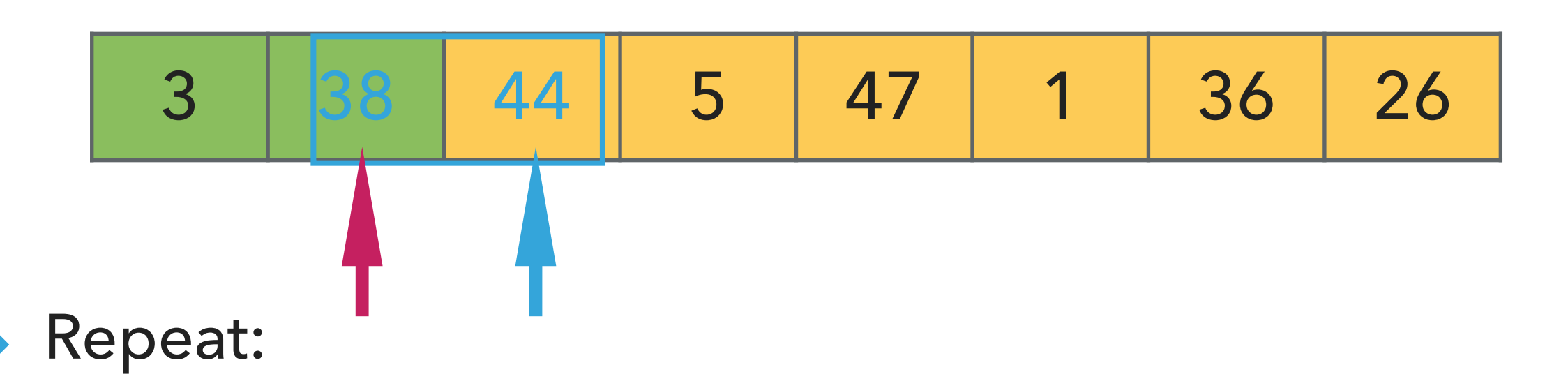

- ▸ Examine the next element in the unsorted subarray.
- ▶ Exchange this element with every entry to the left that is greater.
- ▸ Move subarray boundaries one element to the right.

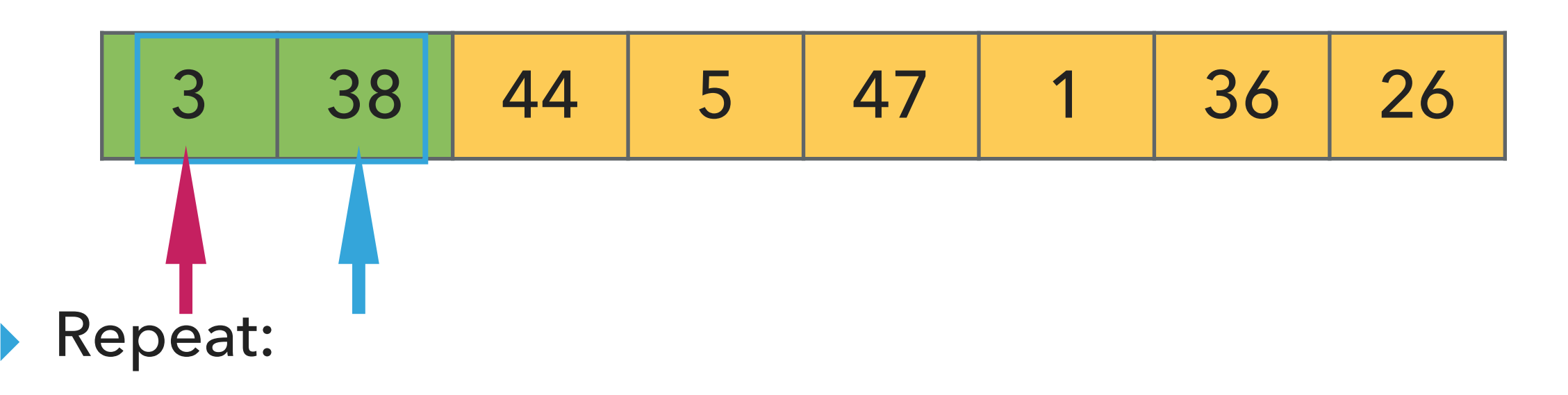

- ▶ Examine the next element in the unsorted subarray.
- ▶ Exchange this element with every entry to the left that is greater.
- ▸ Move subarray boundaries one element to the right.

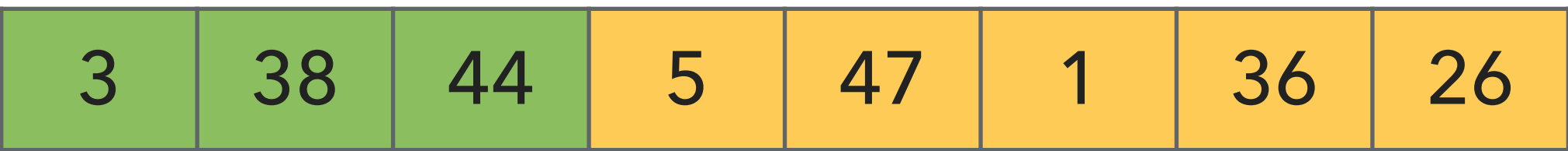

- ▸ Examine the next element in the unsorted subarray.
- ▶ Exchange this element with every entry to the left that is greater.
- ▸ Move subarray boundaries one element to the right.

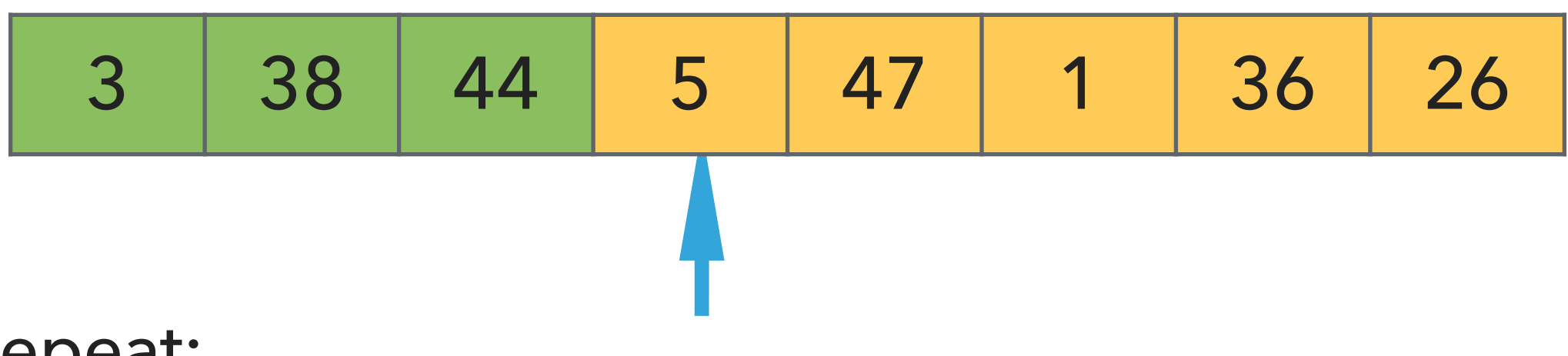

- ▶ Examine the next element in the unsorted subarray.
- ▶ Exchange this element with every entry to the left that is greater.
- ▸ Move subarray boundaries one element to the right.

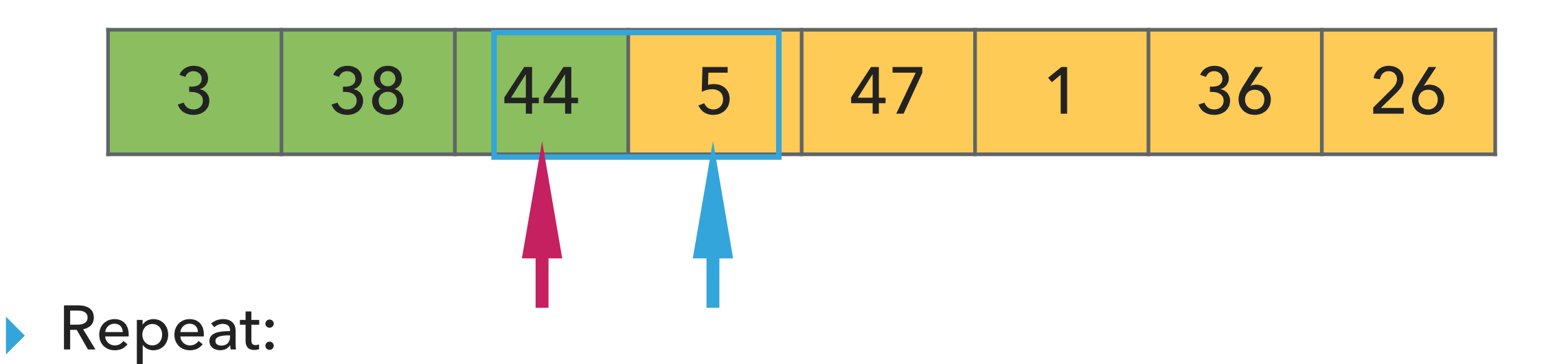

- ▸ Examine the next element in the unsorted subarray.
- ▶ Exchange this element with every entry to the left that is greater.
- ▸ Move subarray boundaries one element to the right.

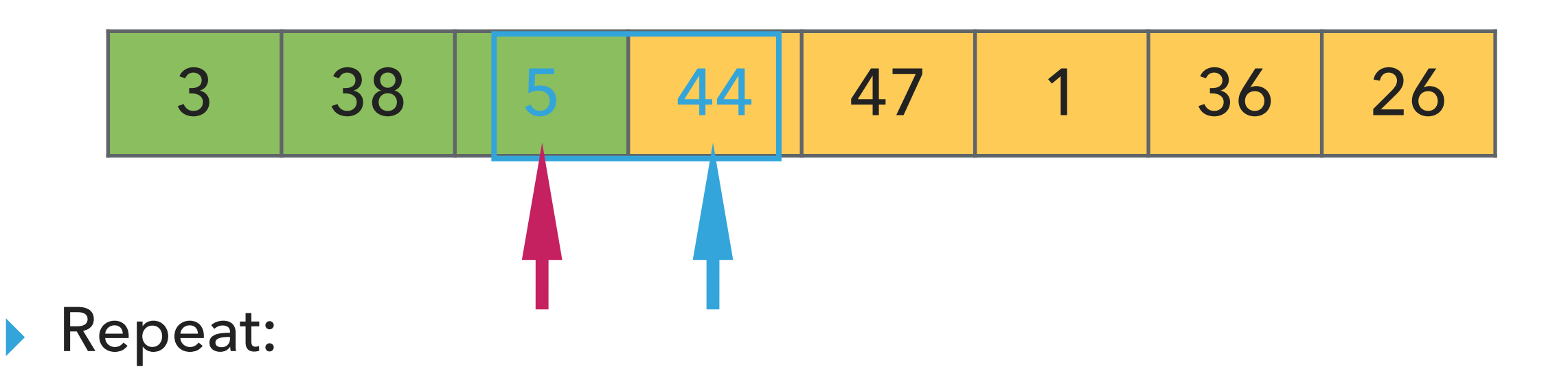

- ▸ Examine the next element in the unsorted subarray.
- ▶ Exchange this element with every entry to the left that is greater.
- ▸ Move subarray boundaries one element to the right.

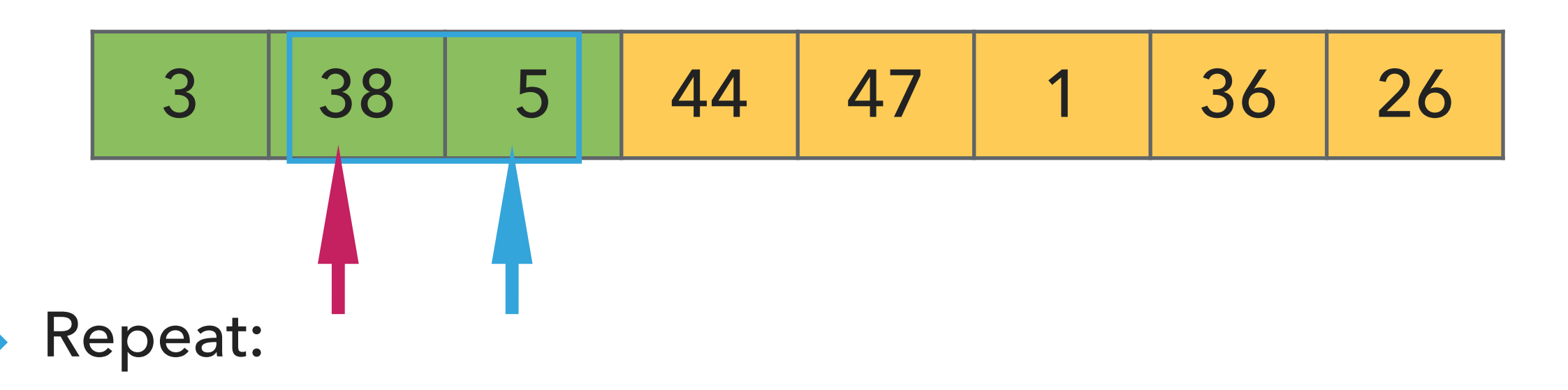

- ▸ Examine the next element in the unsorted subarray.
- ▸ Exchange this element with every entry to the left that is greater.
- ▸ Move subarray boundaries one element to the right.

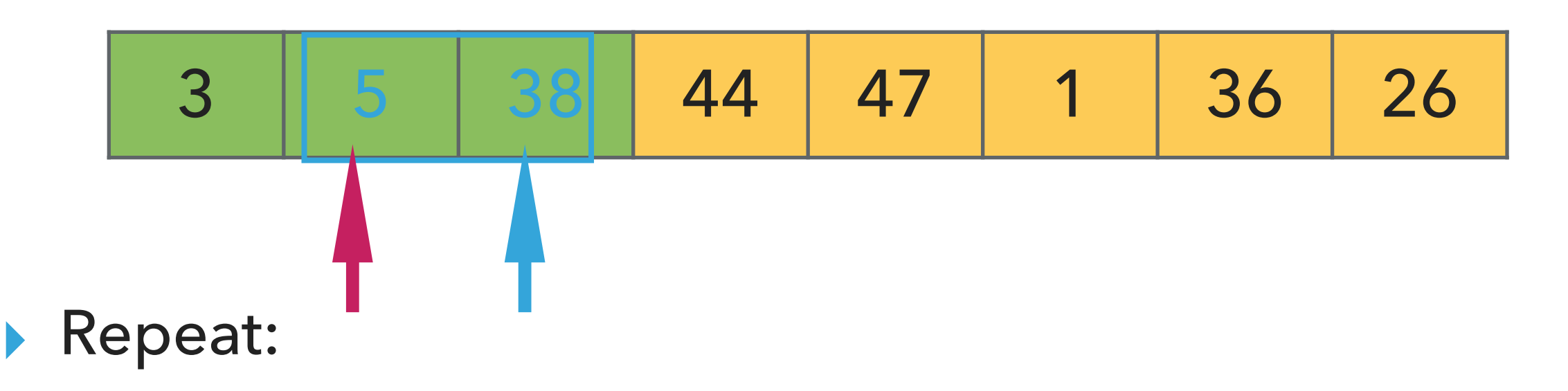

- ▸ Examine the next element in the unsorted subarray.
- ▶ Exchange this element with every entry to the left that is greater.
- ▸ Move subarray boundaries one element to the right.

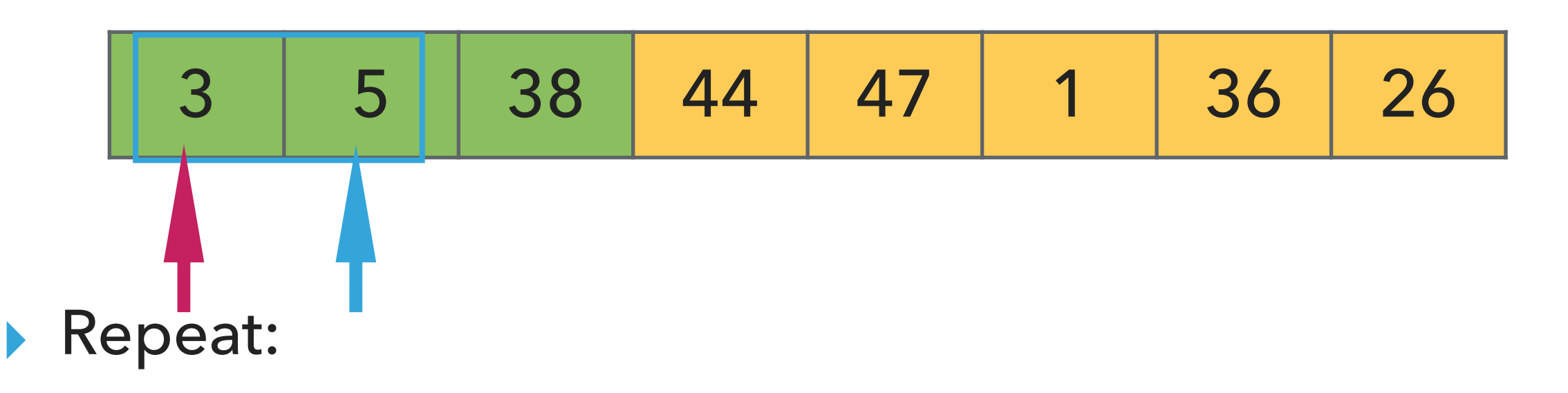

- ▶ Examine the next element in the unsorted subarray.
- ▸ Exchange this element with every entry to the left that is greater.
- ▸ Move subarray boundaries one element to the right.

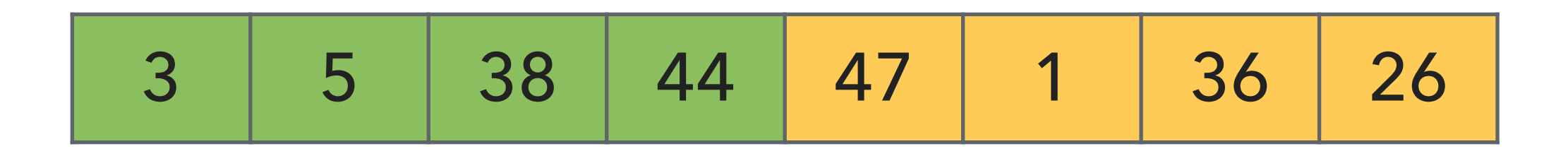

- ▶ Examine the next element in the unsorted subarray.
- ▶ Exchange this element with every entry to the left that is greater.
- ▸ Move subarray boundaries one element to the right.

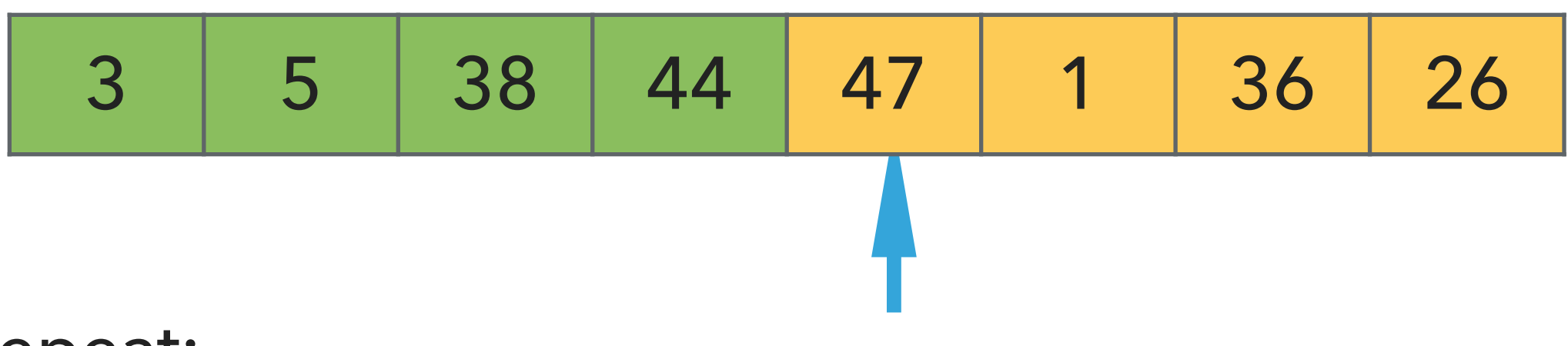

- ▶ Examine the next element in the unsorted subarray.
- ▶ Exchange this element with every entry to the left that is greater.
- ▸ Move subarray boundaries one element to the right.

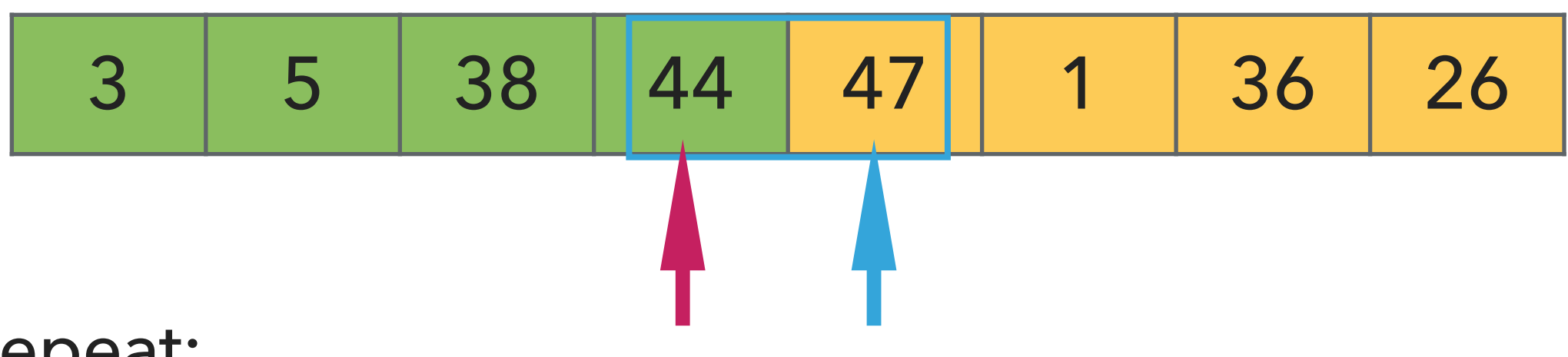

- ▸ Examine the next element in the unsorted subarray.
- ▸ Exchange this element with every entry to the left that is greater.
- ▸ Move subarray boundaries one element to the right.

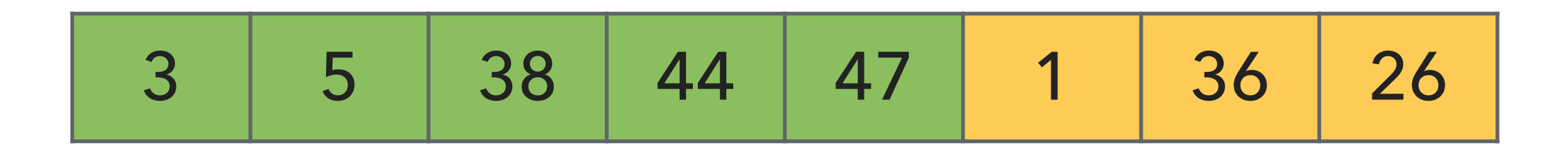

- ▶ Examine the next element in the unsorted subarray.
- ▶ Exchange this element with every entry to the left that is greater.
- ▸ Move subarray boundaries one element to the right.

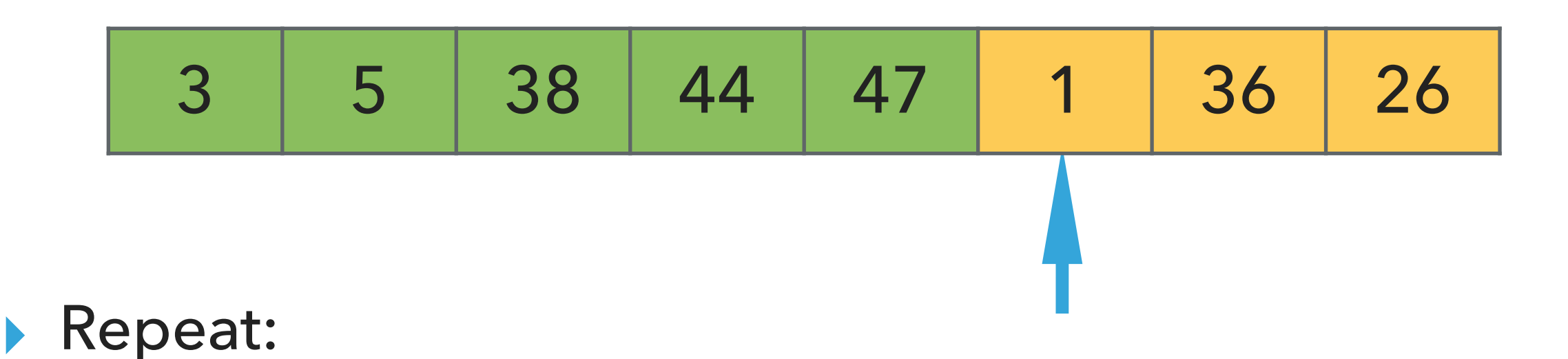

- ▶ Examine the next element in the unsorted subarray.
	- ▶ Exchange this element with every entry to the left that is greater.
	- ▸ Move subarray boundaries one element to the right.

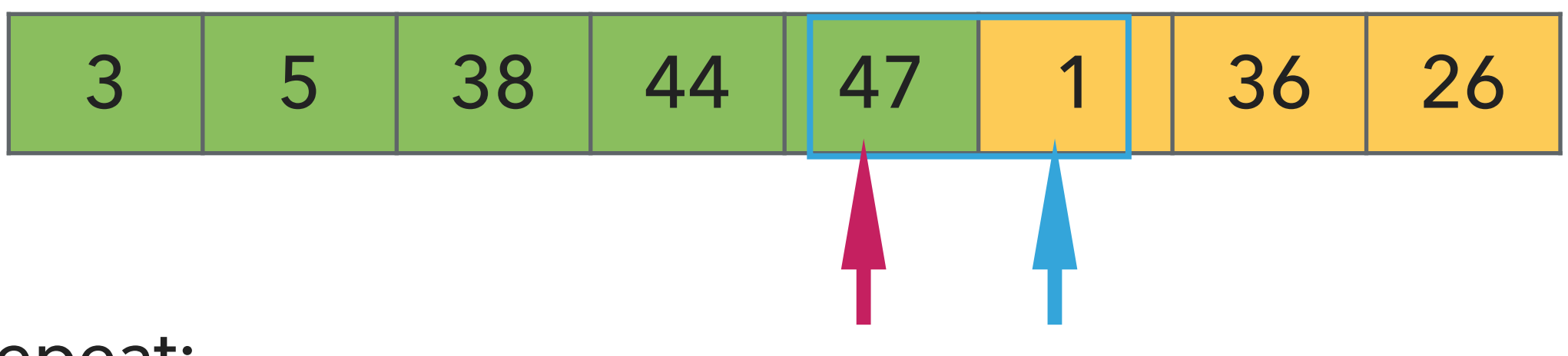

# Repeat:

- ▸ Examine the next element in the unsorted subarray.
- $\triangleright$  Exchange this element with every entry to the left that is greater.
- ▸ Move subarray boundaries one element to the right.

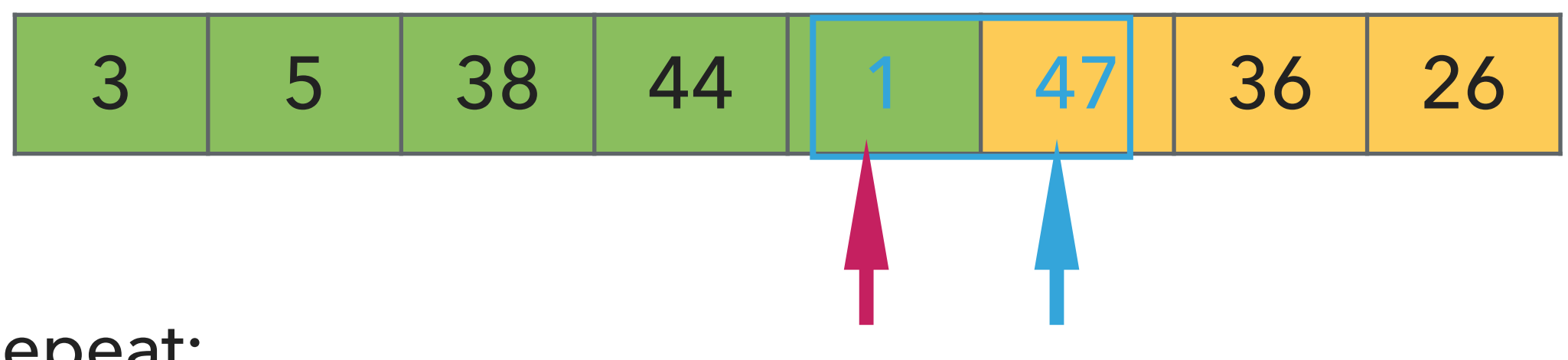

- ▸ Examine the next element in the unsorted subarray.
- ▸ Exchange this element with every entry to the left that is greater.
- ▸ Move subarray boundaries one element to the right.

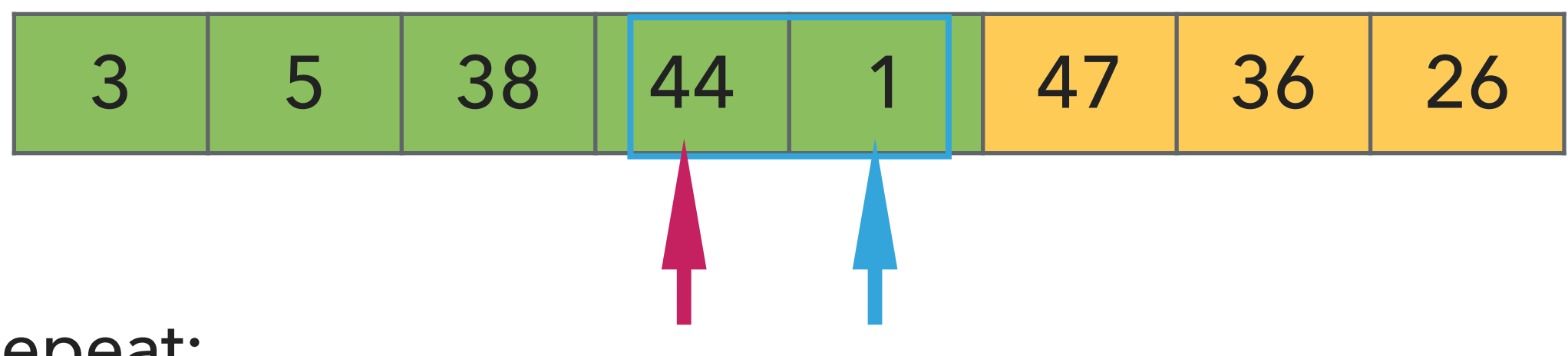

- ▸ Examine the next element in the unsorted subarray.
- ▸ Exchange this element with every entry to the left that is greater.
- ▸ Move subarray boundaries one element to the right.

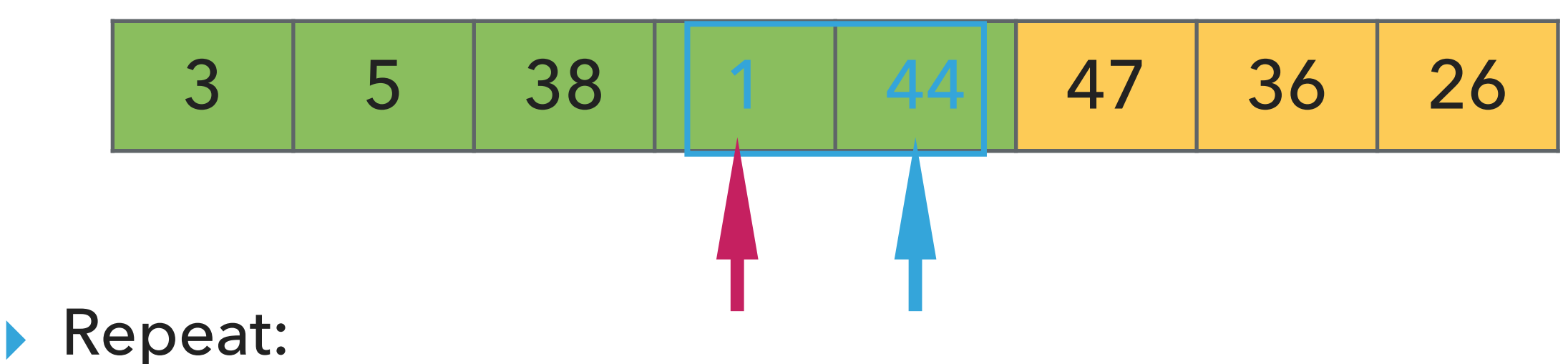

- - ▸ Examine the next element in the unsorted subarray.
	- ▸ Exchange this element with every entry to the left that is greater.
	- ▸ Move subarray boundaries one element to the right.

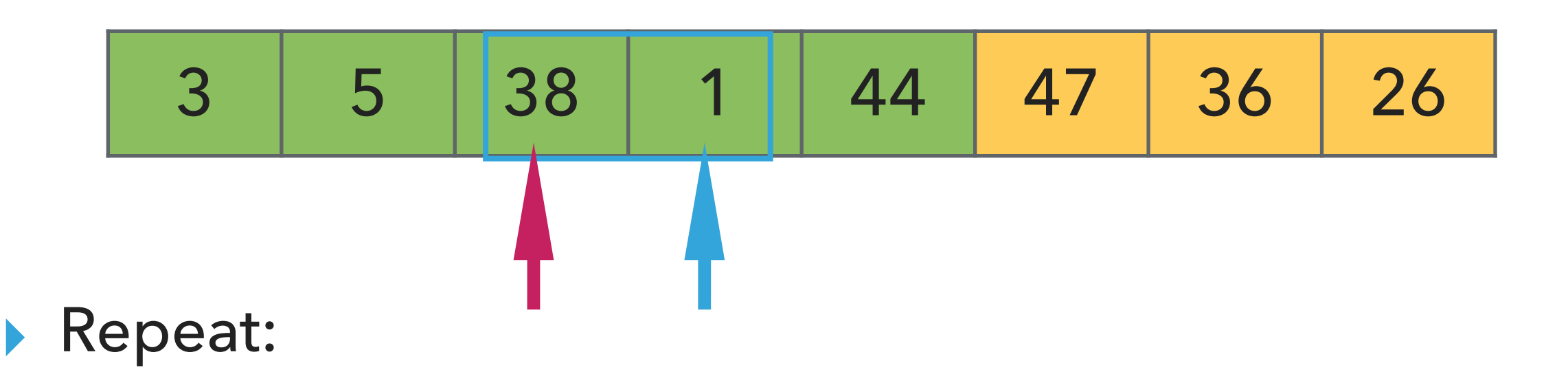

- ▸ Examine the next element in the unsorted subarray.
- ▶ Exchange this element with every entry to the left that is greater.
- ▸ Move subarray boundaries one element to the right.

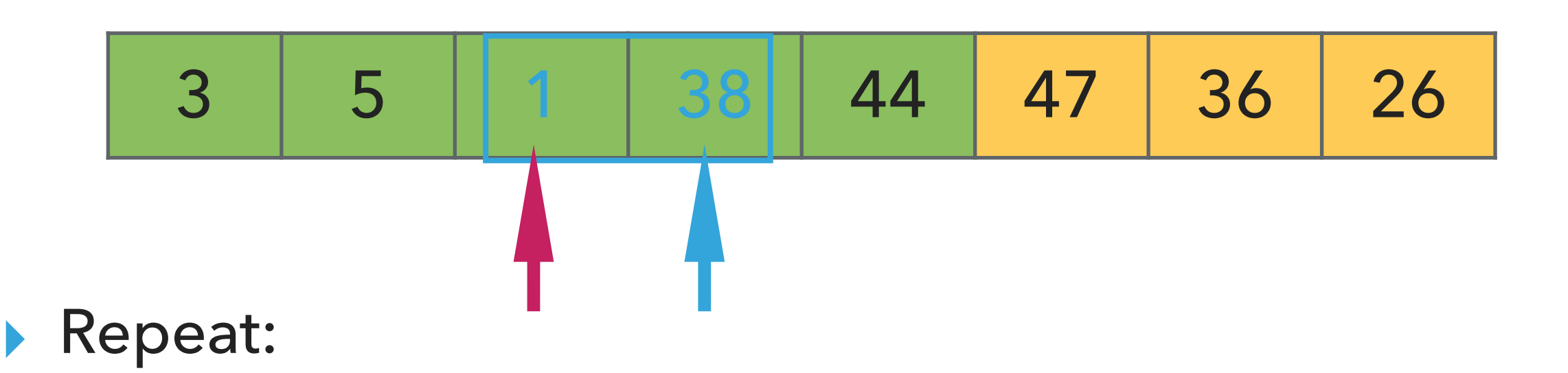

- ▸ Examine the next element in the unsorted subarray.
- ▶ Exchange this element with every entry to the left that is greater.
- ▸ Move subarray boundaries one element to the right.

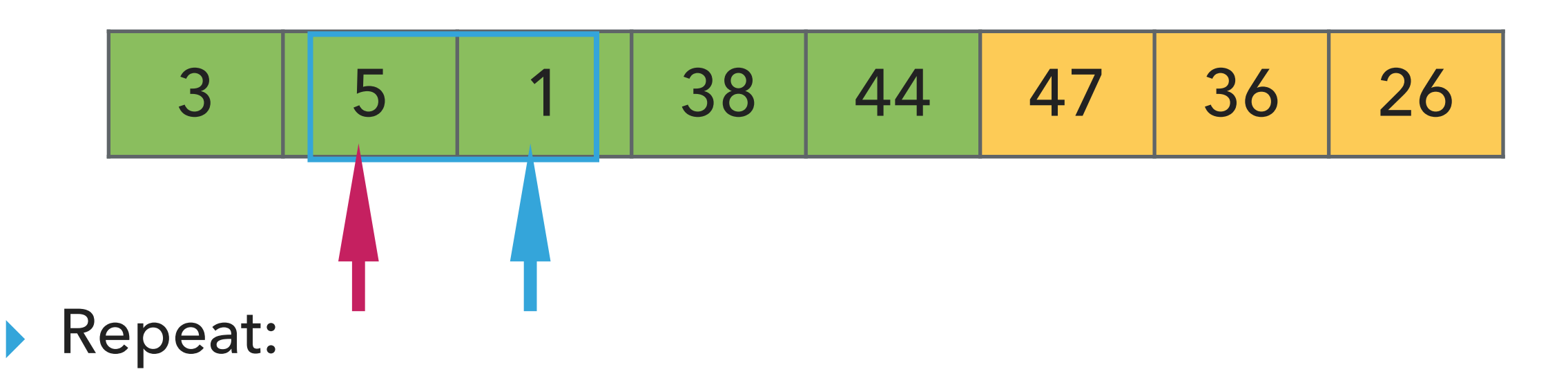

- ▸ Examine the next element in the unsorted subarray.
- ▸ Exchange this element with every entry to the left that is greater.
- ▸ Move subarray boundaries one element to the right.

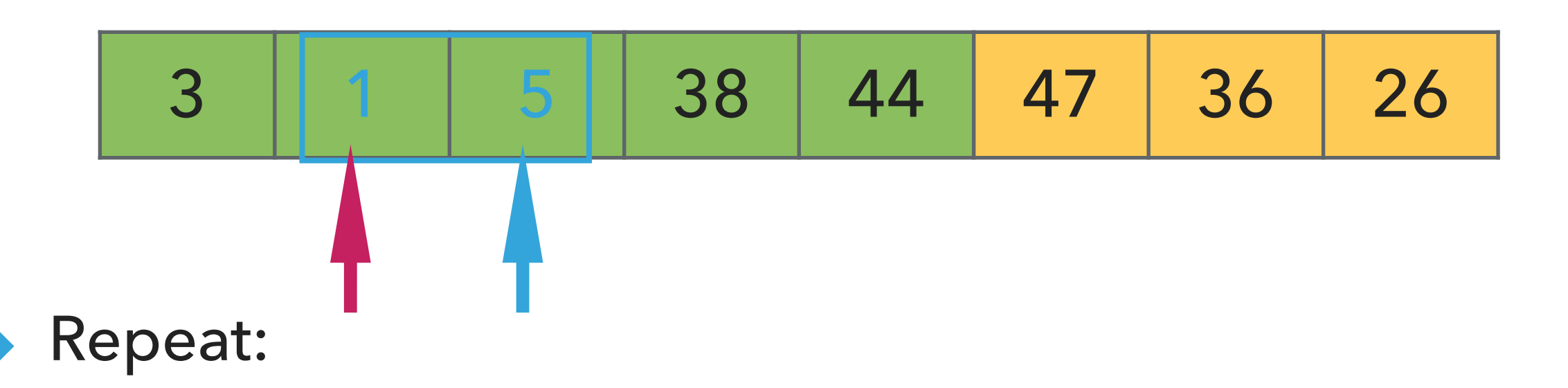

- ▶ Examine the next element in the unsorted subarray.
- $\blacktriangleright$  Exchange this element with every entry to the left that is greater.
- ▸ Move subarray boundaries one element to the right.

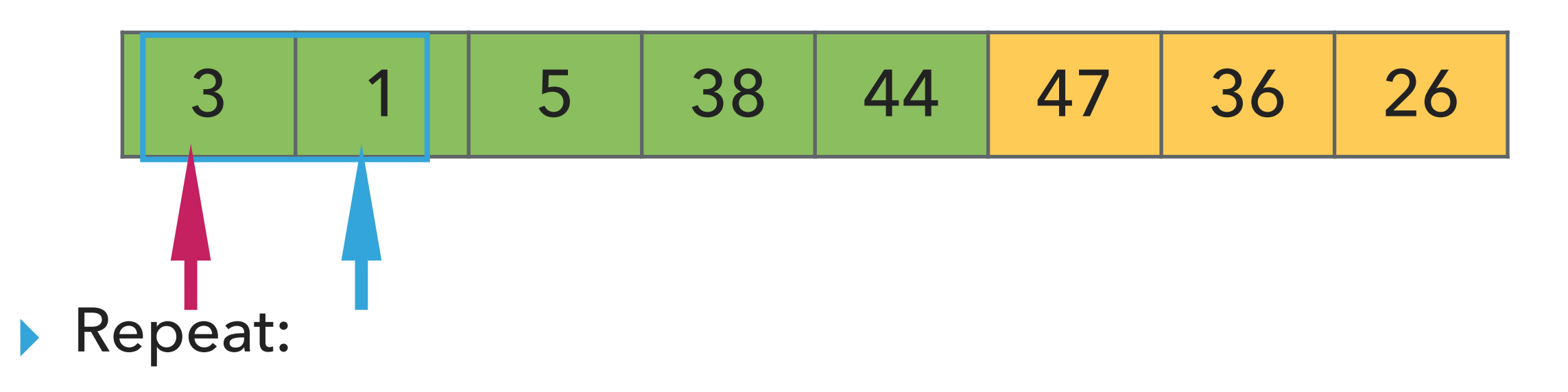

- ▶ Examine the next element in the unsorted subarray.
- ▸ Exchange this element with every entry to the left that is greater.
- ▸ Move subarray boundaries one element to the right.

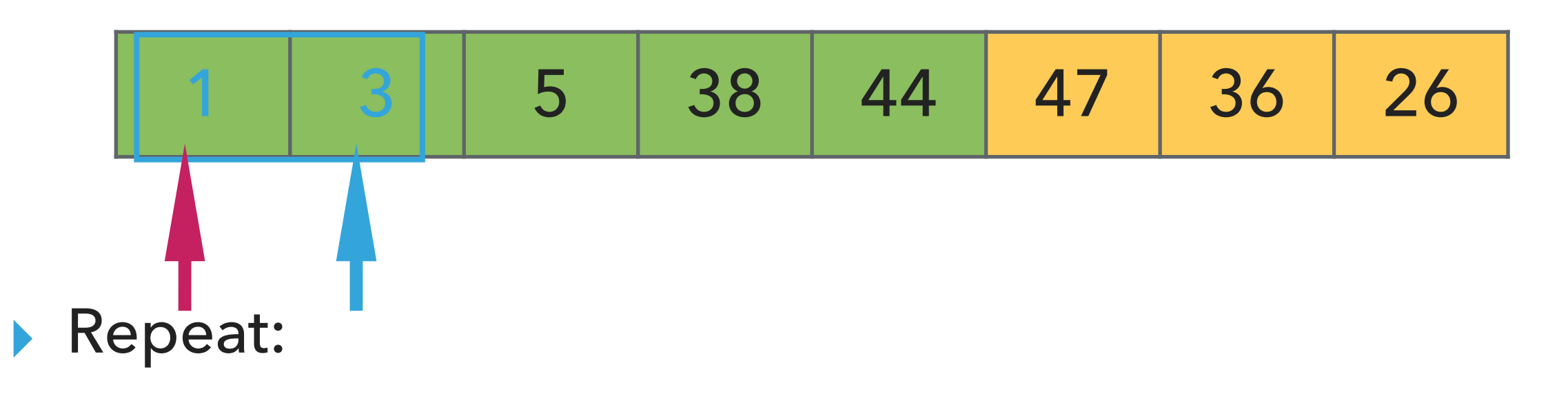

- ▶ Examine the next element in the unsorted subarray.
- ▶ Exchange this element with every entry to the left that is greater.
- ▸ Move subarray boundaries one element to the right.

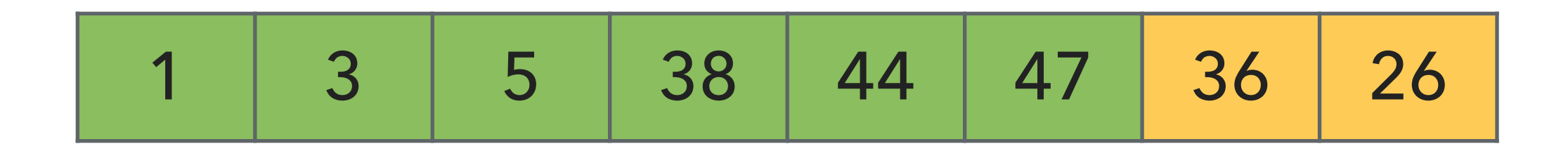

- ▶ Examine the next element in the unsorted subarray.
- ▶ Exchange this element with every entry to the left that is greater.
- ▸ Move subarray boundaries one element to the right.
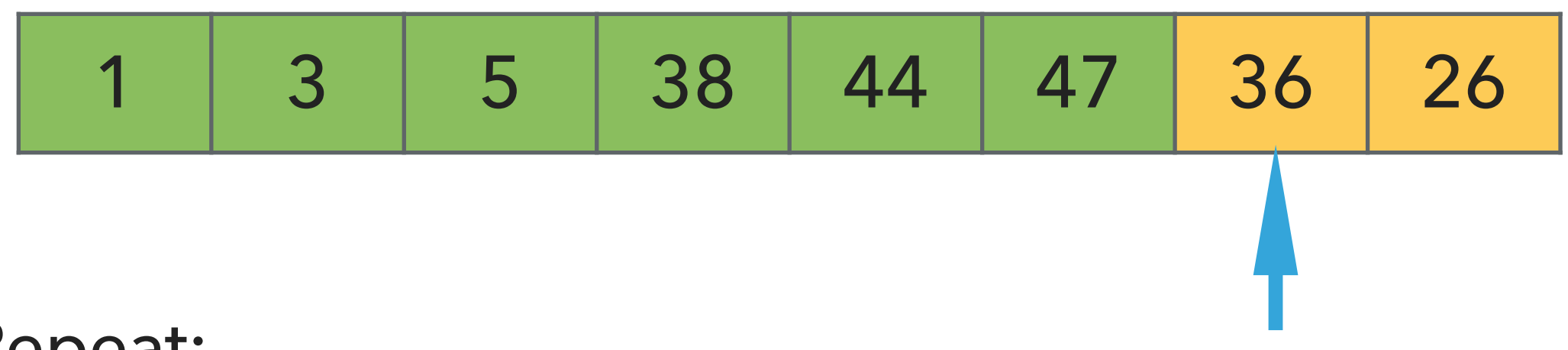

- ▶ Examine the next element in the unsorted subarray.
- ▶ Exchange this element with every entry to the left that is greater.
- ▸ Move subarray boundaries one element to the right.

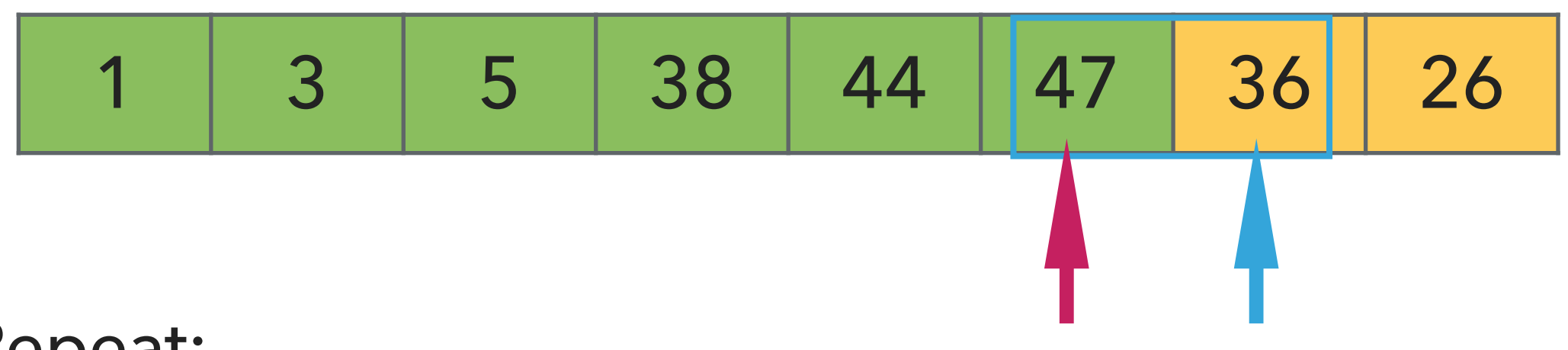

- ▶ Examine the next element in the unsorted subarray.
- ▶ Exchange this element with every entry to the left that is greater.
- ▸ Move subarray boundaries one element to the right.

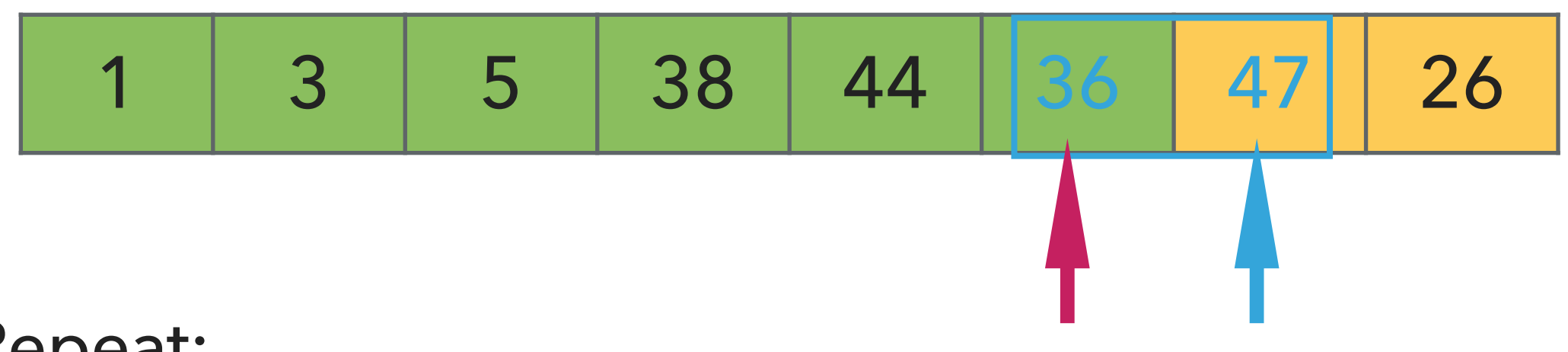

- ▶ Examine the next element in the unsorted subarray.
- ▶ Exchange this element with every entry to the left that is greater.
- ▸ Move subarray boundaries one element to the right.

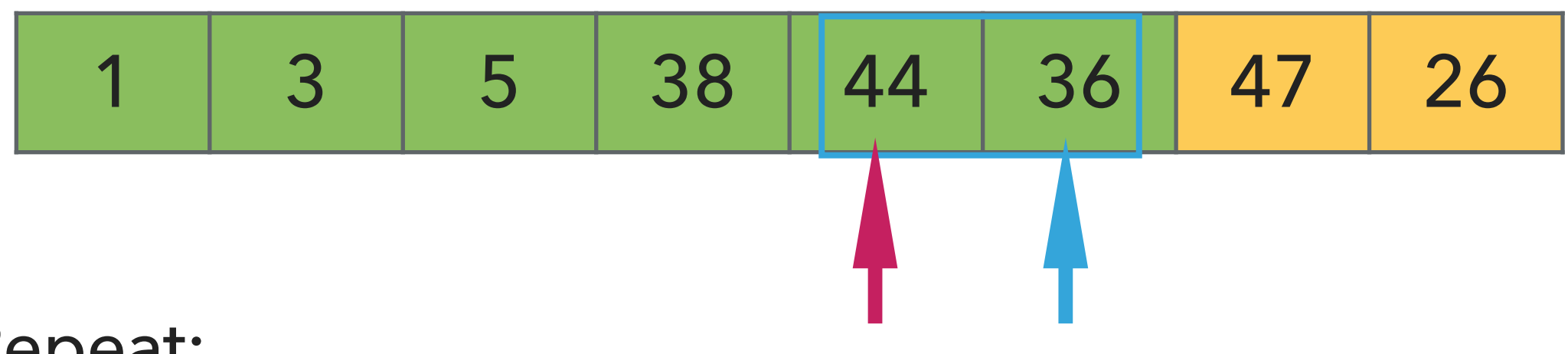

- ▸ Examine the next element in the unsorted subarray.
- ▸ Exchange this element with every entry to the left that is greater.
- ▸ Move subarray boundaries one element to the right.

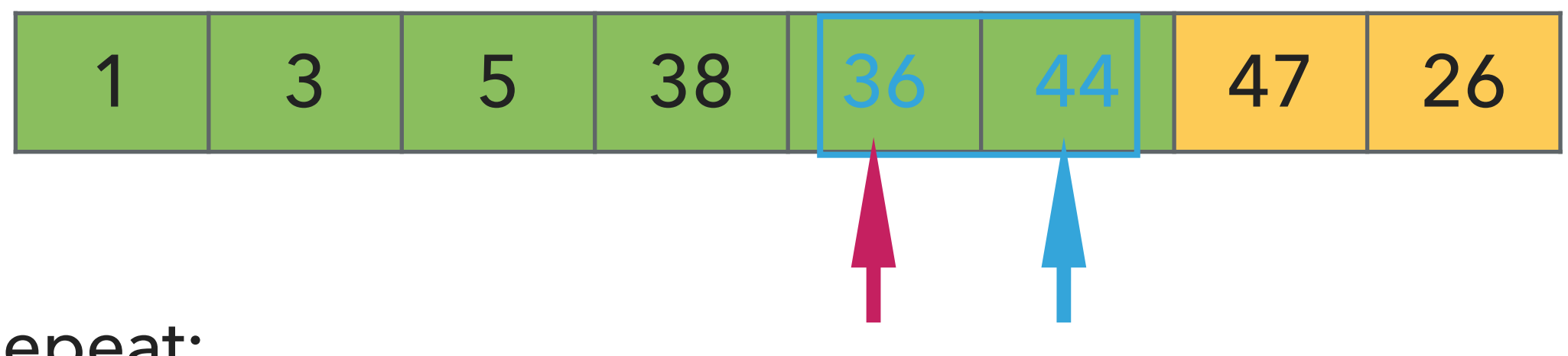

- ▸ Examine the next element in the unsorted subarray.
- ▶ Exchange this element with every entry to the left that is greater.
- ▸ Move subarray boundaries one element to the right.

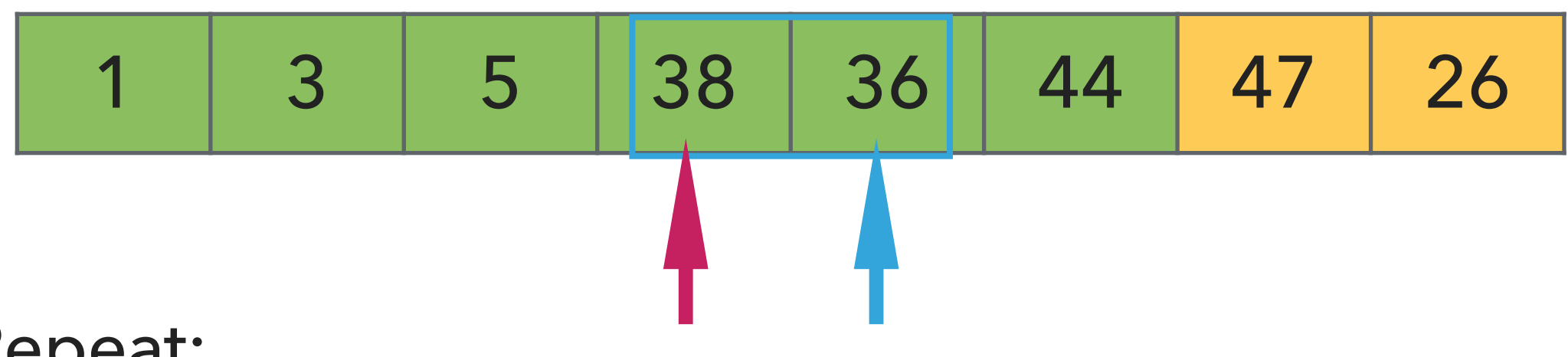

- ▸ Examine the next element in the unsorted subarray.
- ▸ Exchange this element with every entry to the left that is greater.
- ▸ Move subarray boundaries one element to the right.

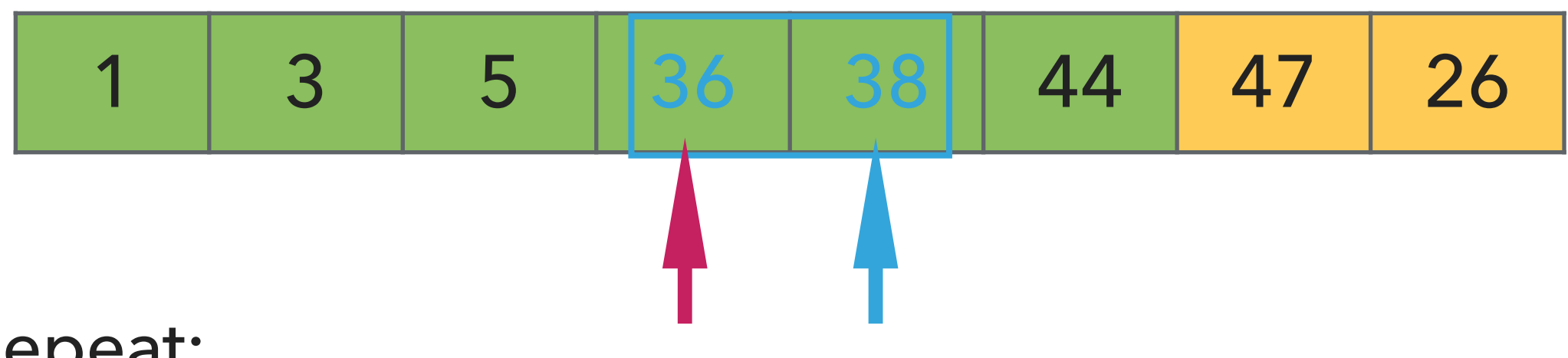

- ▸ Examine the next element in the unsorted subarray.
- ▶ Exchange this element with every entry to the left that is greater.
- ▸ Move subarray boundaries one element to the right.

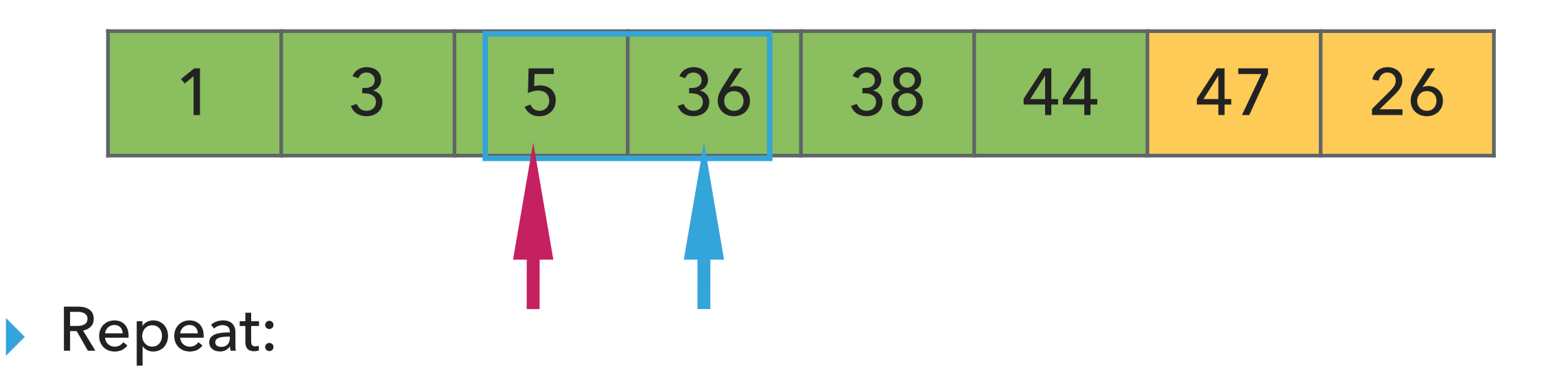

- ▸ Examine the next element in the unsorted subarray.
- ▶ Exchange this element with every entry to the left that is greater.
- ▸ Move subarray boundaries one element to the right.

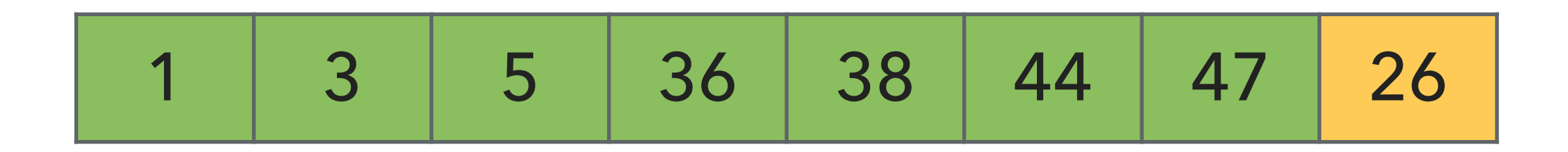

- ▶ Examine the next element in the unsorted subarray.
- ▶ Exchange this element with every entry to the left that is greater.
- ▸ Move subarray boundaries one element to the right.

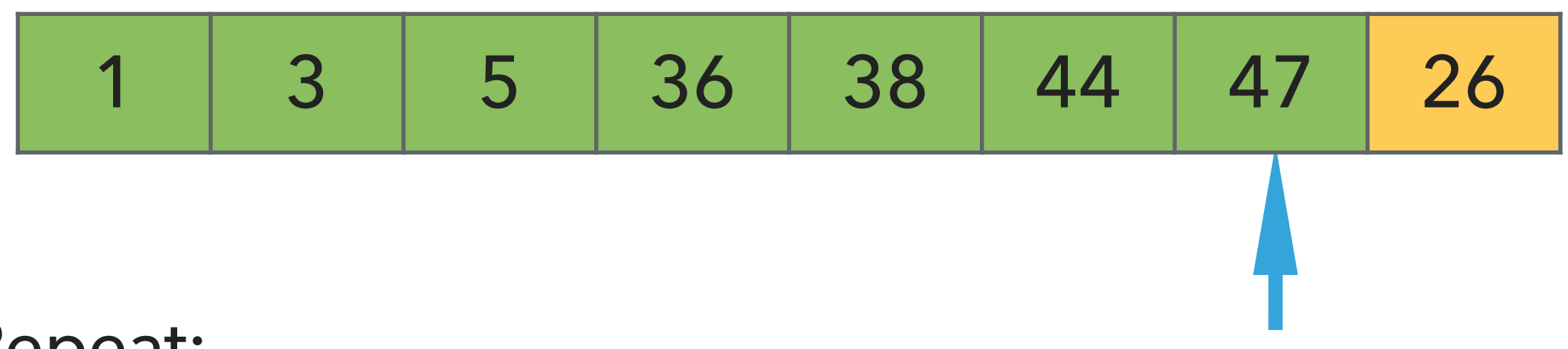

- ▶ Examine the next element in the unsorted subarray.
- ▶ Exchange this element with every entry to the left that is greater.
- ▸ Move subarray boundaries one element to the right.

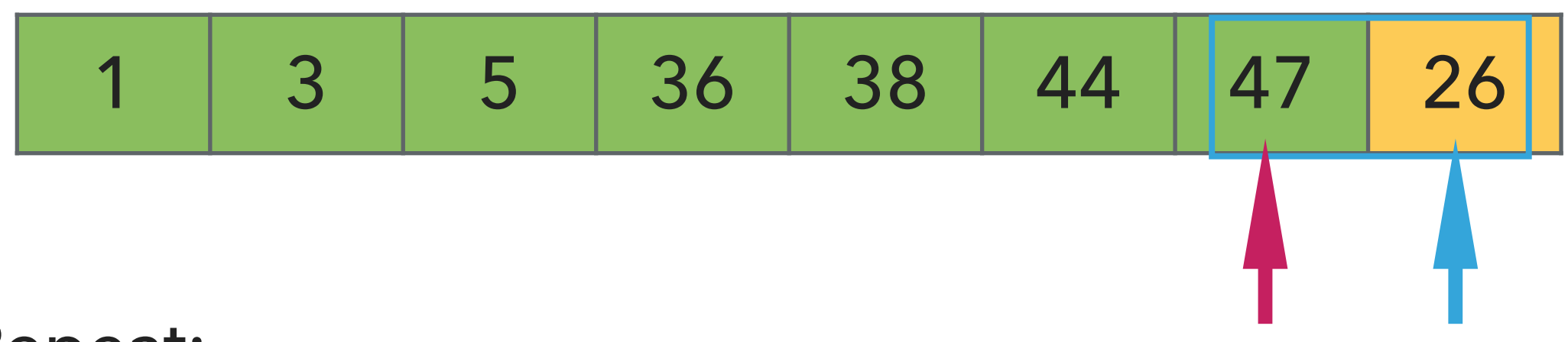

- ▶ Examine the next element in the unsorted subarray.
- ▶ Exchange this element with every entry to the left that is greater.
- ▸ Move subarray boundaries one element to the right.

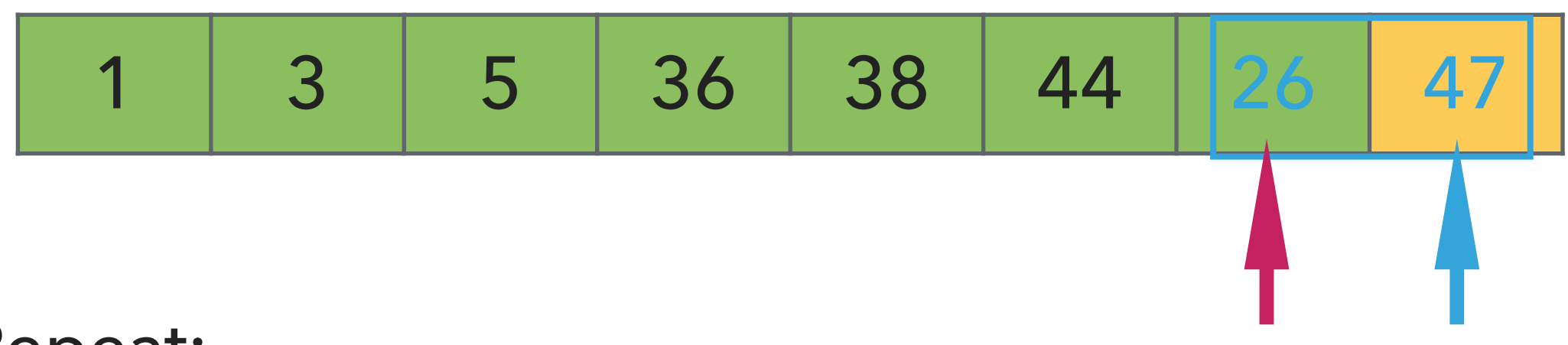

- ▶ Examine the next element in the unsorted subarray.
- ▶ Exchange this element with every entry to the left that is greater.
- ▸ Move subarray boundaries one element to the right.

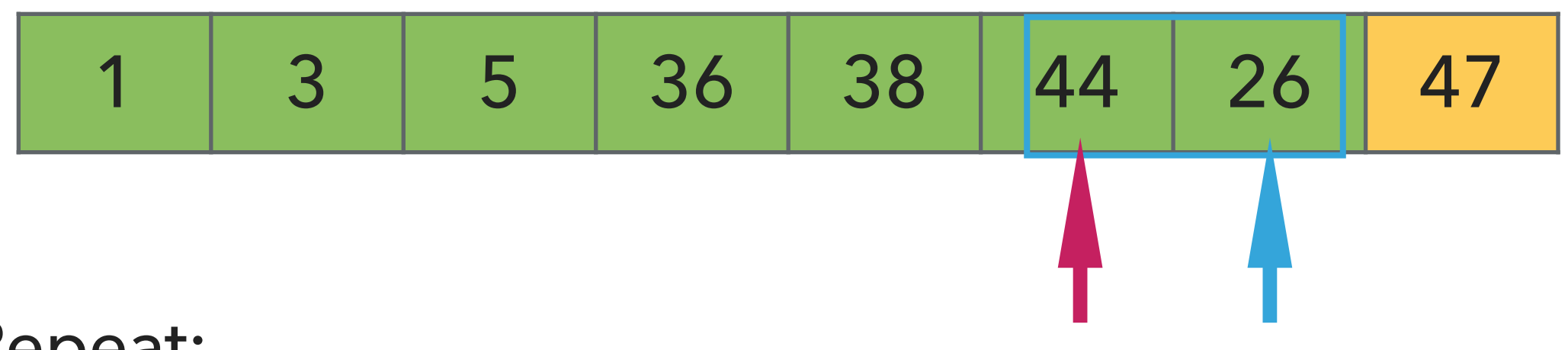

- ▶ Examine the next element in the unsorted subarray.
- ▶ Exchange this element with every entry to the left that is greater.
- ▸ Move subarray boundaries one element to the right.

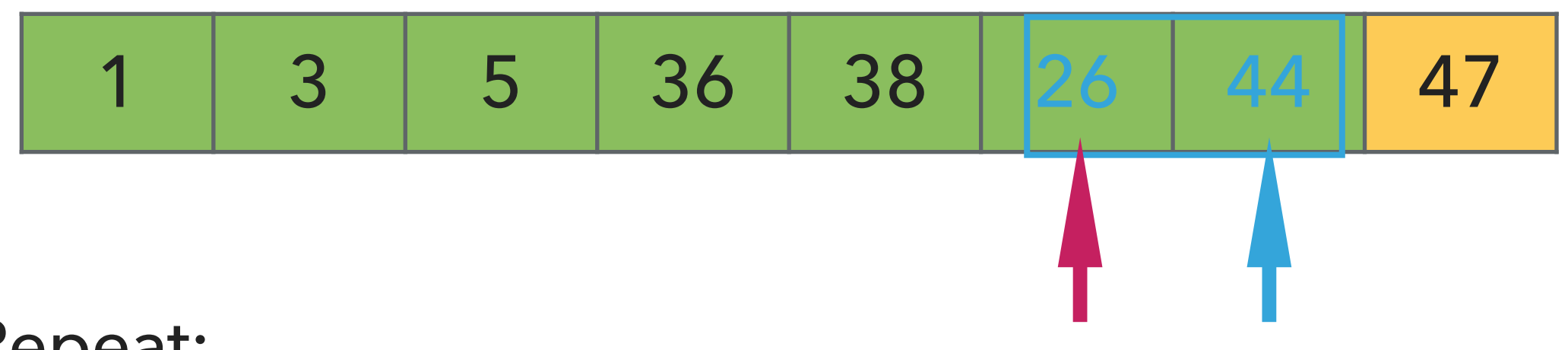

- ▶ Examine the next element in the unsorted subarray.
- ▶ Exchange this element with every entry to the left that is greater.
- ▸ Move subarray boundaries one element to the right.

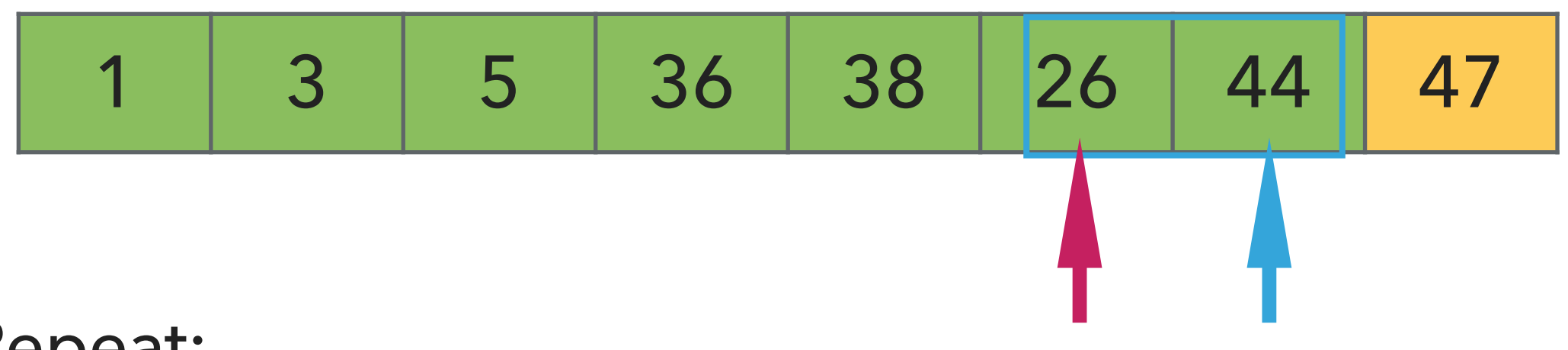

- ▶ Examine the next element in the unsorted subarray.
- ▶ Exchange this element with every entry to the left that is greater.
- ▸ Move subarray boundaries one element to the right.

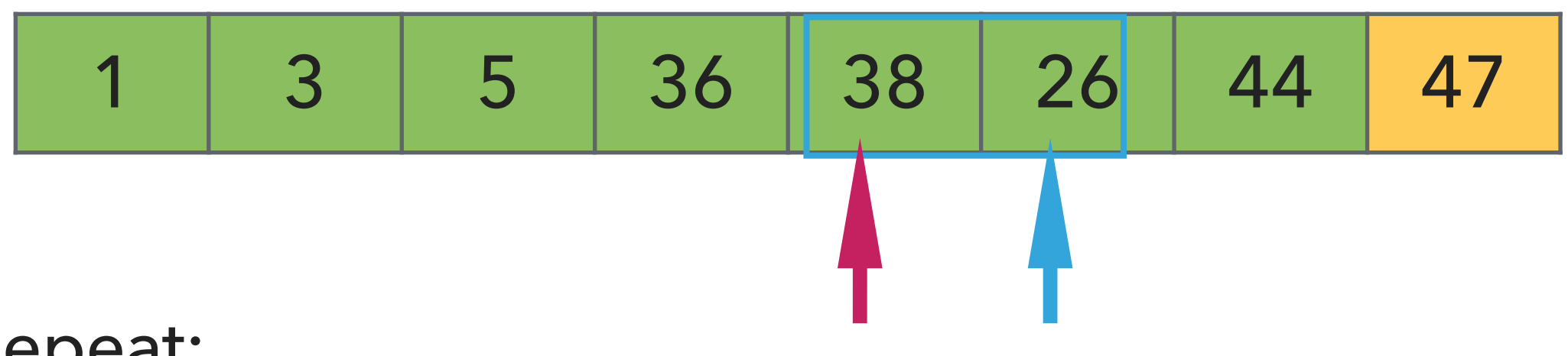

- ▶ Examine the next element in the unsorted subarray.
- ▸ Exchange this element with every entry to the left that is greater.
- ▸ Move subarray boundaries one element to the right.

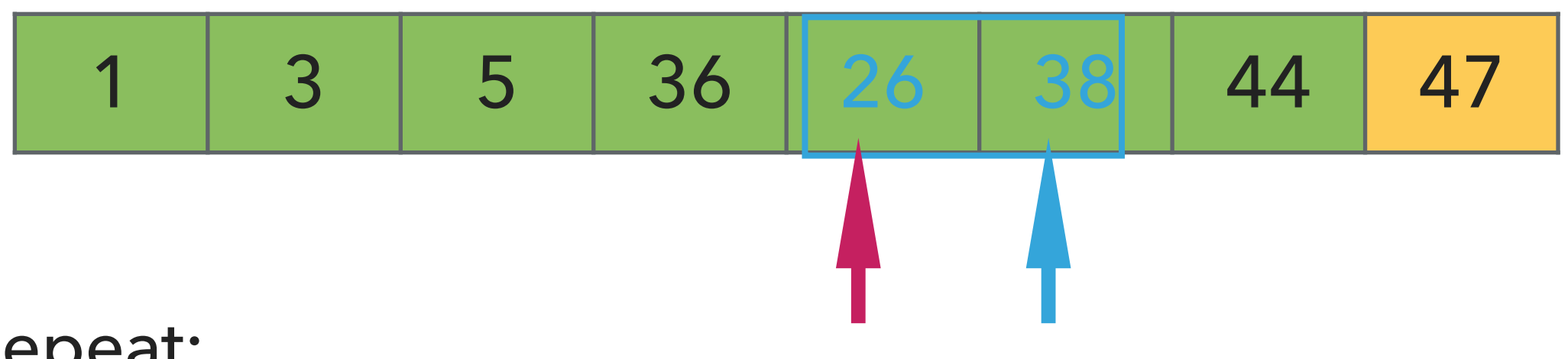

- ▸ Examine the next element in the unsorted subarray.
- ▶ Exchange this element with every entry to the left that is greater.
- ▸ Move subarray boundaries one element to the right.

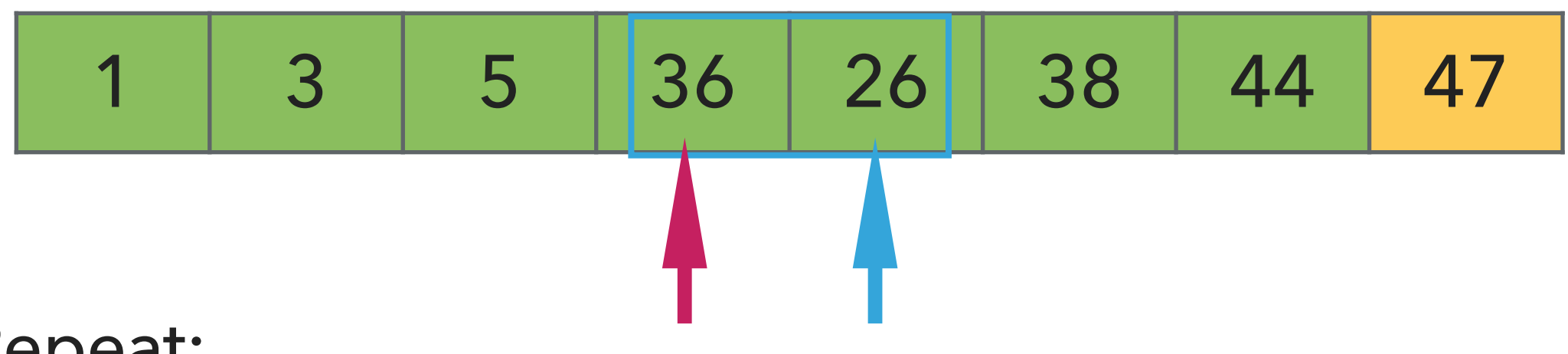

- ▸ Examine the next element in the unsorted subarray.
- ▸ Exchange this element with every entry to the left that is greater.
- ▸ Move subarray boundaries one element to the right.

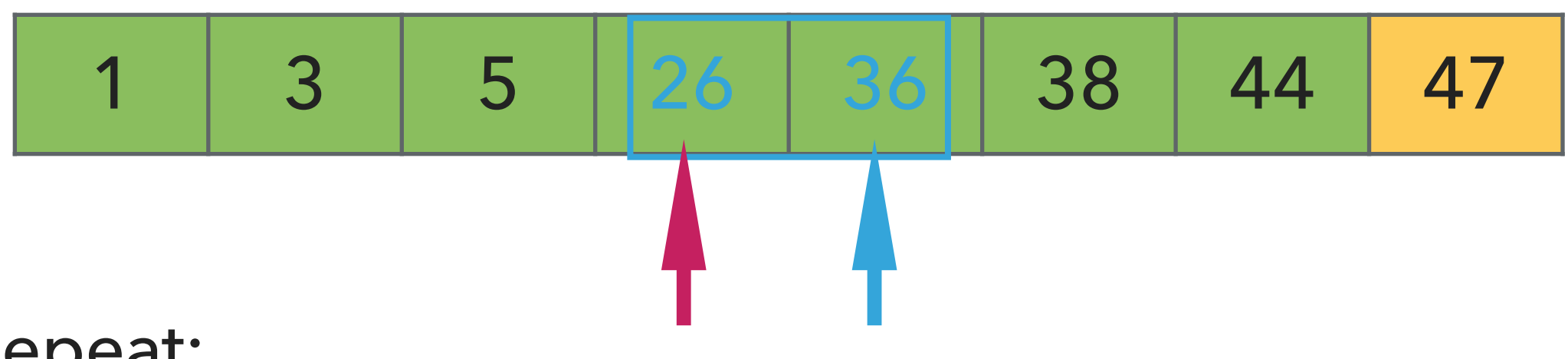

- ▸ Examine the next element in the unsorted subarray.
- ▶ Exchange this element with every entry to the left that is greater.
- ▸ Move subarray boundaries one element to the right.

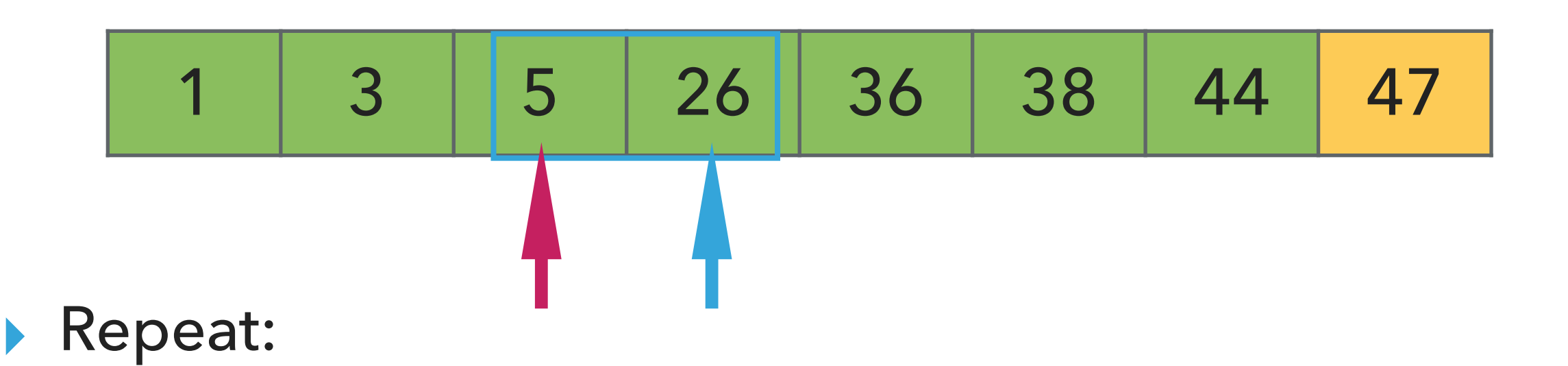

- ▸ Examine the next element in the unsorted subarray.
- ▶ Exchange this element with every entry to the left that is greater.
- ▸ Move subarray boundaries one element to the right.

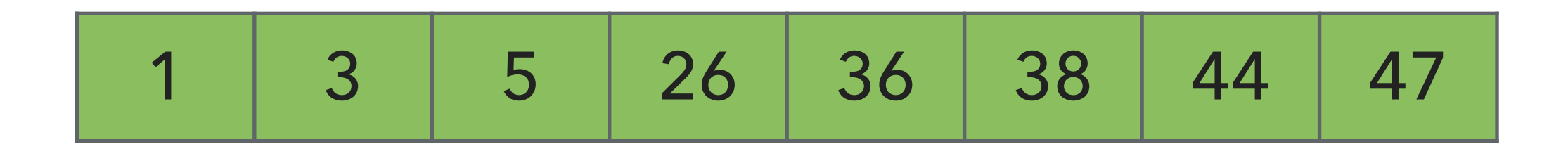

- ▶ Examine the next element in the unsorted subarray.
- ▶ Exchange this element with every entry to the left that is greater.
- ▸ Move subarray boundaries one element to the right.

# Algorithms

ሓ

#### ROBERT SEDGEWICK | KEVIN WAYNE

# 2.1 INSERTION SORT DEMO

Demo with Cards

ROBERT SEDGEWICK | KEVIN WAYNE

Algorithms

http://algs4.cs.princeton.edu

In case you didn't get this…

‣ <https://www.youtube.com/watch?v=ROalU379l3U>

}

public static void sort(Comparable[] a) {

// for loop to iterate through each element of the array

// Moving right to left, exchange a[i] with every larger // entry to its left

```
public static void sort(Comparable[] a) {
          int n = a.length;
         for (int i = 0; i < n; i++) {
             for (int j = i; j > 0; j = -) {
                  if(less(a[j], a[j-1]))exch(a, j, j-1); else
                      break;
 }
 }
 }
                                                        \leftarrow In iteration i
                                                        \leftarrow Move from right to left,
                                                        exchange a[i] with entry to 
                                                        the left, if it's larger
```
▶ Invariants: At the end of each iteration i:

 $\blacktriangleright$  the array a is sorted in ascending order for the first  $i+1$  elements  $a[0...i]$ 

#### Insertion sort: mathematical analysis for **worst-case**

```
public static void sort(Comparable[] a) {
         int n = a.length;
        for (int i = 0; i < n; i++) {
           for (int j = i; j > 0; j--) {
               if(less(a[j], a[j-1]))exch(a, j, j-1); else
                   break;
 }
        }
    }
▸ Comparisons: 
▸ Exchanges: ?
```
▸ In-place?

▸ Stable?

#### Insertion sort: mathematical analysis for **worst-case**

```
public static void sort(Comparable[] a) {
         int n = a.length;
        for (int i = 0; i < n; i++) {
            for (int j = i; j > 0; j = -) {
                if(less(a[j], a[j-1]))exch(a, j, j-1); else
                     break;
 }
        }
    }
▶ Comparisons: 0 + 1 + 2 + ... + (n - 2) + (n - 1) \sim n^2/2, that is O(n^2).
```

```
▸ Exchanges: ?
```
▸ In-place?

▸ Stable?

#### Insertion sort: mathematical analysis for **worst-case**

```
public static void sort(Comparable[] a) {
          int n = a.length;
         for (int i = 0; i < n; i++) {
            for (int j = i; j > 0; j = -) {
                if(less(a[j], a[j-1]))exch(a, j, j-1); else
                     break;
 }
         }
    }
▶ Comparisons: 0 + 1 + 2 + ... + (n - 2) + (n - 1) \sim n^2/2, that is O(n^2).
```
- ▶ Exchanges:  $0 + 1 + 2 + ... + (n 2) + (n 1) \sim n^2/2$ , that is  $O(n^2)$ .
- $\triangleright$  Worst-case running time is quadratic. Worst case = array sorted in reverse order.
- ▶ Every element moves all the way to the left.
- ▸ In-place, requires almost no additional memory.

```
▸ Stable
```
#### Insertion sort: average and best case

```
public static void sort(Comparable[] a) {
         int n = a.length;
        for (int i = 0; i < n; i^{++}) {
           for (int j = i; j > 0; j = -) {
               if(less(a[j], a[j-1]))exch(a, j, j-1); else
                   break;
 }
        }
    }
```
 $\blacktriangleright$  Average case: quadratic for both comparisons and exchanges  $\sim$  $n^2/4$  when sorting a randomly ordered array. (2X faster than selection sort on average)

▶ Expect each entry to move halfway back:  $0 + 0.5 + 1 + ...$ (n-1)/2 ~ (n/2)\*(n/2) ~ n^2/4

 $\triangleright$  Best case: *n* − 1 comparisons (validate) and 0 exchanges for an already sorted array.

<https://www.toptal.com/developers/sorting-algorithms/insertion-sort>

Practice Time (Use your cards)

- ‣ Using insertion sort, sort the array with elements [12,10,16,11,9,7].
- ‣ Visualize your work for every iteration of the algorithm.

#### **INSERTION SORT**

#### Answer

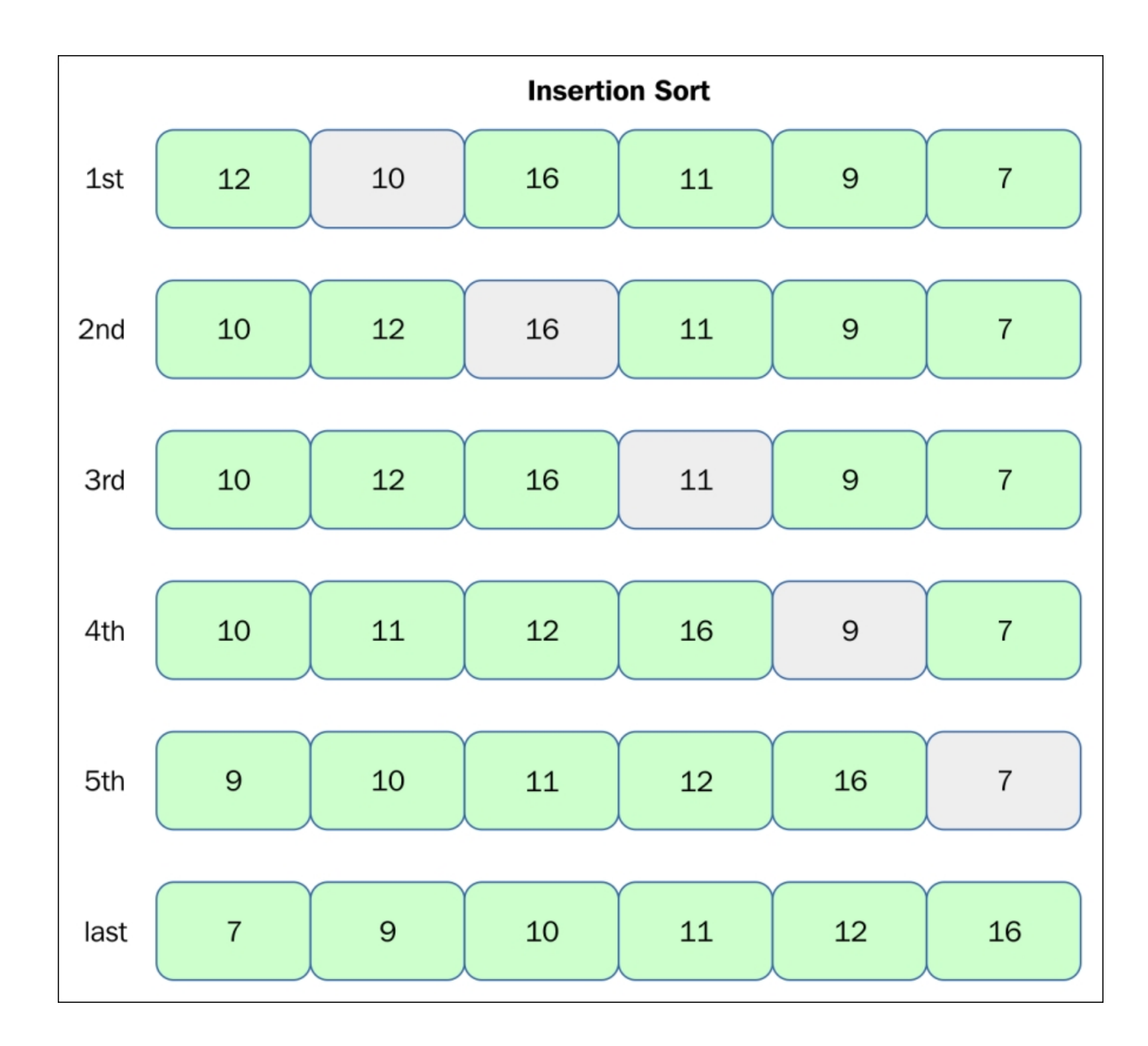

[https://subscription.packtpub.com/book/application\\_development/9781785888731/13/ch13lvl1sec90/insertion-sort?query=insertion%20sort](https://subscription.packtpub.com/book/application_development/9781785888731/13/ch13lvl1sec90/insertion-sort?query=insertion%20sort)

- ▸ For partially-sorted arrays, insertion sort runs in *linear time*
- ▸ Number of exchanges equals number of **inversions**
- ▸ **Inversion** = pair of keys that are out of order

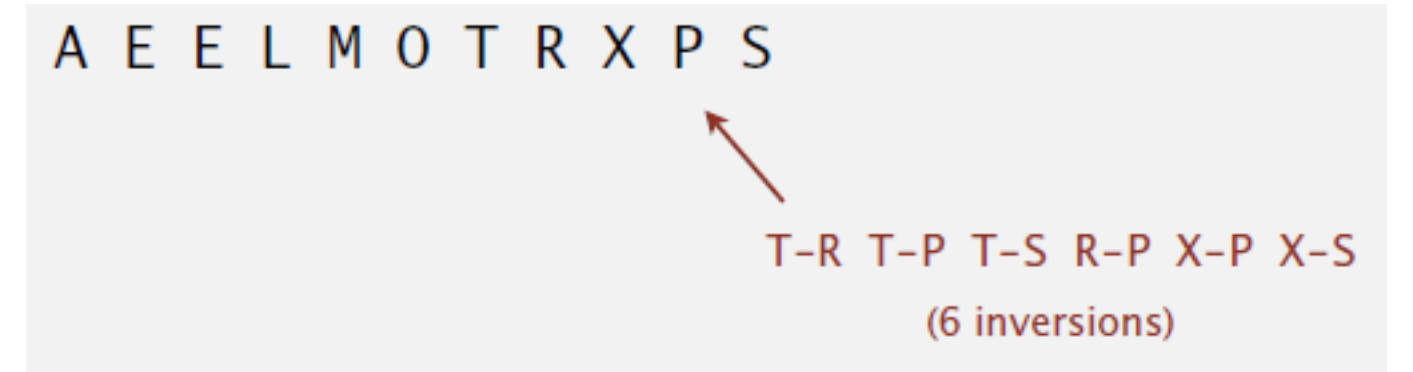

- ▶ Partially sorted examples
	- ▸ 1) Appending a subarray of size 10 to a sorted subarray of size N
	- ▶ 2) An array of size N with only 10 entries out of place

## Lecture 12: Insertion Sort & Mergesort

- ▸ Insertion sort
- ▶ Comparators
- ▸ Mergesort

# Comparable

- ▸ Interface with a single method that we need to implement: public int compareTo(T that)
- $\blacktriangleright$  Implement it so that v. compareTo(w):
	- $\triangleright$  Returns >0 if v is greater than w.
	- $\triangleright$  Returns <0 if v is smaller than w.
	- ▶ Returns 0 if v is equal to w.
- ▶ Corresponds to natural ordering.

How to make your class T comparable?

- 1. Implement Comparable<T> interface.
- 2. Implement compareTo(T that) method to compare this T object to that based on natural ordering.

# Comparator

- ▸ Sometimes the natural ordering is **not** the type of ordering we want.
- ▸ Comparator is an interface which allows us to **dictate what kind of ordering** we want by implementing the method: public int compare(T this, T that)
- $\blacktriangleright$  Implement it so that compare(v, w):
	- $\triangleright$  Returns >0 if v is greater than w.
	- ▶ Returns <0 if v is smaller than w.
	- ▶ Returns 0 if v is equal to w.
How to define an alternative ordering for your class T?

- 1. Make a new class that implements Comparator<T> interface.
- 2. Implement compare(T t1, T t2) method to compare t1 object to t2 based on an alternative ordering.
- 3. Alternatively, implement an anonymous inner class:

```
public static Comparator<T> nameOfComparator = new Comparator<T>() 
{5}@Override // indicates method overriding the superclass' method
    public int compare(T t1, T t2) {
     \mathcal{A} //return something;
 } 
};
```
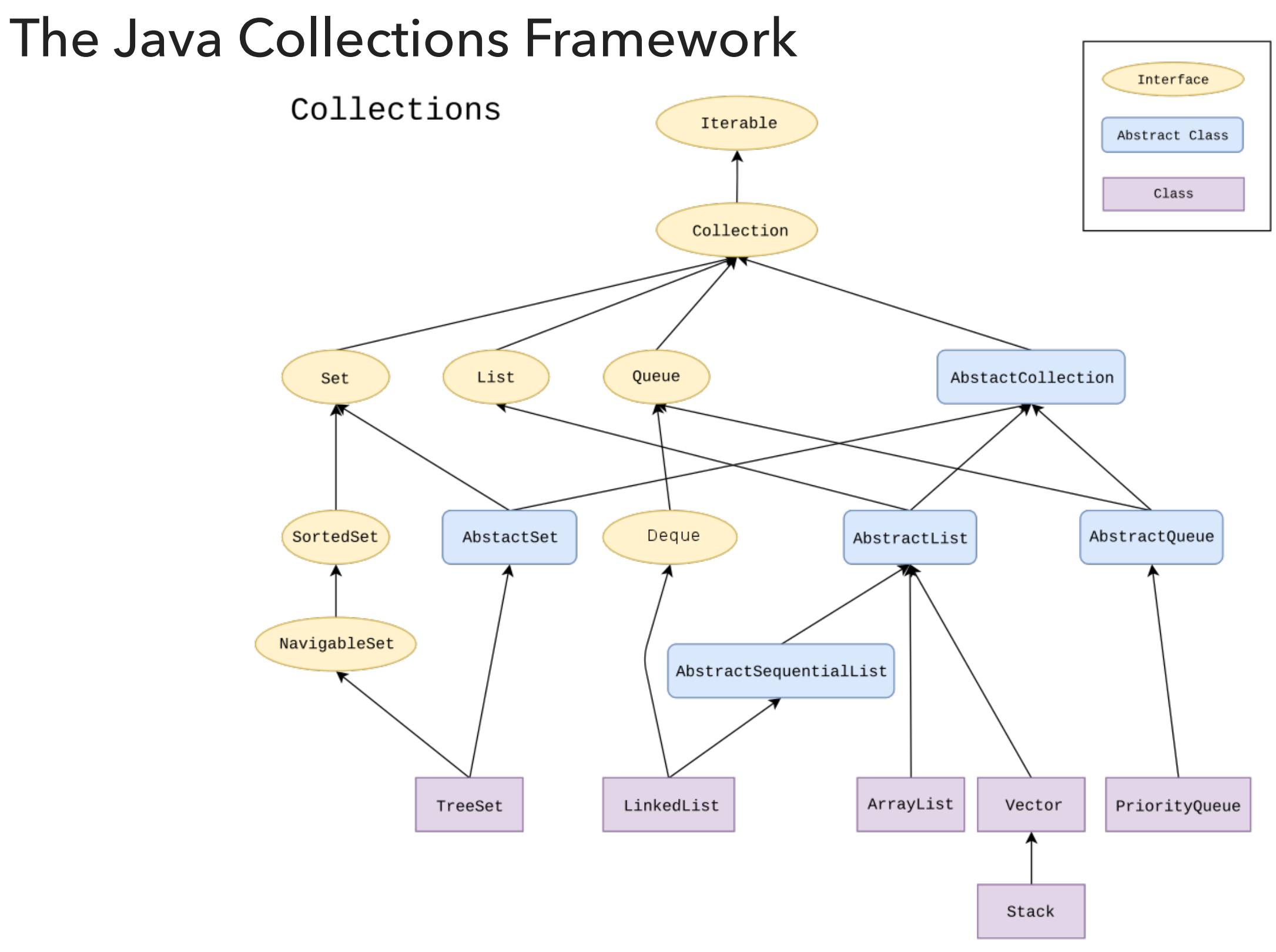

# Alternative sorting of Collections

- ▶ Collections class contains:
	- ‣ static <T> void sort(List<T> list, Comparator<? super T> c)
- ▶ Collections.sort(list, someComparator);
	- ‣ Collections.sort(list, new ExternalComparatorClass()); or:
	- ‣ Collections.sort(list, T.InnerAnonymousClass);
	- ‣ If list's elements do not implement Comparable or cannot be compared with Comparator, throw ClassCastException.

Example: Natural and alternative sorting for Employees

[https://github.com/pomonacs622021fa/LectureCode/blob/main/](https://github.com/pomonacs622021fa/LectureCode/blob/main/Lecture11/Employee.java) [Lecture11/Employee.java](https://github.com/pomonacs622021fa/LectureCode/blob/main/Lecture11/Employee.java)

# Lecture 12: Insertion Sort & Mergesort

- ▸ Insertion sort
- ▸ Comparators
- ▸ Mergesort

Lecture 12: Insertion Sort & Mergesort

# ▸ Mergesort

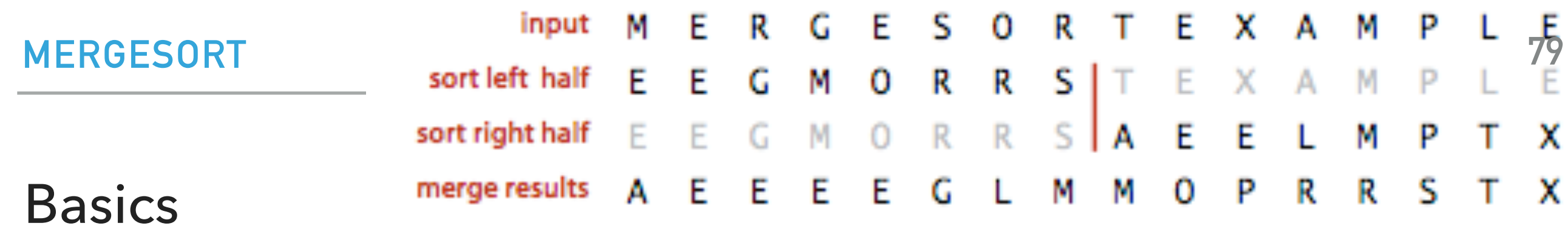

**Mergesort overview** 

- ▸ Invented by John von Neumann in 1945
- ▸ Algorithm sketch:
	- ▶ Divide array into two halves.
	- ▶ Recursively sort each half.
	- ▶ Merge the two halves

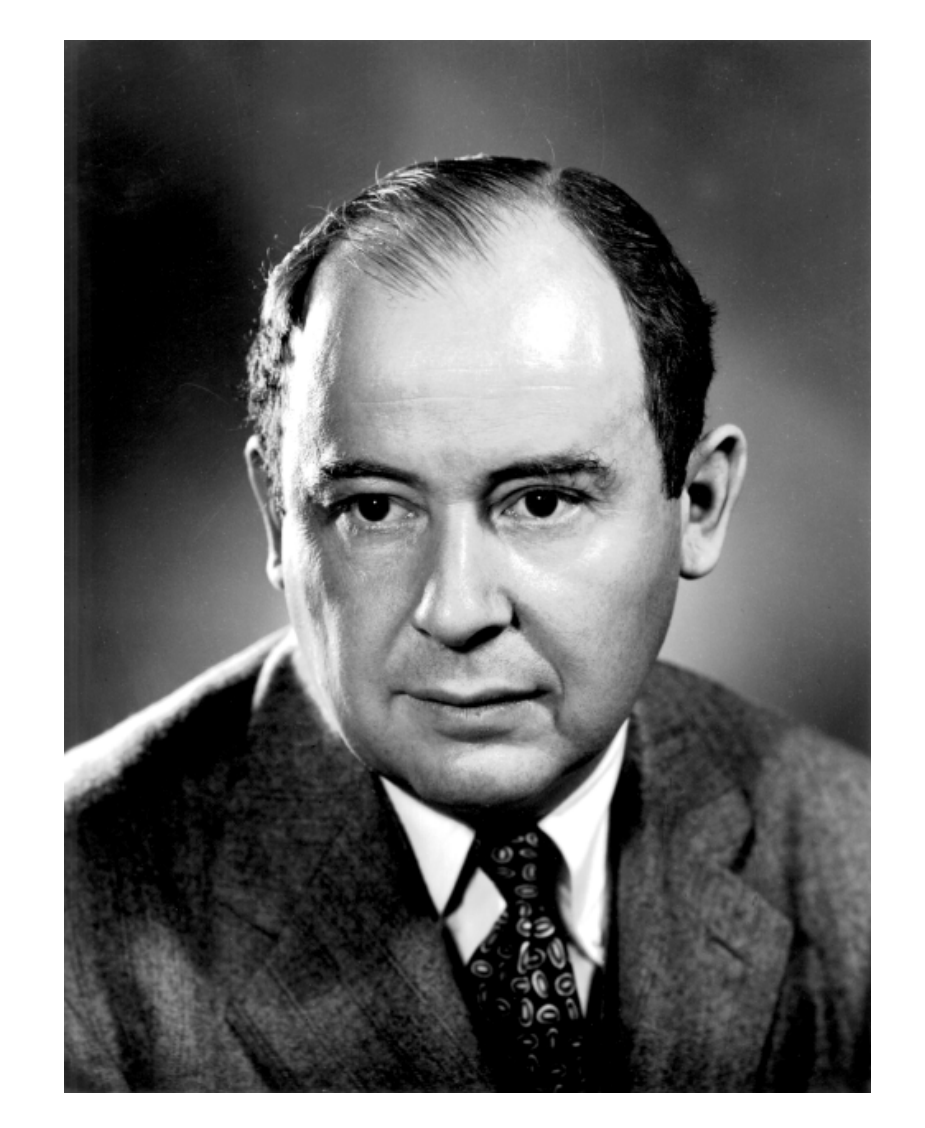

https://en.wikipedia.org/wiki/File:JohnvonNeumann-LosAlamos.gif

# Merging two already sorted halves into one sorted array

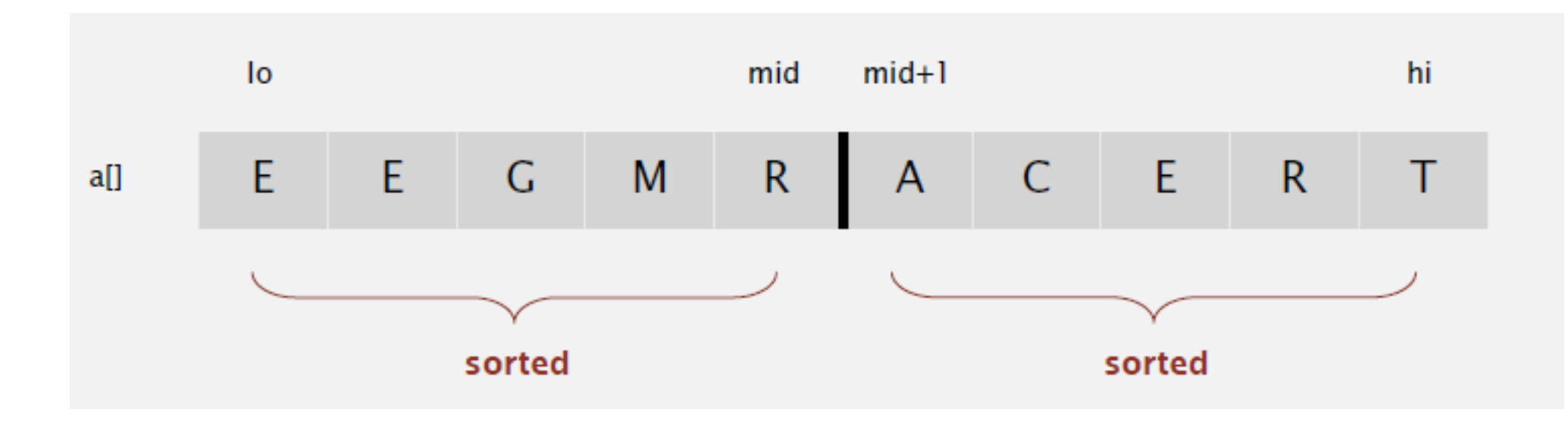

Copy to auxiliary array

Merging Example - copying to auxiliary array

Array a

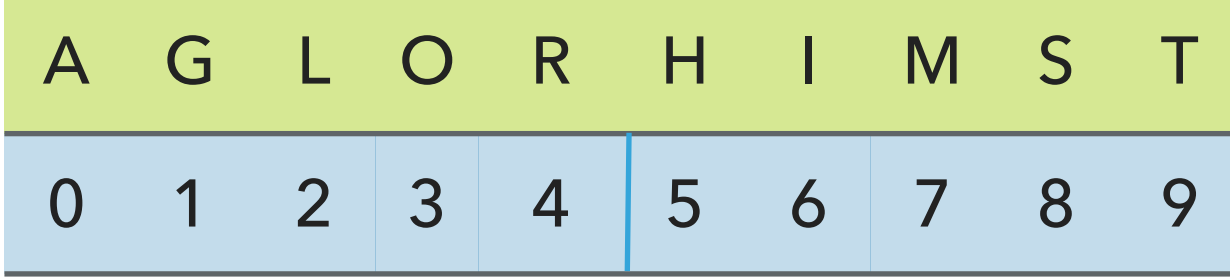

Array aux

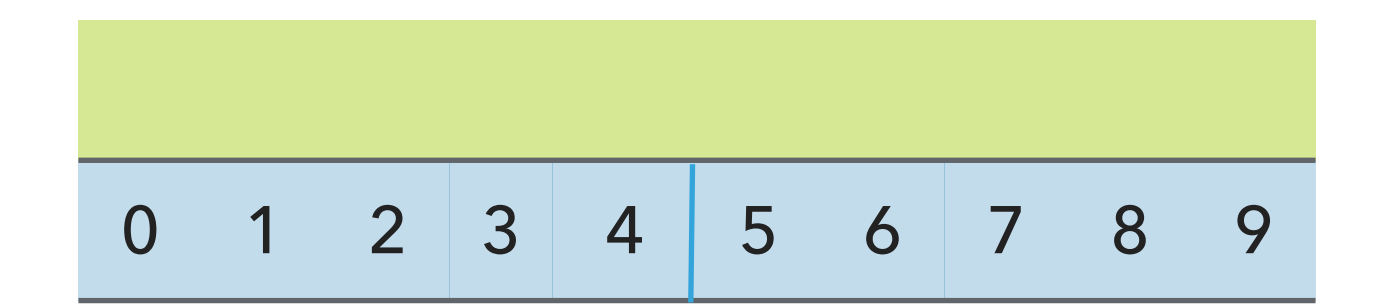

Merging Example - copying to auxiliary array

Array a

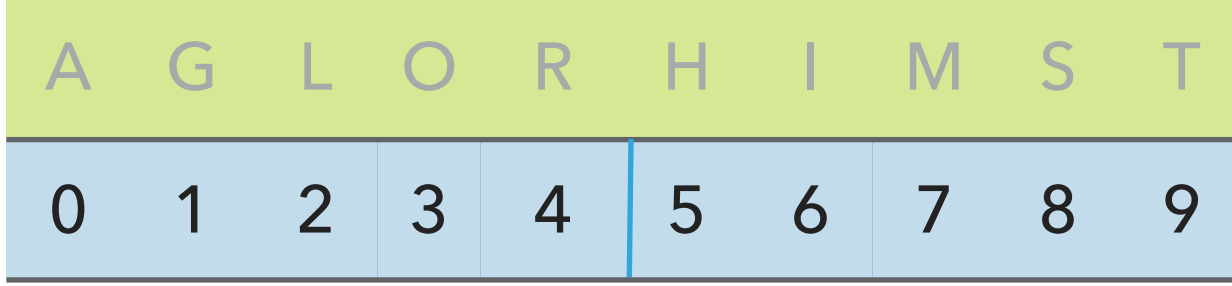

Array aux

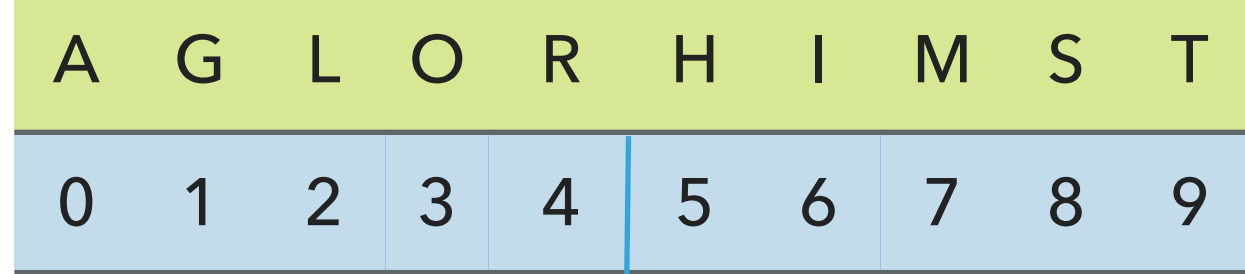

#### **MERGESORT**

Merging Example - copy elements back to original array in order

Maintain 3 indices: i, j, k

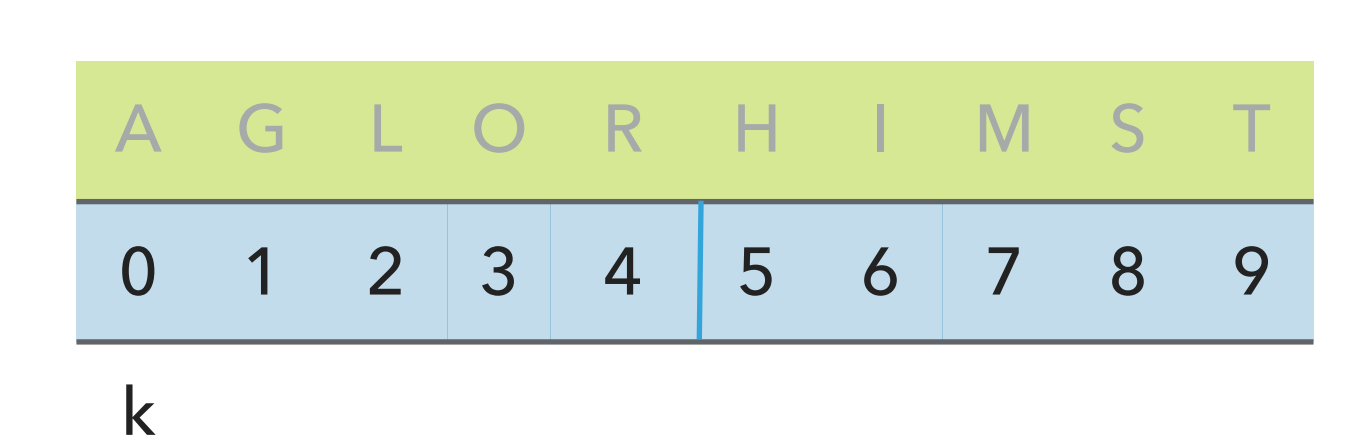

Array a

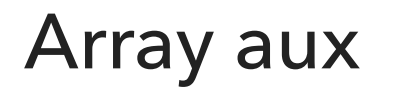

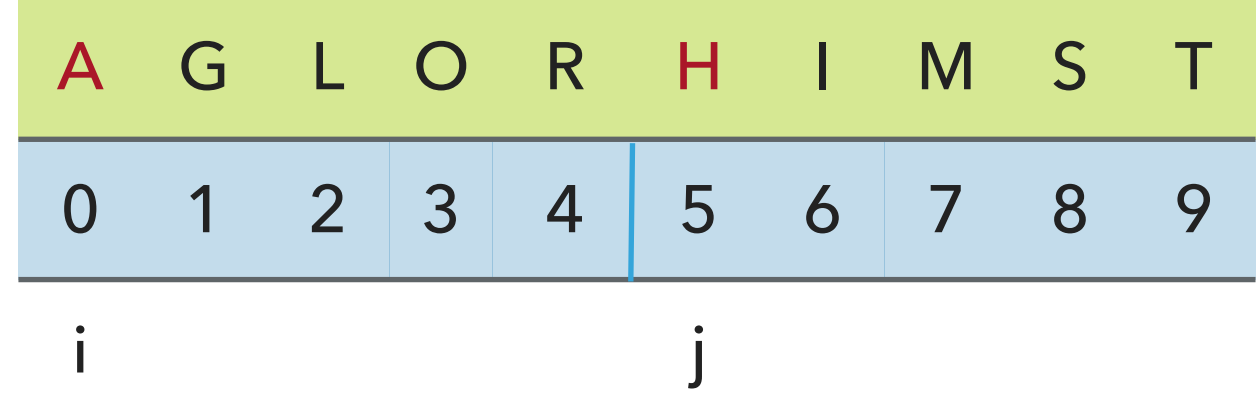

#### **MERGESORT**

Merging Example - copy elements back to original array in order

Compare minimum in each subarray

Array a (sorted result)

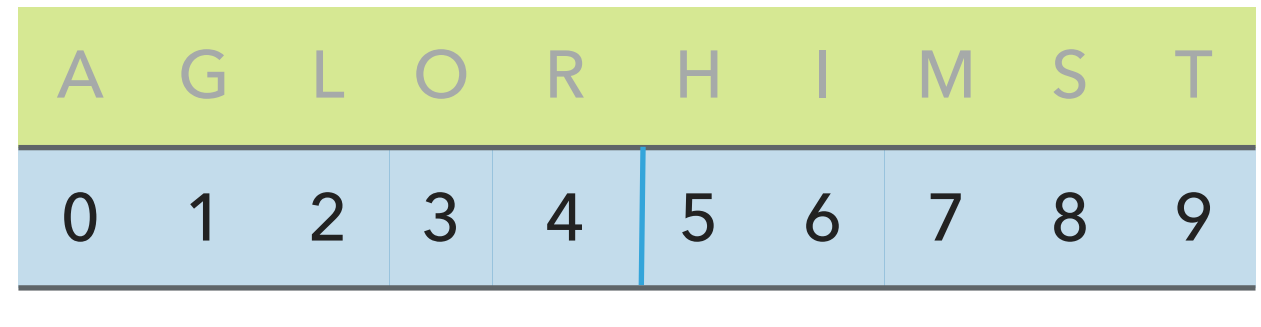

k

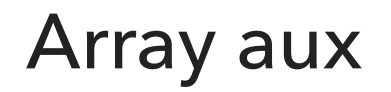

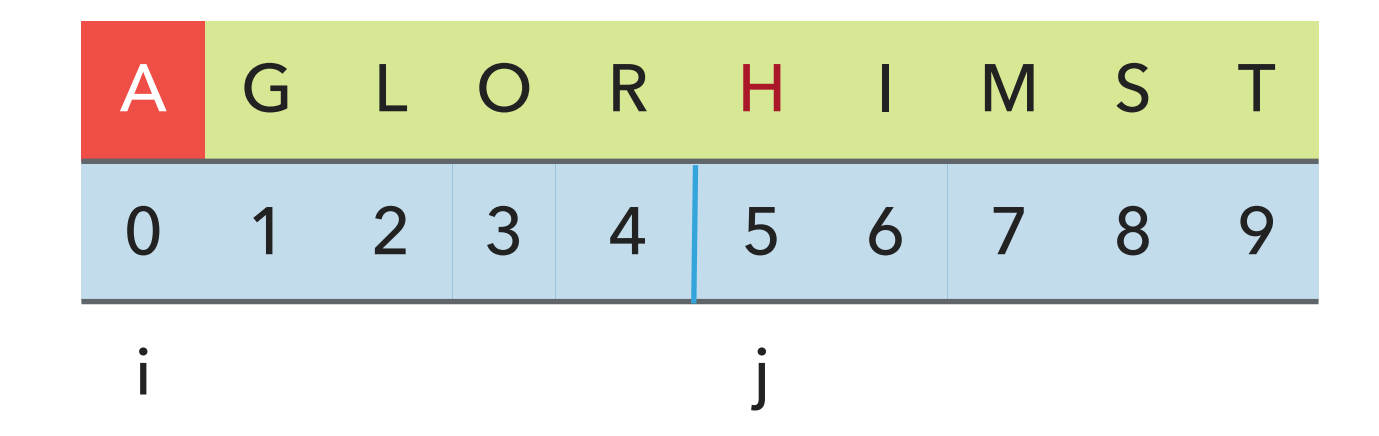

Copy smaller element back to a, increment indices i and j

Array a (sorted result)

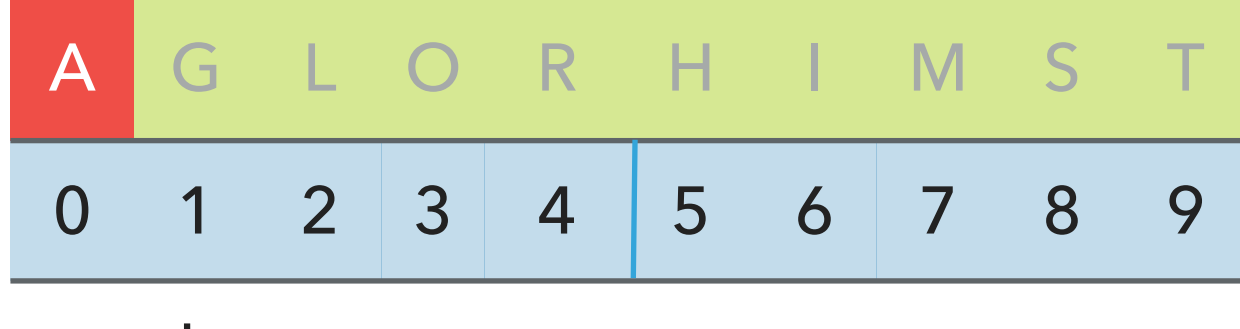

k

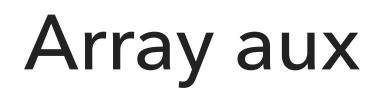

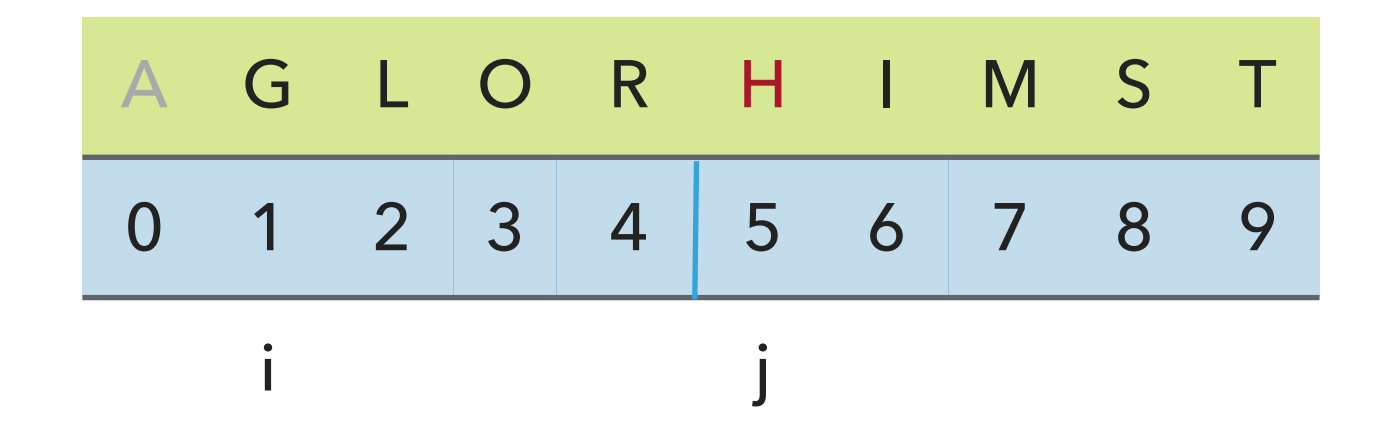

Compare

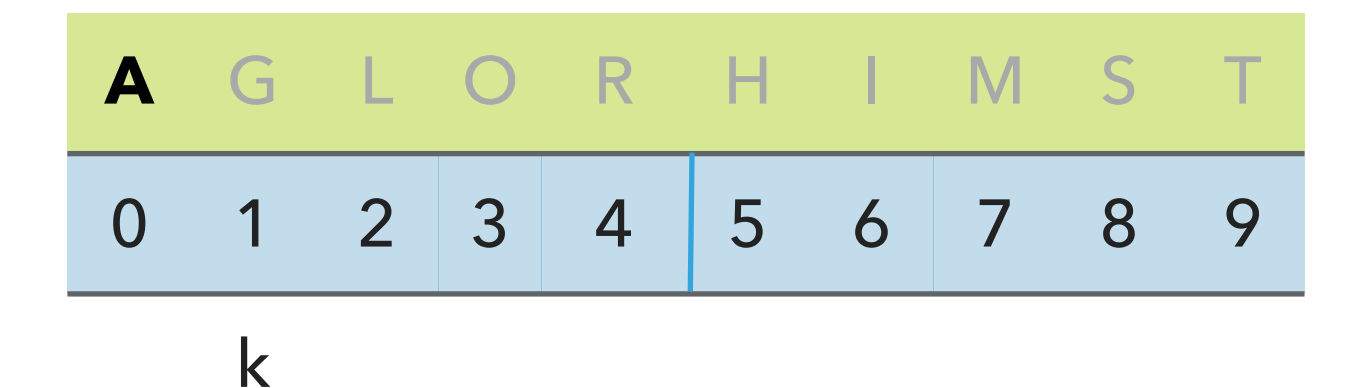

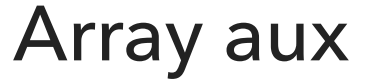

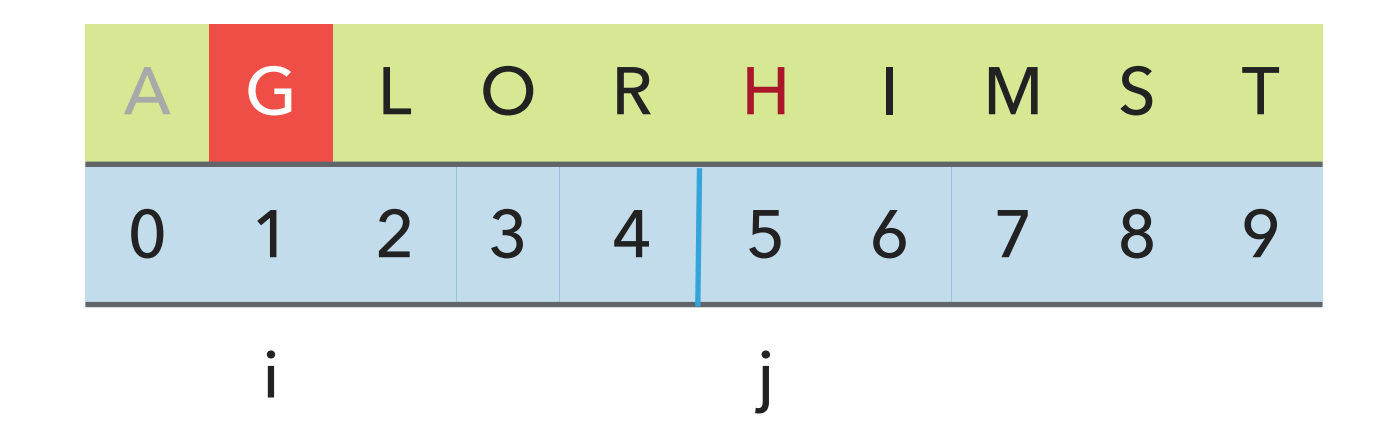

Compare

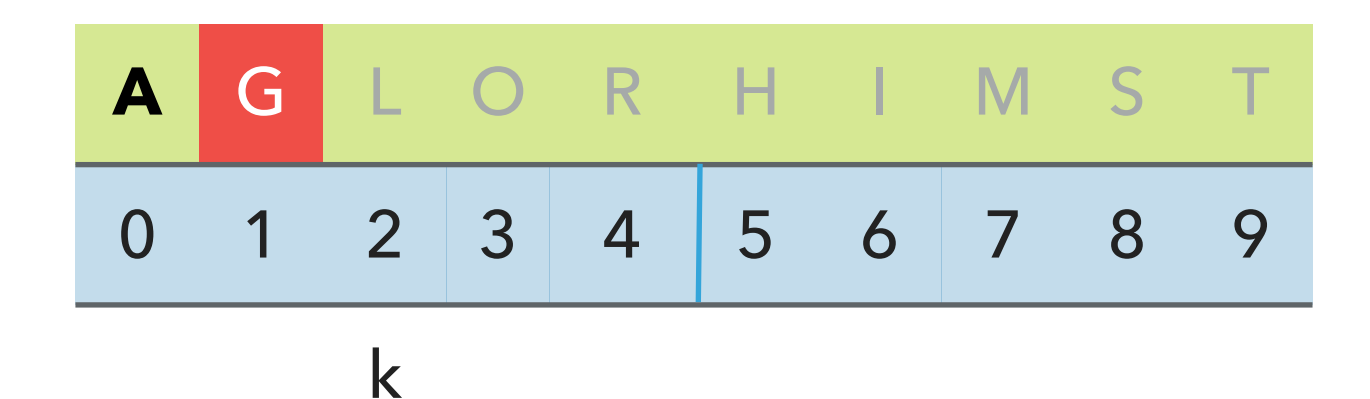

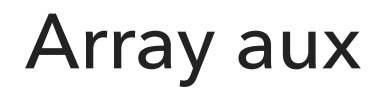

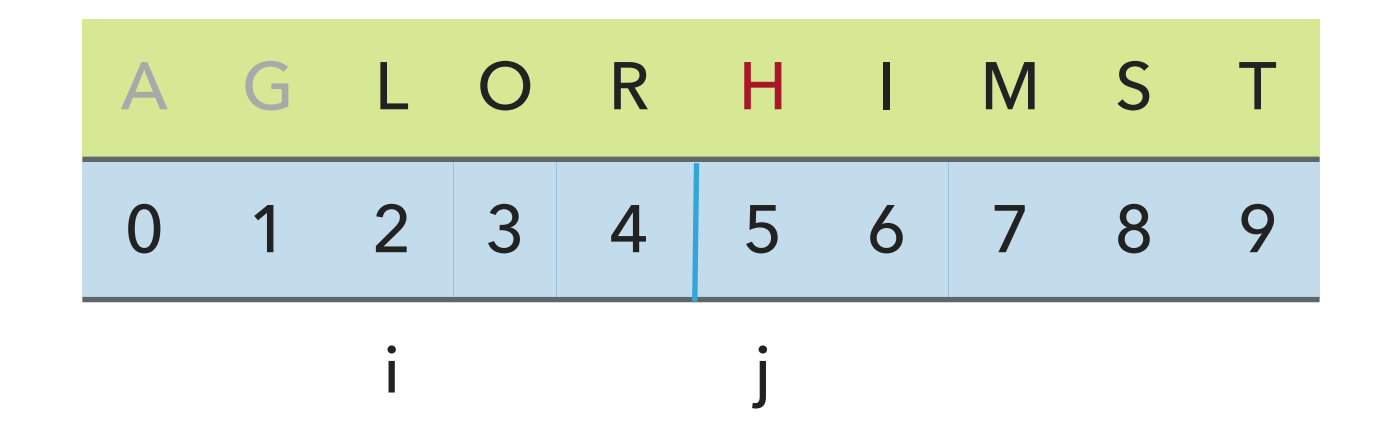

Compare

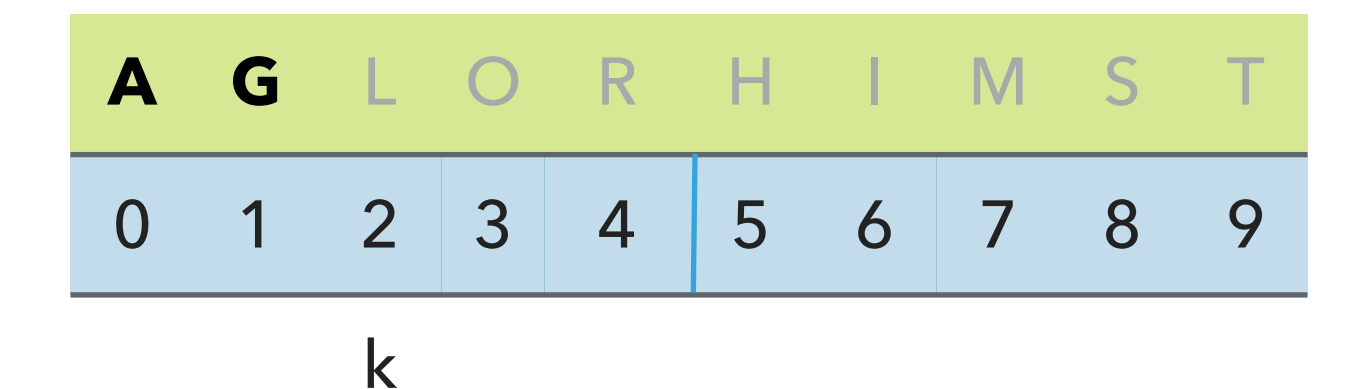

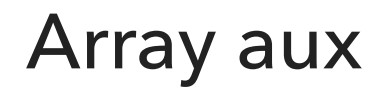

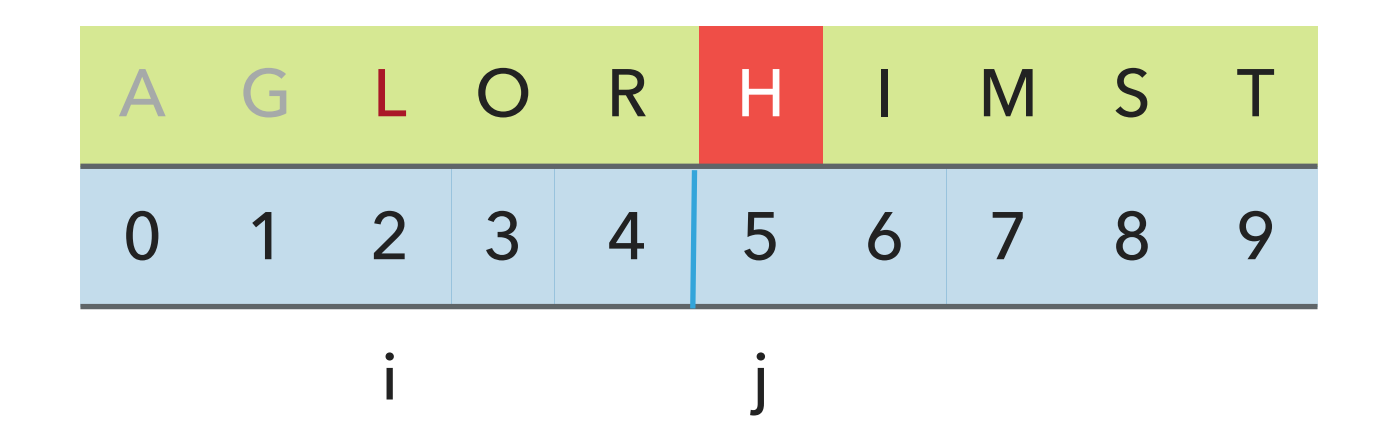

Compare

#### Array a (sorted result)

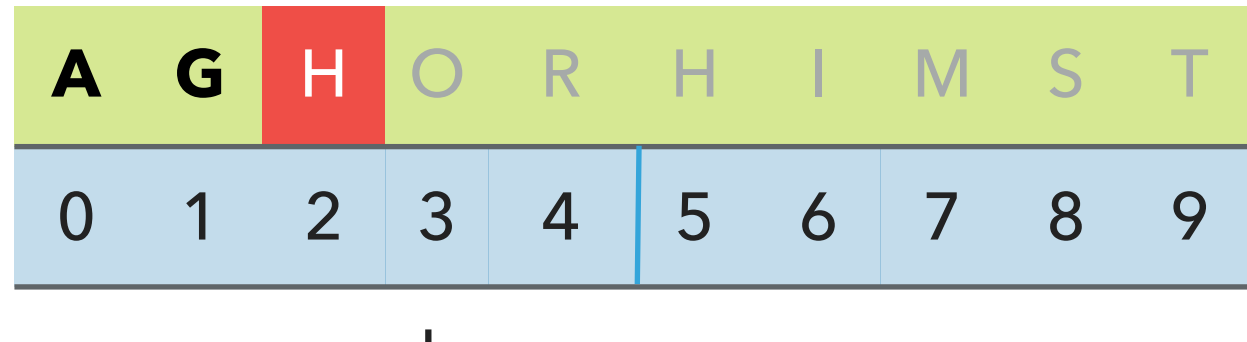

k

Array aux

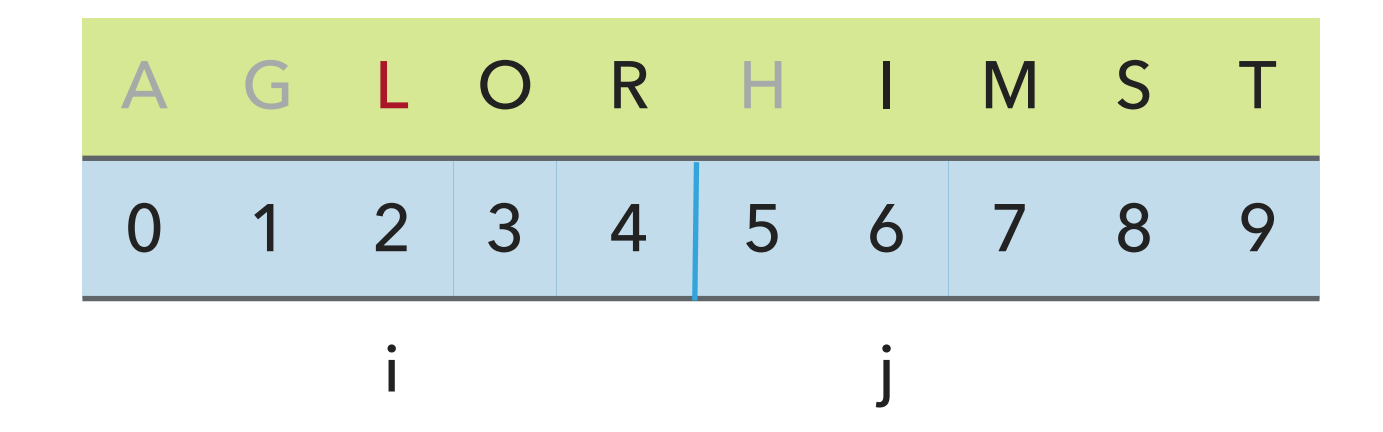

Compare

## Array a (sorted result)

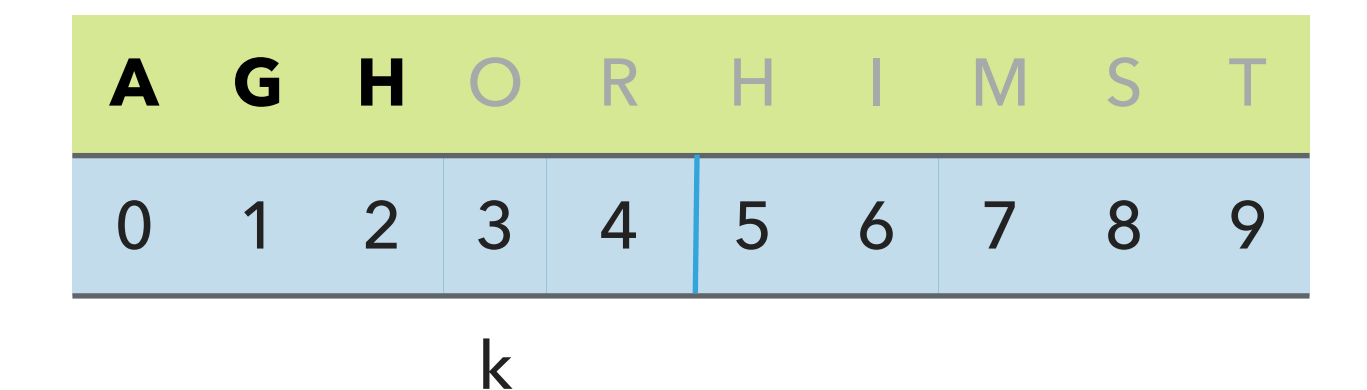

Array aux

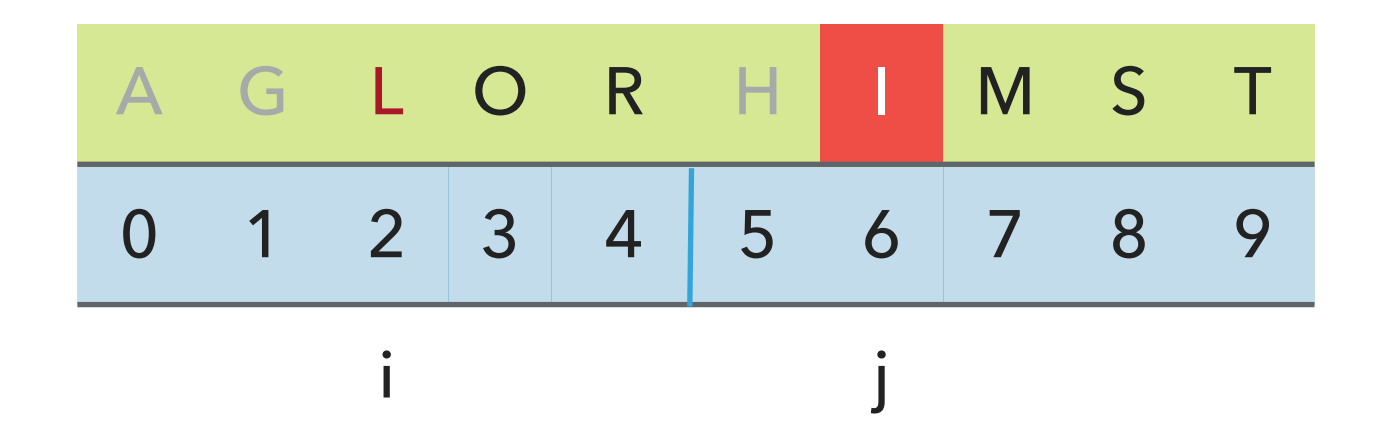

Compare

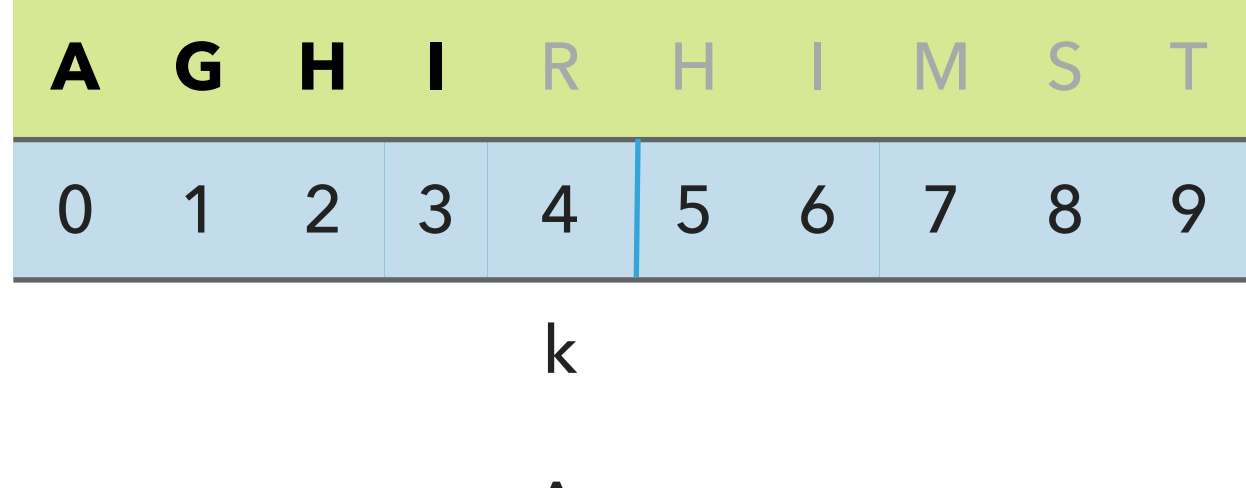

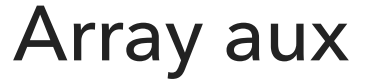

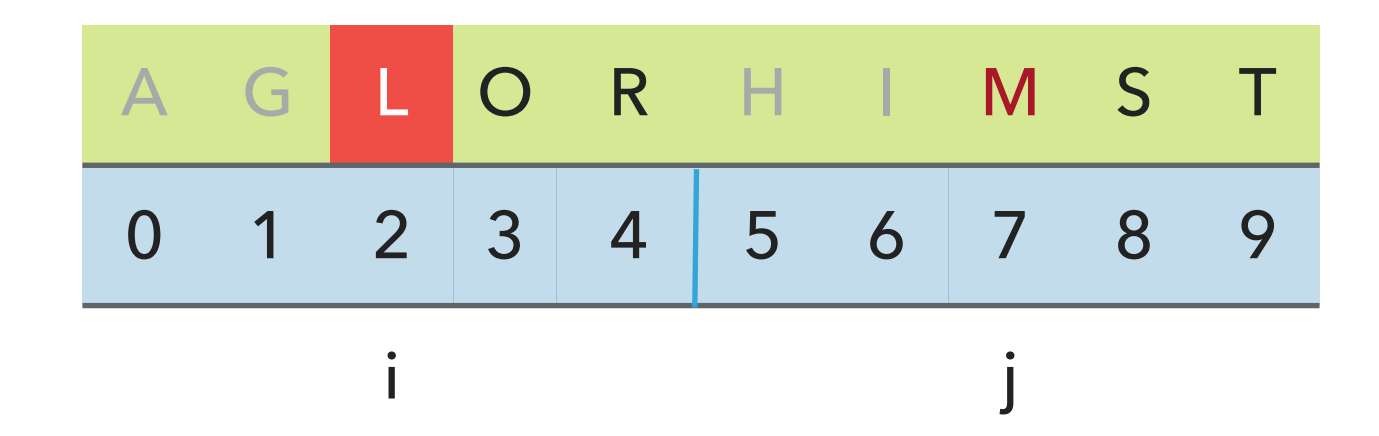

Compare

## Array a (sorted result)

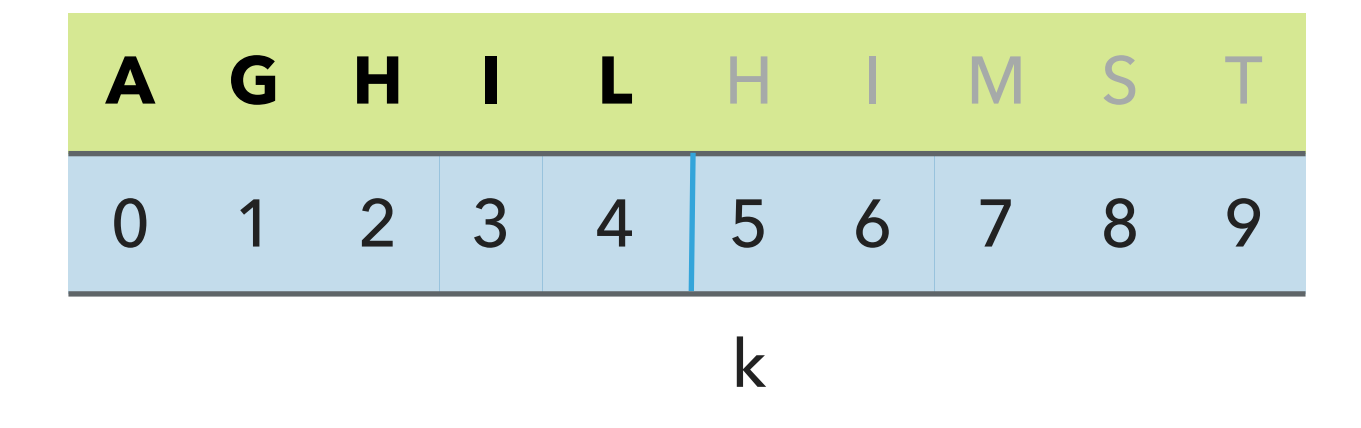

Array aux

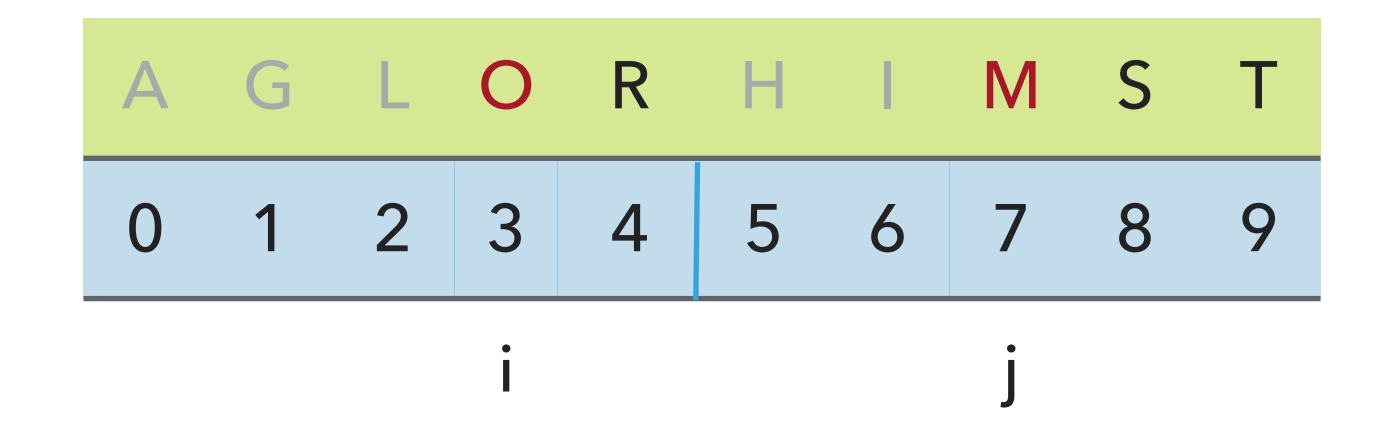

Compare

#### Array a (sorted result)

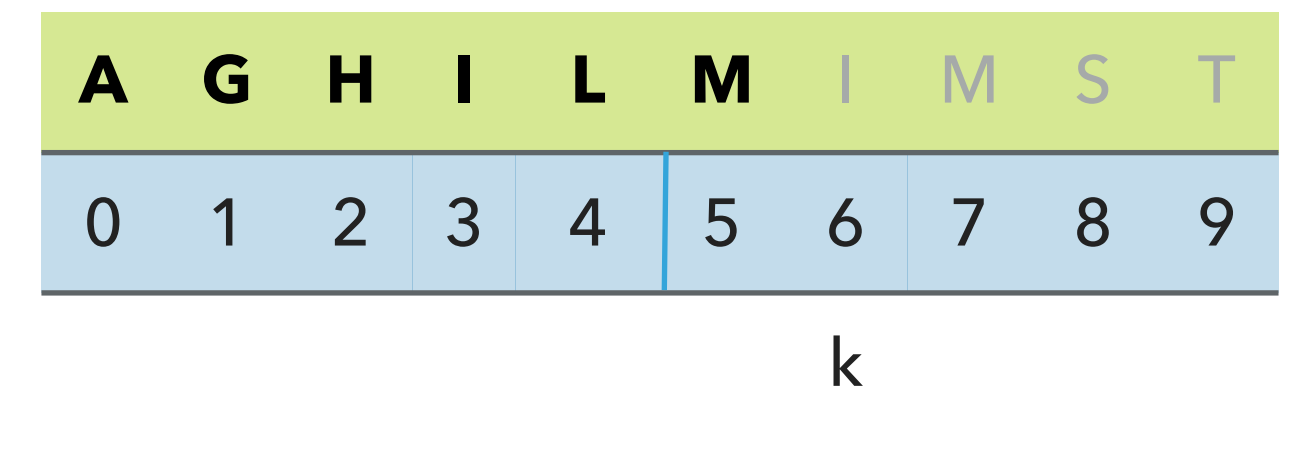

Array aux

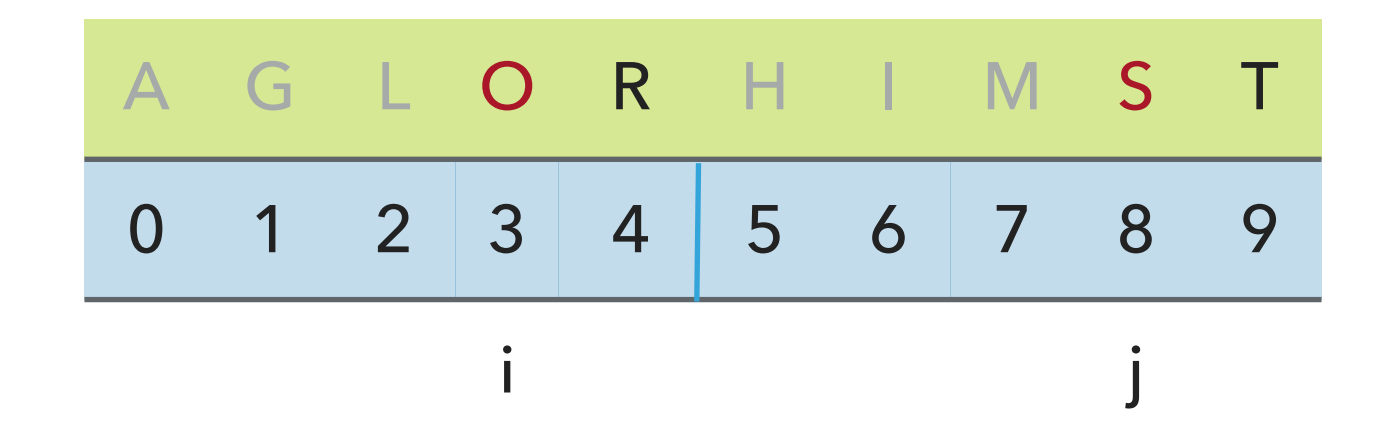

Compare

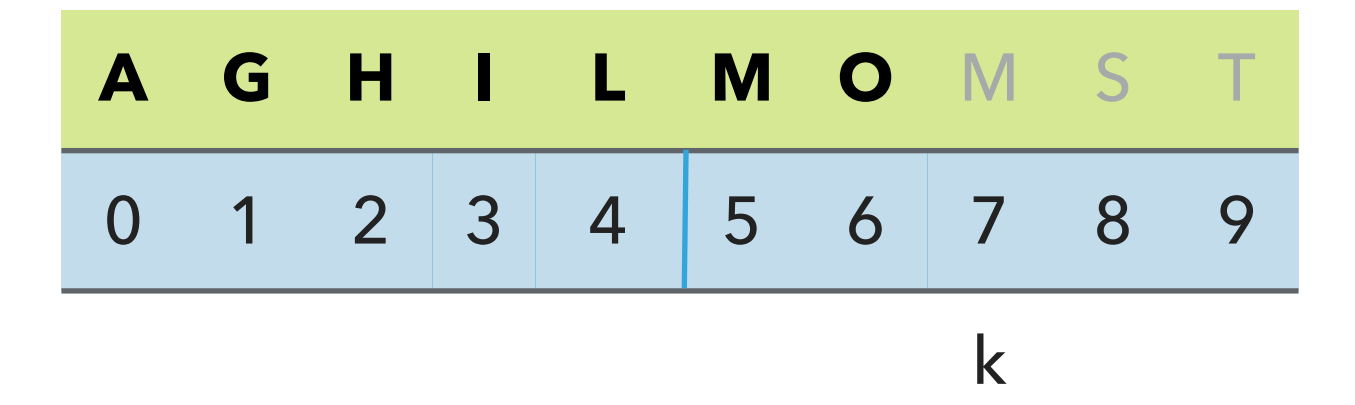

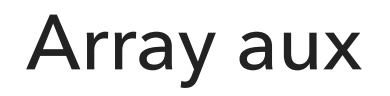

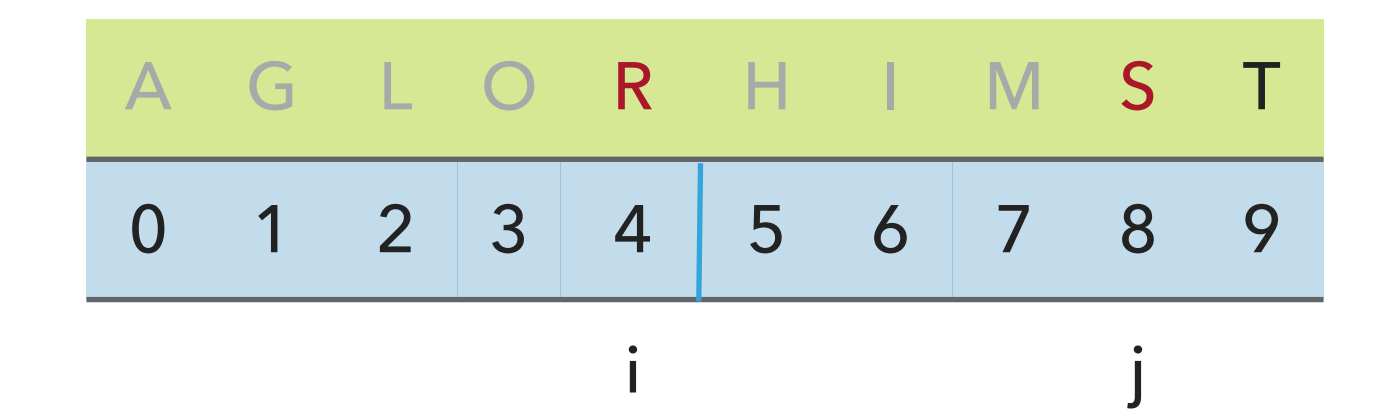

Compare

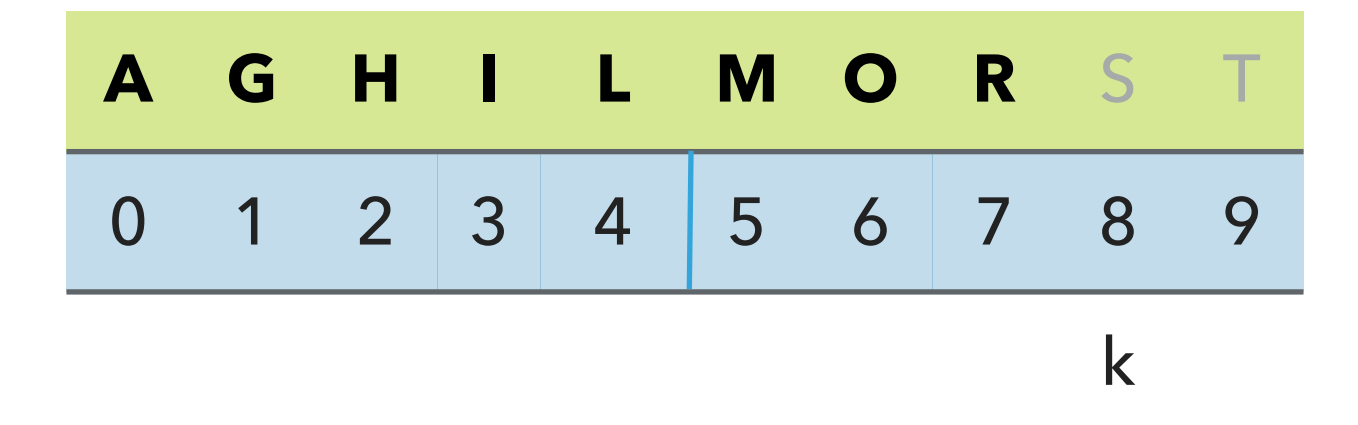

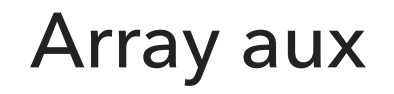

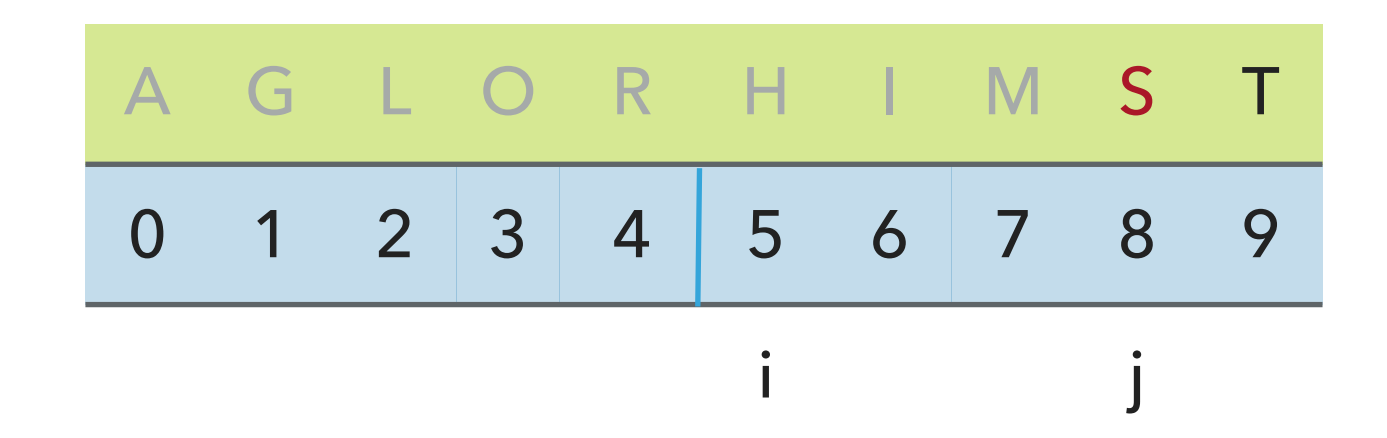

Compare

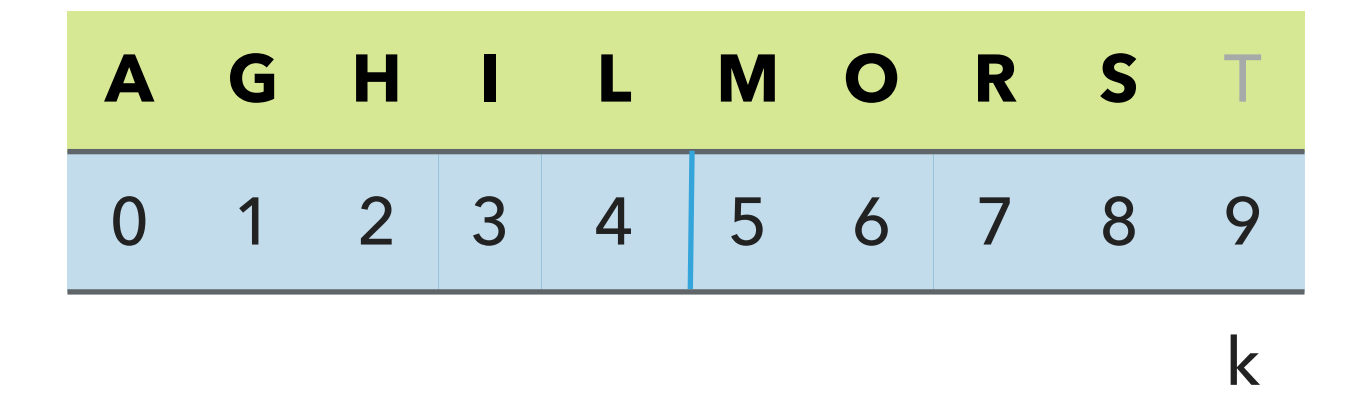

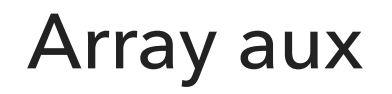

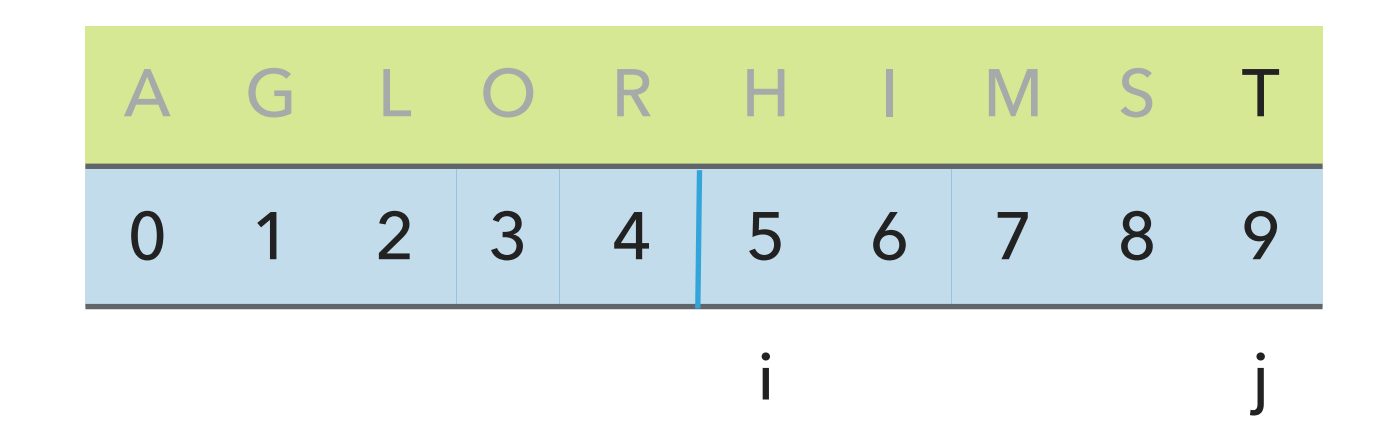

Done

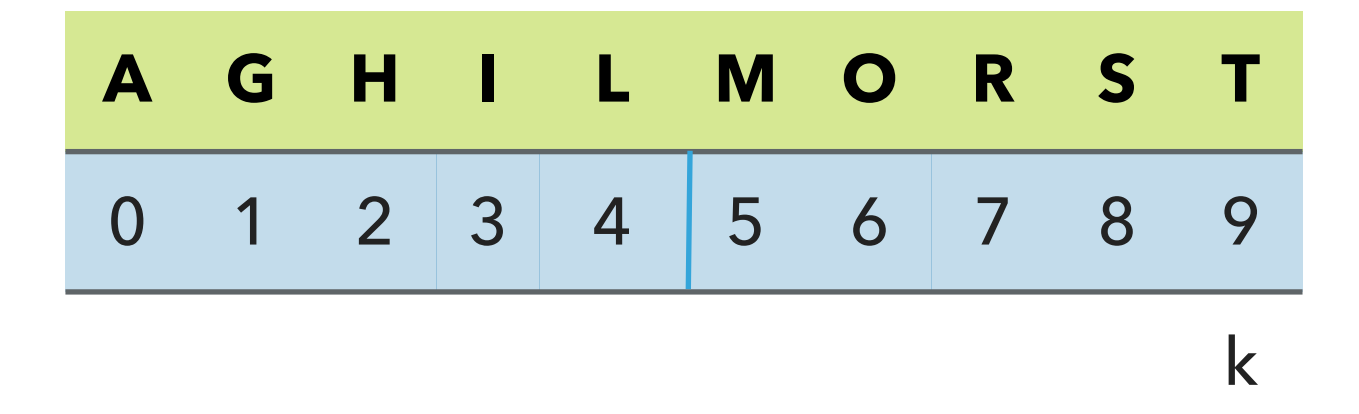

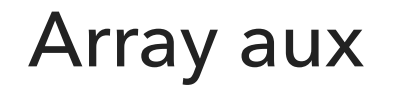

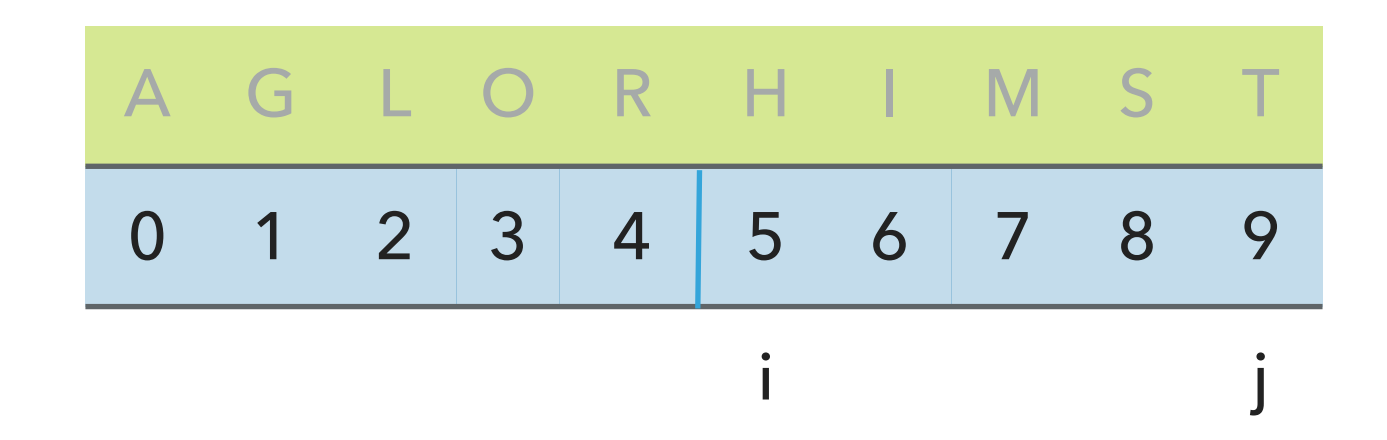

# Merging two already sorted halves into one sorted array

```
private static void merge(Comparable[] a, Comparable[] aux, int lo, int mid, int hi) {
    for (int k = lo; k \le hi; k++) // copy to aux array
       aux[k] = a[k];int i = lo, j = mid+1; \frac{1}{10} and mid+1 are the start of the 2 sorted halves
    for (int k = lo; k \le hi; k++) {
       if (i > mid) //ran out of elements in the left subarray
           a[k] = aux[j++];else if (j > hi) //ran out of elements in the right subarray
            a[k] = aux[i++];else if (less(aux[j], aux[i])) // Compares left and right subarray
            a[k] = aux[j++]; else
           a[k] = aux[i++];}
}
```
# Algorithms

#### ROBERT SEDGEWICK | KEVIN WAYNE

∧

ROBERT SEDGEWICK | KEVIN WAYNE

http://algs4.cs.princeton.edu

# 2.2 MERGING DEMO

# Practice time

How many calls does merge() make to less() in order to merge two already sorted subarrays, each of length  $n/2$  into a sorted array of length  $n$ ?

```
A. ~1/4n to ~1/2n
B. ~
1/2n
C. ~ -1/2n to nD. ~
n
                           private static void merge(Comparable[] a, Comparable[] aux, int lo, int
                               for (int k = 10; k \leq hi; k++)
                                   aux[k] = a[k];int i = lo, j = mid+1;
                               for (int k = 10; k \leq hi; k++) {
                                    if (i > mid) //ran out of elements in the left subarray
                                       a[k] = aux[j++];else if (j > hi) //ran out of elements in the right subarray
                                        a[k] = aux[i++];else if (less(aux[j], aux[i]))
                                        a[k] = aux[j++]; else
                                        a[k] = aux[i++]; } 
                            }<br>}
```
## Answer

How many calls does merge() make to less() in order to merge two already sorted subarrays, each of length  $n/2$  into a sorted array of length  $n$ ?

```
C. ~ -1/2n to n, that is at most n - 1 or O(n)
```
**Best case example** Merging [1,2,3] and [4,5,6] requires 3 calls to less() (1 with 4, 2 with 4, 3 with 4).

```
Worst case example
```
Merging [1,3,5] and [2, 4, 6] requires 5 calls to less() (1 with 2, 2 with 3, 3 with 4, 4 with 5, 5 with 6)

Mergesort - the quintessential example of divide-and-conquer

```
private static void sort(Comparable[] a, Comparable[] aux, int lo, int hi) {
   if (hi \le lo)
        return; 
   int mid = lo + (hi - lo) / 2; // Computes midpoint
    sort(a, aux, lo, mid); \frac{1}{3} // Sort the first half
    sort(a, aux, mid+1, hi); // Sort the second half
   merge(a, aux, lo, mid, hi); // Merge the 2 halves
}
public static void sort(Comparable[] a) {
    Comparable[] aux = new Comparable[a.length]; // Create aux array
    sort(a, aux, 0, a.length - 1); \frac{1}{2} // Recursively call sort
}
```

```
private static void sort(Comparable[] a, Comparable[] aux, int lo, int hi) {
    if (hi \le lo)
         return; 
    int mid = 10 + (hi - 10) / 2;
     sort(a, aux, lo, mid);
     sort(a, aux, mid+1, hi);
     merge(a, aux, lo, mid, hi);
}
public static void sort(Comparable[] a) {
     Comparable[] aux = new Comparable[a.length];
    sort(a, aux, 0, a.length - 1);}
```
 $sort([M, E, R, G, E, S, R, T])$  calls sort([M, E, R, G, E, S, R, T], [null, null, null, null, null, null, null, null], 0, 7) where the array of nulls is the auxiliary array,  $\log 2$  and  $\ln 2$ .

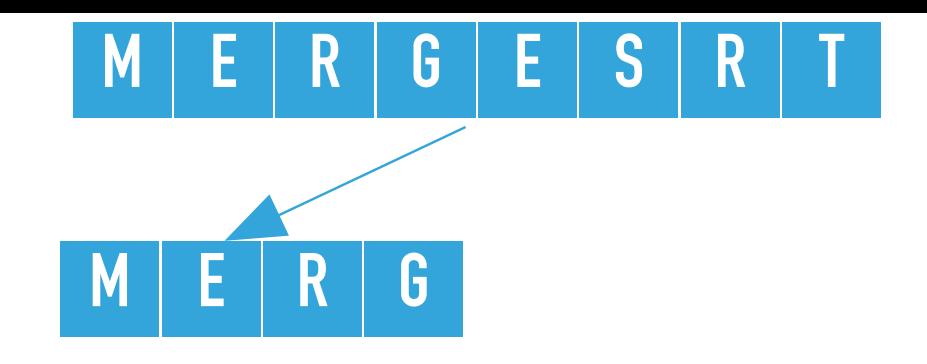

```
private static void sort(Comparable[] a, Comparable[] aux, int lo, int hi) {
    if (hi \le lo)
         return; 
    int mid = 10 + (hi - 10) / 2;
  sort(a, aux, lo, mid);
     sort(a, aux, mid+1, hi);
     merge(a, aux, lo, mid, hi);
}
```
sort([M, E, R, G, E, S, R, T], [null, null, null, null, null, null, null, null], 0, 7) calculates the mid = 3 and calls recursively sort on the left subarray, that is sort ( $[M, E, R, G, E,$ S, R, T], [null, null, null, null, null, null, null, null],  $\theta$ , 3), where lo =  $\theta$ , hi = 3

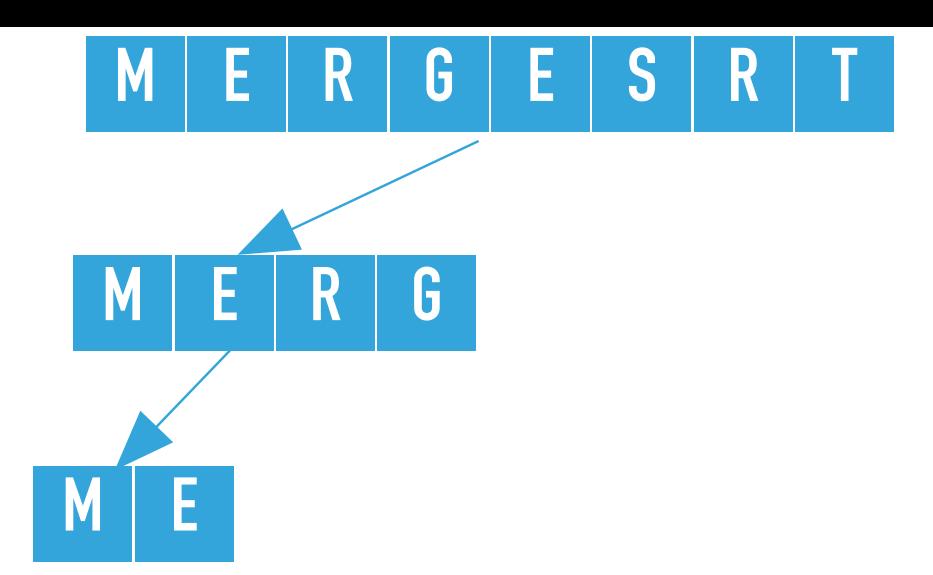

**105**

```
private static void sort(Comparable[] a, Comparable[] aux, int lo, int hi) {
    if (hi \le lo)
         return; 
    int mid = 10 + (hi - 10) / 2;
  sort(a, aux, lo, mid);
     sort(a, aux, mid+1, hi);
     merge(a, aux, lo, mid, hi);
}
```
sort([M, E, R, G, E, S, R, T], [null, null, null, null, null, null, null, null], 0, 3) calculates the mid = 1 and calls recursively sort on the left subarray, that is sort ( $[M, E, R, G, E,$ S, R, T], [null, null, null, null, null, null, null, null],  $\emptyset$ , 1), where lo =  $\emptyset$ , hi = 1

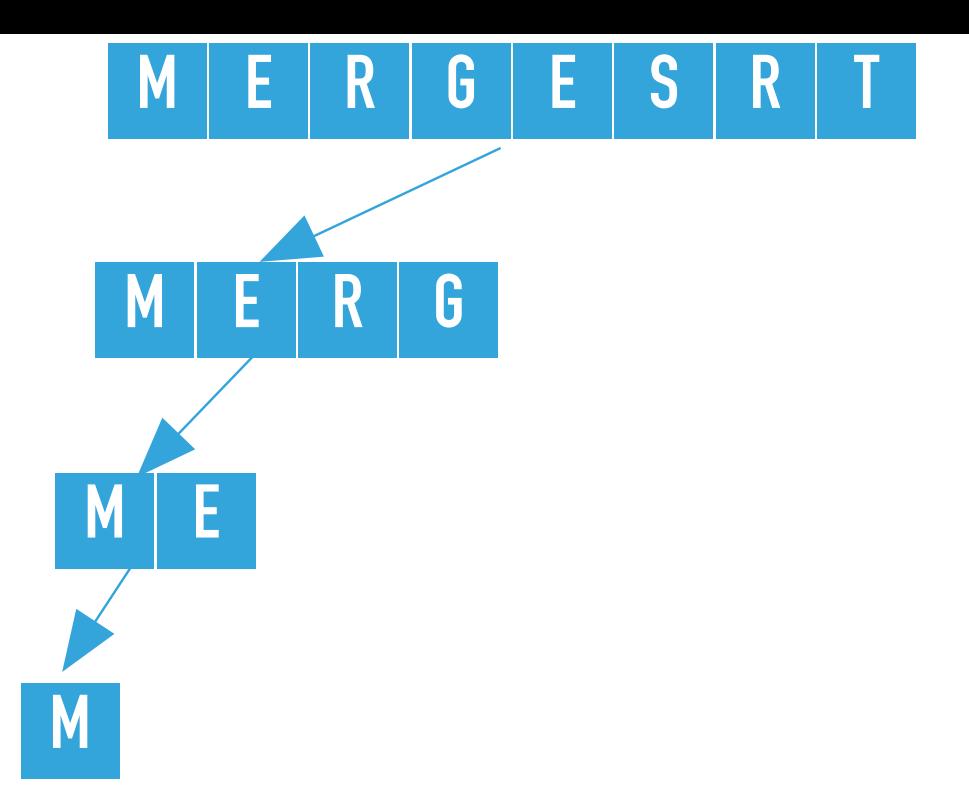

**106**

```
private static void sort(Comparable[] a, Comparable[] aux, int lo, int hi) {
    if (hi \le lo)
         return; 
    int mid = 10 + (hi - 10) / 2;
  sort(a, aux, lo, mid);
     sort(a, aux, mid+1, hi);
     merge(a, aux, lo, mid, hi);
}
```
sort([M, E, R, G, E, S, R, T], [null, null, null, null, null, null, null, null], 0, 1) calculates the mid = 0 and calls recursively sort on the left subarray, that is sort ( $[M, E, R, G, E,$ S, R, T], [null, null, null, null, null, null, null, null],  $\emptyset$ ,  $\emptyset$ ), where lo =  $\emptyset$ , hi =  $\emptyset$ 

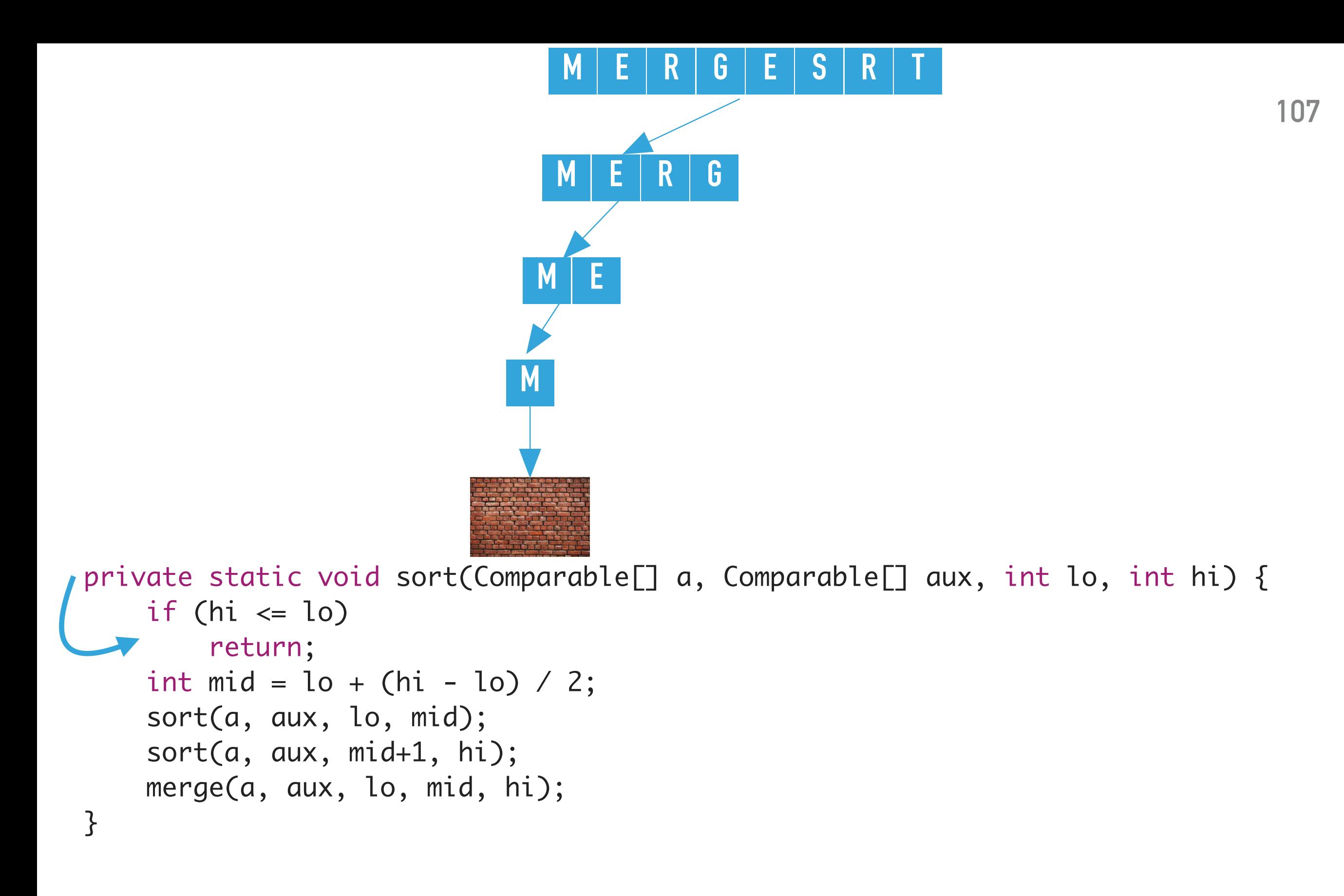

sort([M, E, R, G, E, S, R, T], [null, null, null, null, null, null, null,  $null, 0, 0)$  finds  $hi \leq lo$  and returns.

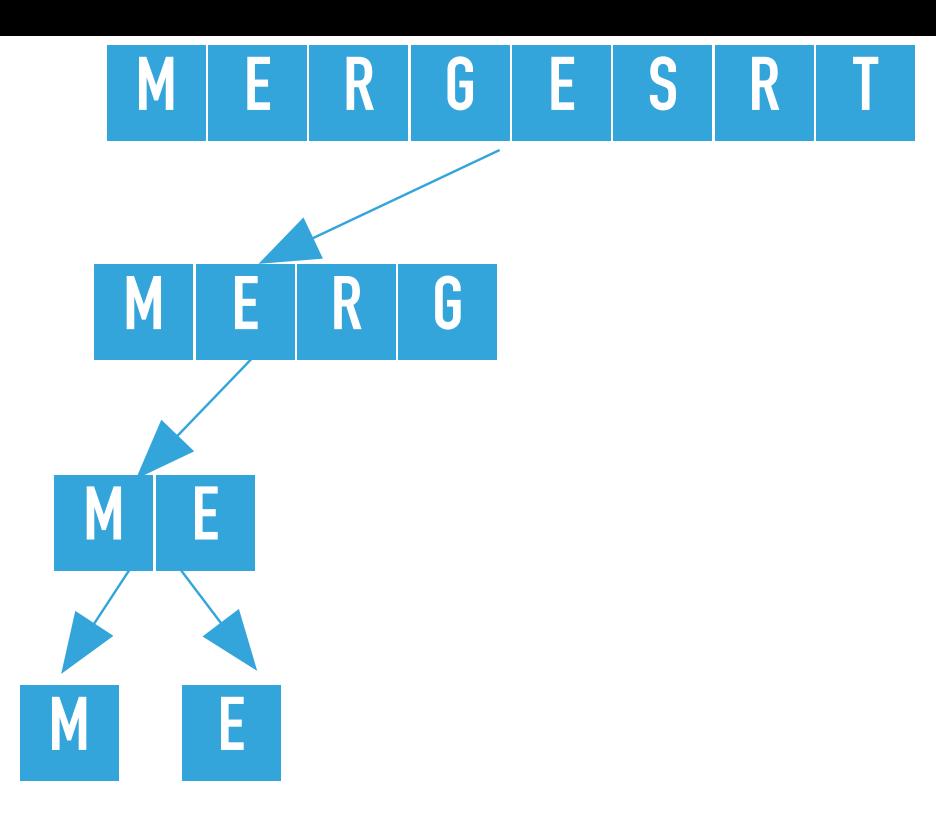

```
private static void sort(Comparable[] a, Comparable[] aux, int lo, int hi) {
    if (hi \le lo)
         return; 
    int mid = 10 + (hi - 10) / 2;
     sort(a, aux, lo, mid);
     sort(a, aux, mid+1, hi);
     merge(a, aux, lo, mid, hi);
}
```
sort([M, E, R, G, E, S, R, T], [null, null, null, null, null, null, null, null], 0, 1) calls recursively  $\mathsf{sort}$  on the right subarray, that is  $\mathsf{sort}(\mathsf{M},\;\mathsf{E},\;\mathsf{R},\;\mathsf{G},\;\mathsf{E},\;\mathsf{S},\;\mathsf{R},\;\mathsf{T}],\;$  [null, null, null, null, null, null, null, null], 1, 1), where lo = 1, hi = 1
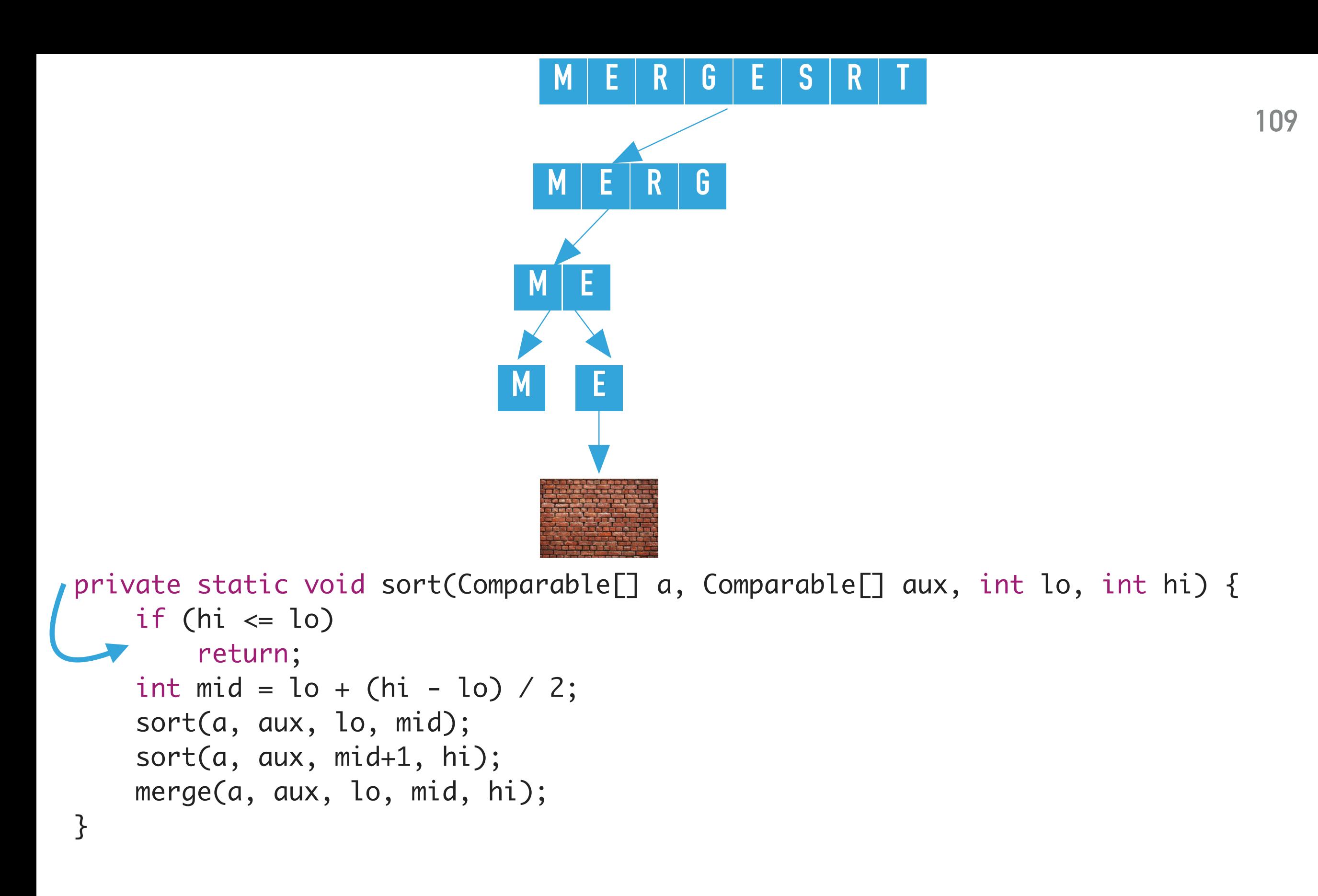

sort([M, E, R, G, E, S, R, T], [null, null, null, null, null, null, null,  $null, 1, 1)$  finds  $hi \leq lo$  and returns.

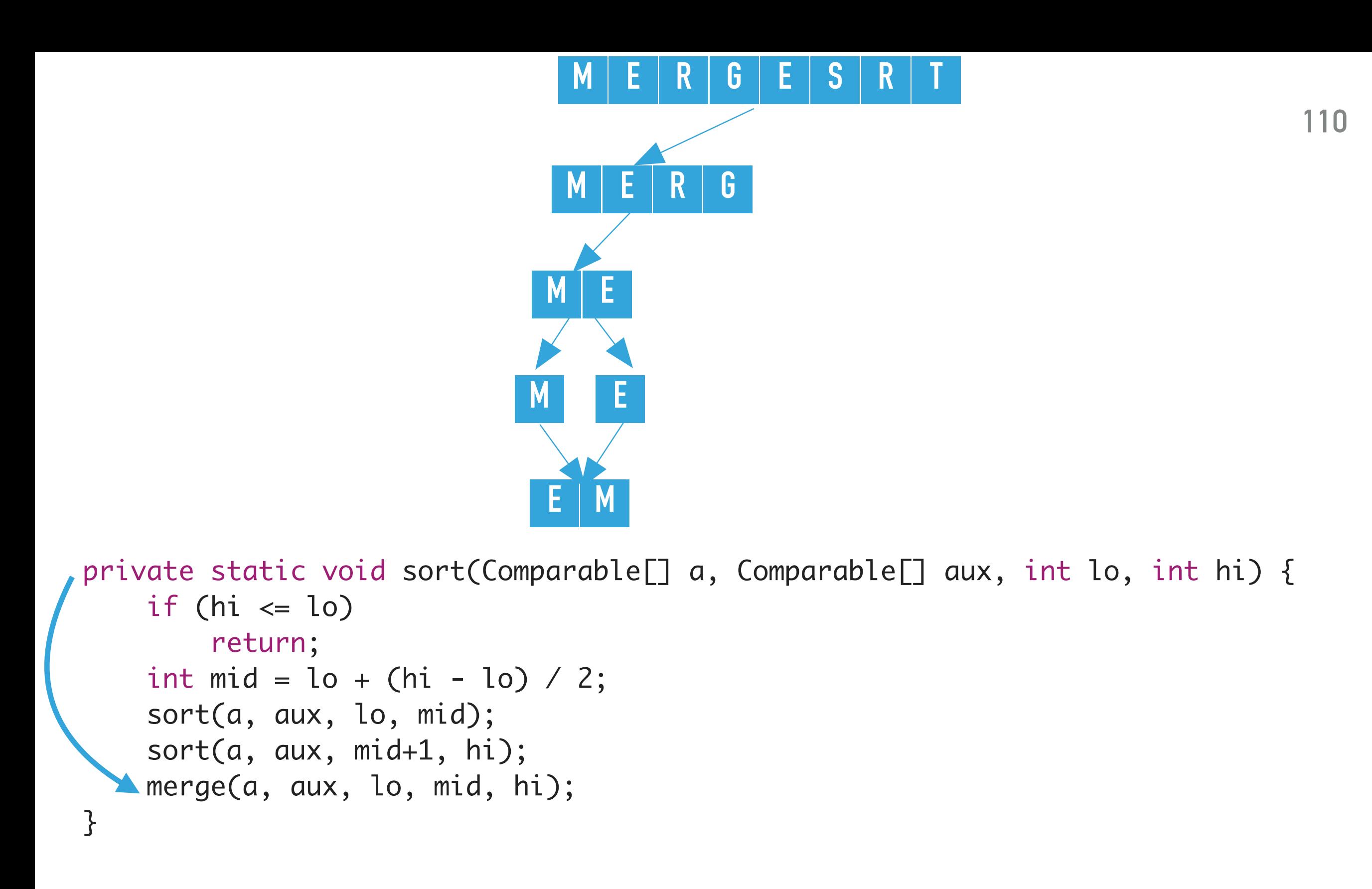

sort([M, E, R, G, E, S, R, T], [null, null, null, null, null, null, null, null], 0, 1) merges the two subarrays that is calls merge([M, E, R, G, E, S, R, T], [null, null, null, null, null, null, null, null],  $0, 0, 1$ ), where lo = 0, mid = 0, and hi = 1. The resulting partially sorted array is  $[E, M, R, G, E, S, R T]$ .

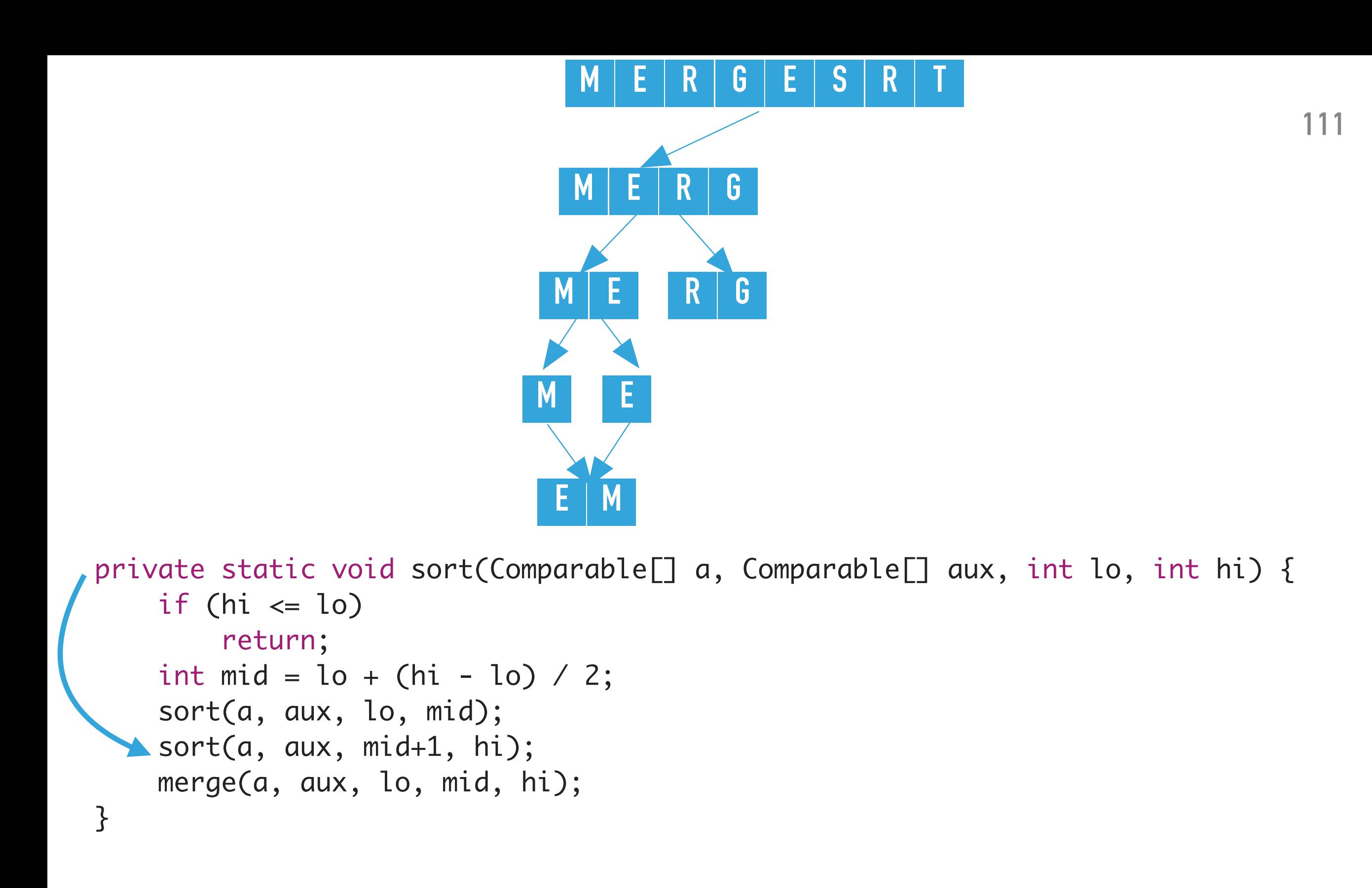

sort([E, M, R, G, E, S, R, T], [M, E, null, null, null, null, null, null], 0, 3) calls recursively <code>sort</code> on the right subarray, that is <code>sort([E, M, R, G, E, S, R, T], [M, E, null, null,  $\,$   $\,$ </code> null, null, null, null],  $2, 3$ ), where lo =  $2, h$ i =  $3$ 

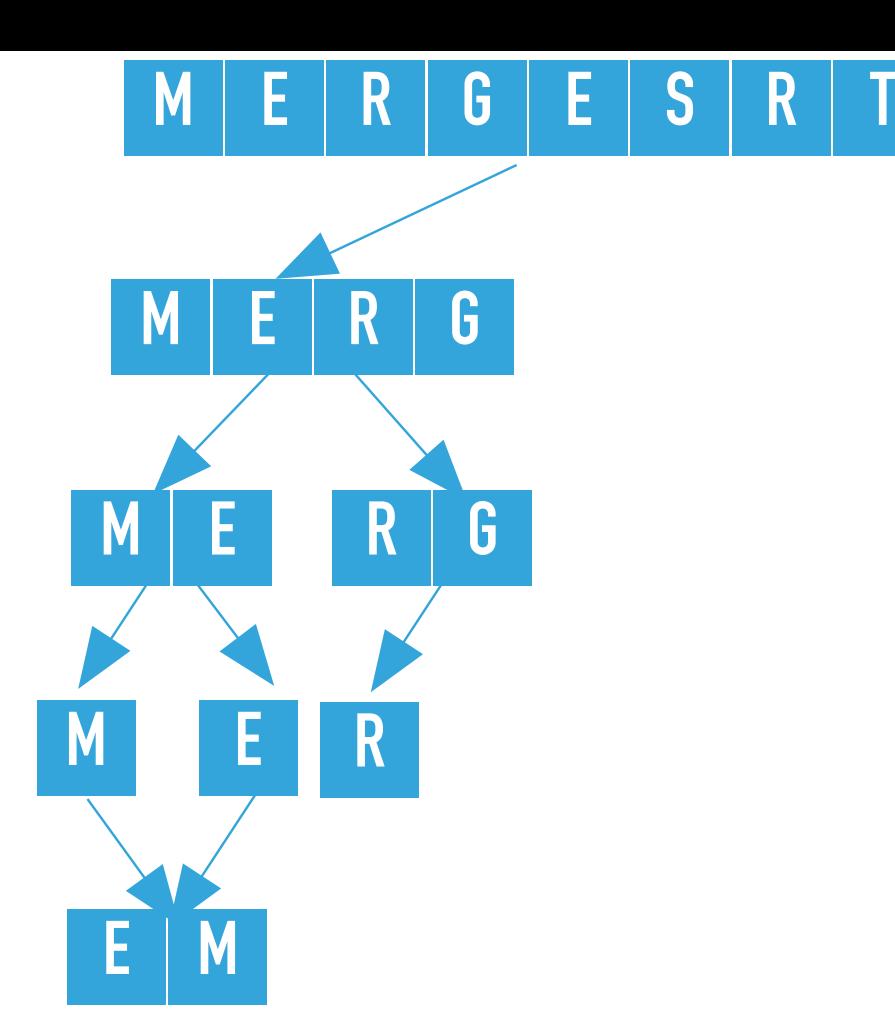

```
private static void sort(Comparable[] a, Comparable[] aux, int lo, int hi) {
    if (hi \le lo)
         return; 
    int mid = 10 + (hi - 10) / 2;
  sort(a, aux, lo, mid);
     sort(a, aux, mid+1, hi);
     merge(a, aux, lo, mid, hi);
}
```

```
sort([E, M, R, G, E, S, R, T], [M, E, null, null, null, null, null, null], 2, 3) 
calculates the mid = 2 and calls recursively sort on the left subarray, that is sort ([E, M, R, G, E, S,R, T], [M, E, null, null, null, null, null, null], 2, 2), where lo = 2, hi = 2
```
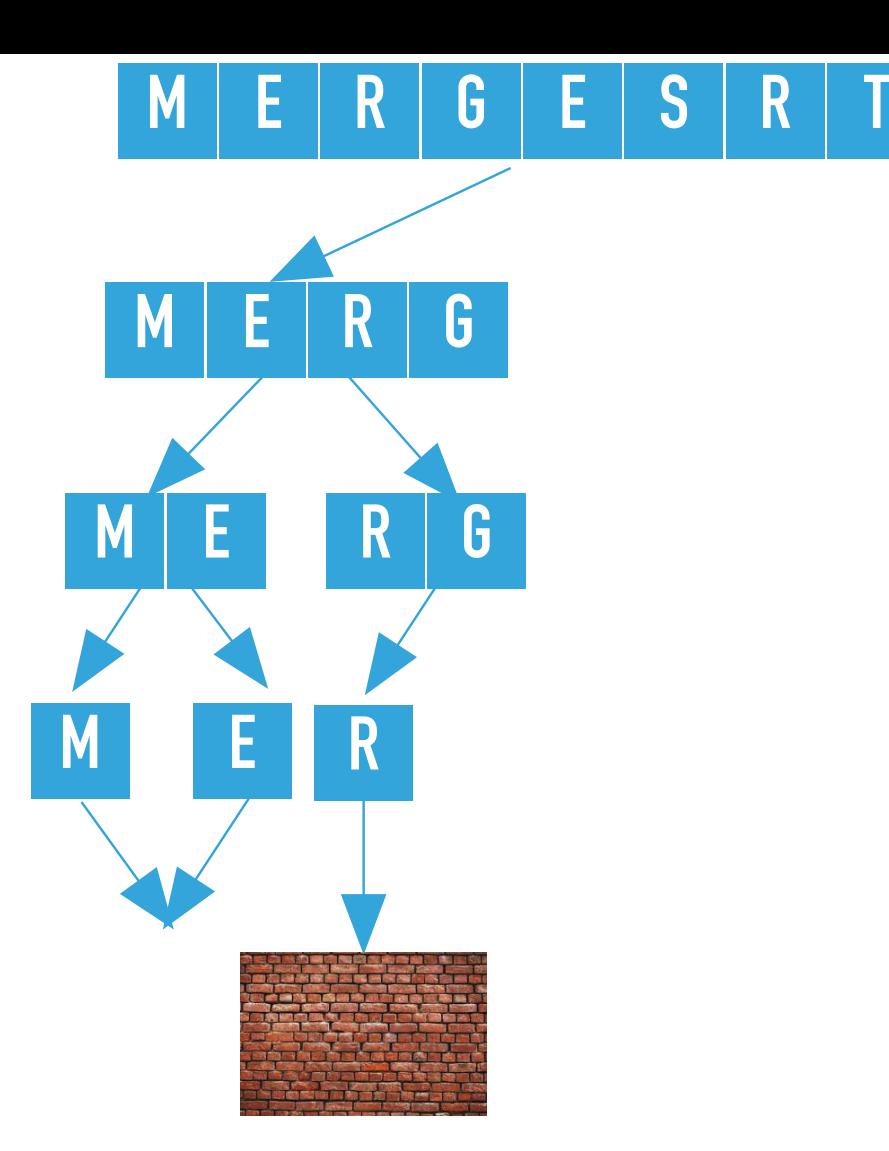

```
private static void sort(Comparable[] a, Comparable[] aux, int lo, int hi) {
    if (hi \le lo)
         return; 
    int mid = 10 + (hi - 10) / 2;
     sort(a, aux, lo, mid);
     sort(a, aux, mid+1, hi);
     merge(a, aux, lo, mid, hi);
}
```

```
sort([E, M, R, G, E, S, R, T], [M, E, null, null, null, null, null, null], 2, 
2) finds hi \leq lo and returns.
```
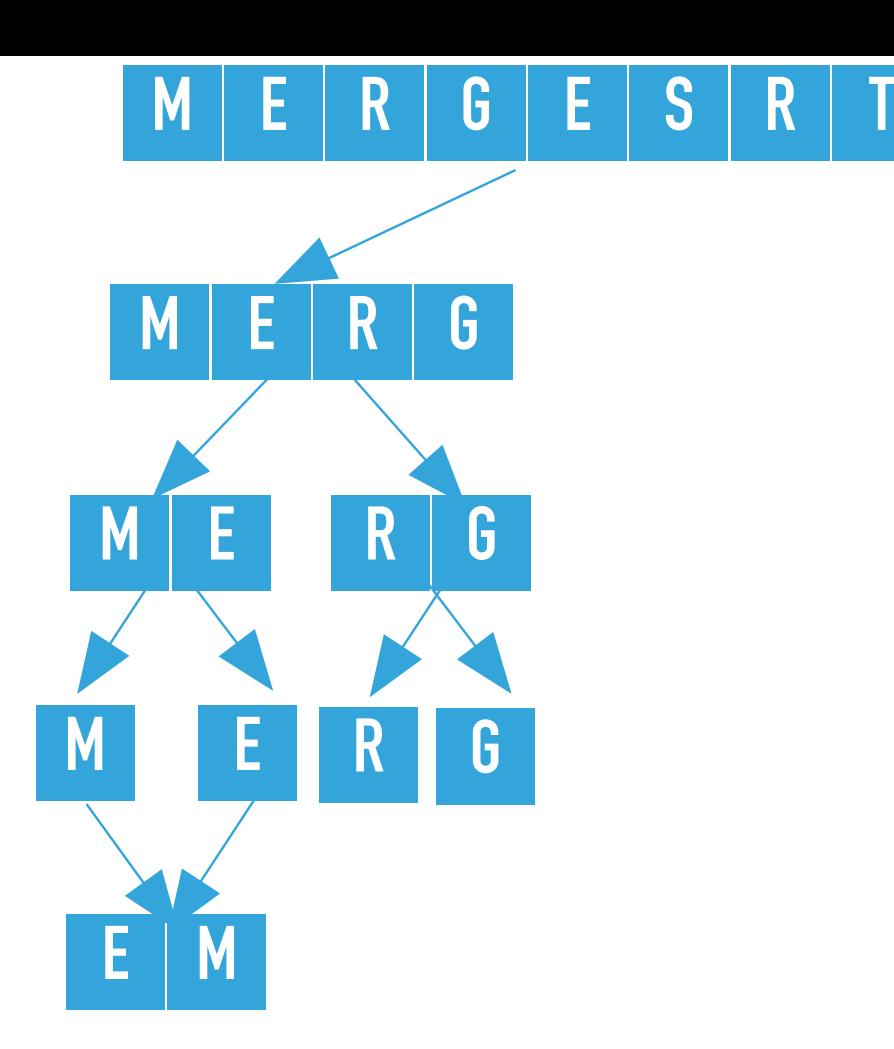

```
private static void sort(Comparable[] a, Comparable[] aux, int lo, int hi) {
    if (hi \le lo)
         return; 
    int mid = 10 + (hi - 10) / 2;
     sort(a, aux, lo, mid);
     sort(a, aux, mid+1, hi);
     merge(a, aux, lo, mid, hi);
}
```
sort([E, M, R, G, E, S, R, T], [M, E, null, null, null, null, null, null], 2, 3) calls recursively <code>sort</code> on the right subarray, that is <code>sort([E, M, R, G, E, S, R, T], [M, E, null, null,  $\,$   $\,$ </code> null, null, null, null],  $3, 3$ ), where lo =  $3$ , hi =  $3$ 

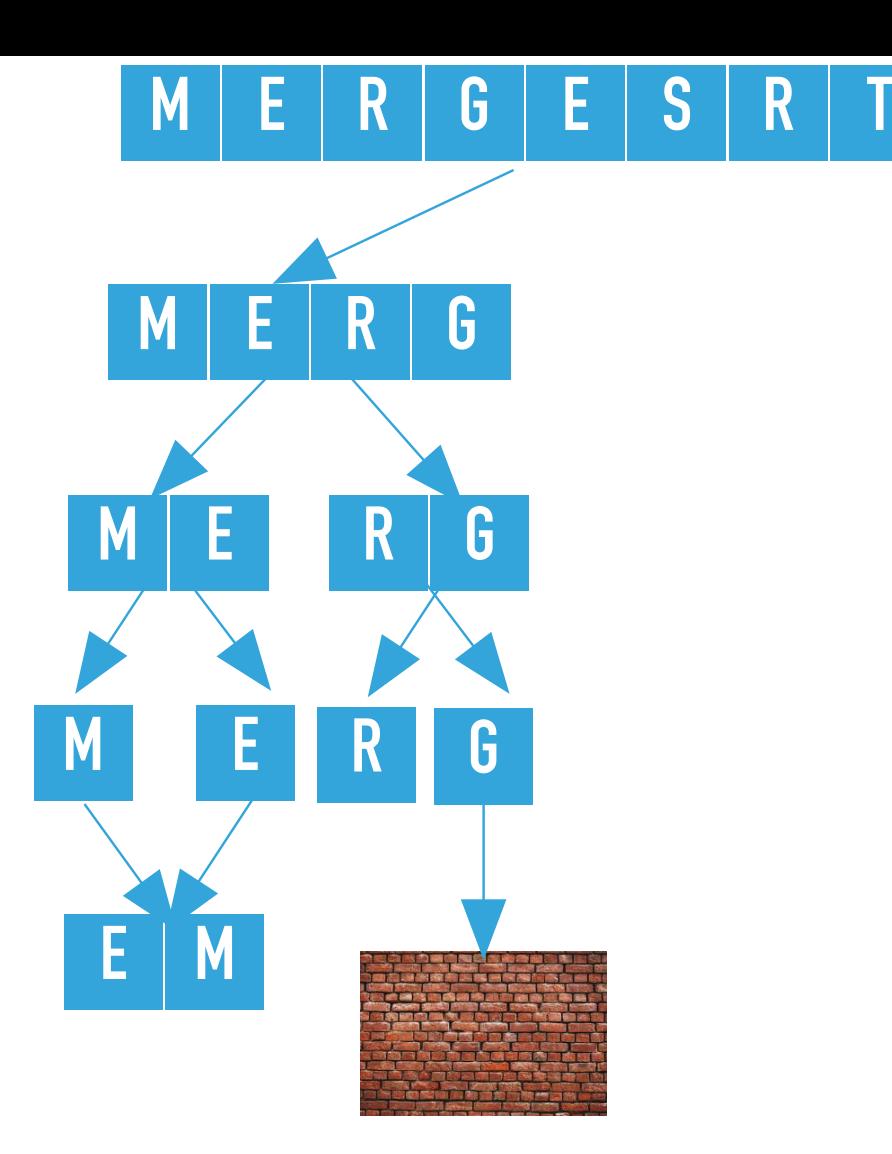

```
private static void sort(Comparable[] a, Comparable[] aux, int lo, int hi) {
    if (hi \le lo)
         return; 
    int mid = \ln + (hi - \ln) / 2;
     sort(a, aux, lo, mid);
     sort(a, aux, mid+1, hi);
     merge(a, aux, lo, mid, hi);
}
```
sort([E, M, R, G, E, S, R, T], [M, E, null, null, null, null, null, null], 3, 3) finds  $hi \leq lo$  and returns.

![](_page_115_Figure_0.jpeg)

```
private static void sort(Comparable[] a, Comparable[] aux, int lo, int hi) {
    if (hi \le lo)
         return; 
    int mid = 10 + (hi - 10) / 2;
     sort(a, aux, lo, mid);
     sort(a, aux, mid+1, hi);
    merge(a, aux, lo, mid, hi);
}
```
sort([E, M, R, G, E, S, R, T], [M, E, null, null, null, null, null, null], 2, 3) merges the two subarrays that is calls merge([E, M, R, G, E, S, R, T], [M, E, null, null, null, null, null, null], 2, 2, 3), where  $l_0 = 2$ ,  $mid = 2$ , and  $hi = 3$ . The resulting partially sorted array is [E, M, G, R, E, S, R T].

![](_page_116_Figure_0.jpeg)

}

![](_page_117_Figure_0.jpeg)

recursively <code>sort</code> on the right subarray, that is <code>sort([E, G, M, R, E, S, R, T], [E, M, G, R, null,</code> null, null, null],  $4, 7$ ), where lo =  $4$ , hi =  $7$ 

![](_page_118_Figure_0.jpeg)

```
sort([E, G, M, R, E, S, R, T], [E, M, G, R, null, null, null, null], 4, 7) calculates 
the <code>mid = 5</code> and calls recursively <code>sort</code> on the left subarray, that is <code>sort([E, G, M, R, E, S, R, T],</code>
[E, M, G, R, null, null, null, null, null, null], 4, 5), where lo = 4, hi = 5.
   private static void sort(Comparable[] a, Comparable[] aux, int lo, int hi) {
        if (hi \le lo)
             return; 
        int mid = 10 + (hi - 10) / 2;
      sort(a, aux, lo, mid);
         sort(a, aux, mid+1, hi);
         merge(a, aux, lo, mid, hi);
   }
```
![](_page_119_Figure_0.jpeg)

```
sort([E, G, M, R, E, S, R, T], [E, M, G, R, null, null, null, null], 4, 5) calculates 
the <code>mid = 4</code> and calls recursively <code>sort</code> on the left subarray, that is <code>sort([E, G, M, R, E, S, R, T],</code>
[E, M, G, R, null, null, null, null, null, null, 4, 4), where lo = 4, hi = 4.
   private static void sort(Comparable[] a, Comparable[] aux, int lo, int hi) {
        if (hi \le lo)
             return; 
       int mid = 10 + (hi - 10) / 2;
      sort(a, aux, lo, mid);
         sort(a, aux, mid+1, hi);
        merge(a, aux, lo, mid, hi);
   }
```
![](_page_120_Figure_0.jpeg)

sort([E, G, M, R, E, S, R, T], [E, M, G, R, null, null, null, null], 4, 4) finds  $hi \leq lo$  and returns.

}

![](_page_121_Figure_0.jpeg)

null, null, null], 5, 5), where lo = 5, hi = 5

![](_page_122_Figure_0.jpeg)

sort([E, G, M, R, E, S, R, T], [E, M, G, R, null, null, null, null], 5, 5) finds  $hi \leq lo$  and returns.

}

![](_page_123_Figure_0.jpeg)

```
sort([E, G, M, R, E, S, R, T], [E, M, G, R, null, null, null, null], 4, 5) merges the 
two subarrays that is calls merge([E, G, M, R, E, S, R, T], [E, M, G, R, null, null, null,
null], 4, 4, 5), where l_0 = 4, mid = 4, and hi = 5. The resulting partially sorted array is [E, G, M,R, E, S, R, T].
  private static void sort(Comparable[] a, Comparable[] aux, int lo, int hi) {
      if (hi \le lo)
            return; 
      int mid = 10 + (hi - 10) / 2; sort(a, aux, lo, mid);
        sort(a, aux, mid+1, hi);
      merge(a, aux, lo, mid, hi);
  }
```
![](_page_124_Figure_0.jpeg)

6, 7), where lo = 6, hi = 7

![](_page_125_Figure_0.jpeg)

```
sort([E, G, M, R, E, S, R, T], [E, M, G, R, E, S, null, null], 6, 7) calculates the mid 
= 6 and calls recursively sort on the left subarray, that is sort([E, G, M, R, E, S, R, T], [E, M, G,private static void sort(Comparable[] a, Comparable[] aux, int lo, int hi) {
       if (hi \le lo)
            return; 
       int mid = 10 + (hi - 10) / 2;sort(a, aux, lo, mid);
        sort(a, aux, mid+1, hi);
        merge(a, aux, lo, mid, hi);
  }
```

```
R, E, S, null, null, 6, 6), where lo = 6, hi = 6.
```
![](_page_126_Figure_0.jpeg)

}

sort([E, G, M, R, E, S, R, T], [E, M, G, R, E, S, null, null], 6, 6) finds hi <= lo and returns.

![](_page_127_Figure_0.jpeg)

7, 7), where lo = 7, hi = 7

![](_page_128_Figure_0.jpeg)

sort( $[E, G, M, R, E, S, R, T]$ ,  $[E, M, G, R, E, S, null, null]$ , 7, 7) finds hi <= lo and returns.

![](_page_129_Figure_0.jpeg)

```
sort([E, G, M, R, E, S, R, T], [E, M, G, R, E, S, null, null], 6, 7) merges the two 
subarrays that is calls merge([E, G, M, R, E, S, R, T], [E, M, G, R, E, S, null, null], 6,
6, 7), where \log 6 = 6, mid = 6, and hi = 7. The resulting partially sorted array is \log 6, \log 6, \log 6, \log 6, \log 6, \log 6, \log 6R, T].
  private static void sort(Comparable[] a, Comparable[] aux, int lo, int hi) {
       if (hi \le lo)
             return; 
       int mid = 10 + (hi - 10) / 2; sort(a, aux, lo, mid);
        sort(a, aux, mid+1, hi);
      merge(a, aux, lo, mid, hi);
  }
```
![](_page_130_Figure_0.jpeg)

sort([E, G, M, R, E, S, R, T], [E, M, G, R, E, S, R, T], 4, 7) merges the two subarrays private static void sort(Comparable[] a, Comparable[] aux, int lo, int hi) { if (hi  $\le$  lo) return; int mid =  $10 + (hi - 10) / 2$ ; sort(a, aux, lo, mid); sort(a, aux, mid+1, hi); merge(a, aux, lo, mid, hi); }

```
that is calls merge([E, G, M, R, E, S, R, T], [E, M, G, R, E, S, R, T], 4, 5, 7), where lo 
= 4, mid = 5, and hi = 7. The resulting partially sorted array is [E, G, M, R, E, R, S, T].
```
![](_page_131_Figure_0.jpeg)

#### Practice time

Which of the following subarray lengths will occur when running mergesort on an array of length 10?

```
A. { 1, 2, 3, 5, 10 } 
B. { 2, 4, 6, 8, 10 } 
C. { 1, 2, 5, 10 }
D. { 1,2,3,4,5,10}
```
#### Answer

Which of the following subarray lengths will occur when running mergesort on an array of length 10?

```
A. { 1, 2, 3, 5, 10 }
```
Good algorithms are better than supercomputers

- $\blacktriangleright$  Your laptop executes  $10^8$  comparisons per second
- $\blacktriangleright$  A supercomputer executes  $10^{12}$  comparisons per second

![](_page_134_Picture_111.jpeg)

# Analysis of comparisons

 $\blacktriangleright$  We will assume that that *n* is a power of 2 ( $n = 2^k$ , where  $k = log_2 n$ ) and the number of comparisons  $T(n)$  to sort an array of length  $n$  with merge sort satisfies the recurrence:

$$
T(n) = T(n/2) + T(n/2) + (n - 1) = O(n \log n)
$$

‣ Number of array accesses (rather than exchanges, here) is also  $O(n \log n)$ .

Mergesort uses  $\leq n \log n$  compares to sort an array of length *n* 

![](_page_136_Figure_2.jpeg)

(log n levels) x (n comparisons) = O(nlogn)

}

Any algorithm with the same structure takes *n* log *n* time

```
public static void f(int n) {
     if (n == 0) return; 
      f(n/2); 
      f(n/2);
      linear(n);
```
### Mergesort basics

- Auxiliary memory is proportional to  $n$ , as  $aux[]$  needs to be of length  $n$  for the last merge.
- ‣ At its simplest form, merge sort is not an in-place algorithm.
- ‣ There are modifications for halting the size of the auxiliary array but in-place merge is very hard.
- $\triangleright$  Stable: Look into merge(), if equal keys, it takes them from the left subarray.
	- ‣ So is insertion sort, but not selection sort.

Practical improvements for Mergesort

- ‣ Use insertion sort for small subarrays.
- ▶ Stop if already sorted.
- ‣ Eliminate the copy to the auxiliary array by saving time (not space).

```
private static void sort(Comparable[] src, Comparable[] dst, int lo, int hi) {
       if (hi \le 10 + 7) {
             insertionSort(dst, lo, hi);
            return;
         }
       int mid = 10 + (hi - 10) / 2;
        sort(dst, src, lo, mid);
        sort(dst, src, mid+1, hi);
        if (!less(src[mid+1], src[mid])) {
          for (int i = lo; i <= hi; i++) dst[i] = src[i]; return;
 }
        merge(src, dst, lo, mid, hi);
 }
```
‣ For years, Java used this version to sort Collections of objects.

### Sorting: the story so far

![](_page_140_Picture_143.jpeg)

### Lecture 13: Mergesort

#### ▸ Mergesort

## Readings:

- Textbook:
	- ▸ Chapter 2.2 (pages 270–277)
- Website:
	- ▸ Mergesort: <https://algs4.cs.princeton.edu/22mergesort/>
	- ▸ Code:<https://algs4.cs.princeton.edu/22mergesort/Merge.java.html>

### Practice Problems:

▸ 2.2.1-2.2.2, 2.2.11

### Readings:

- ▸ Textbook:
	- ▸ Chapter 2.1 (pages 244–262), Chapter 2.1 (Page 247), Chapter 2.5 (Pages 338-339)
- ▸ Website:
	- ▸ Elementary sorts:<https://algs4.cs.princeton.edu/21elementary/>
	- ▸ Code:<https://algs4.cs.princeton.edu/21elementary/Selection.java.html>and <https://algs4.cs.princeton.edu/21elementary/Insertion.java.html>
- Oracle documentation:
	- ▸ Collections:<https://docs.oracle.com/javase/tutorial/collections/intro/index.html>
	- ▸ Comparable: <https://docs.oracle.com/javase/8/docs/api/java/lang/Comparable.html>
	- ▸ Comparator:<https://docs.oracle.com/javase/8/docs/api/java/util/Comparator.html>

### Practice Problems:

▸ 2.1.1-2.1.8